# **kwarray Documentation**

*Release 0.5.20*

**Jon Crall**

**Nov 05, 2021**

# **CONTENTS**

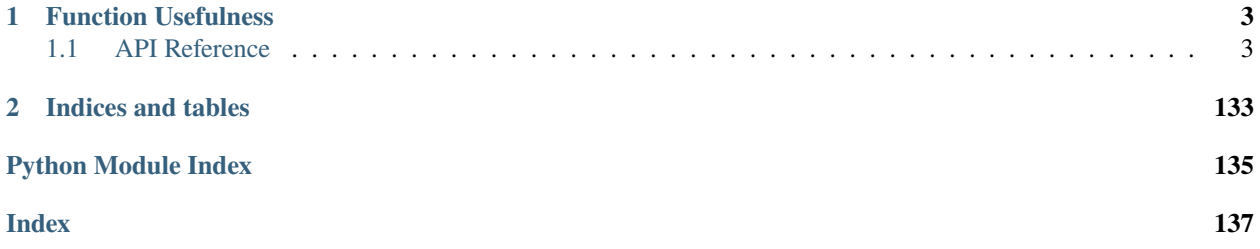

The kwarray module implements a small set of pure-python extensions to numpy and torch.

# **CHAPTER**

**ONE**

# **FUNCTION USEFULNESS**

<span id="page-6-0"></span>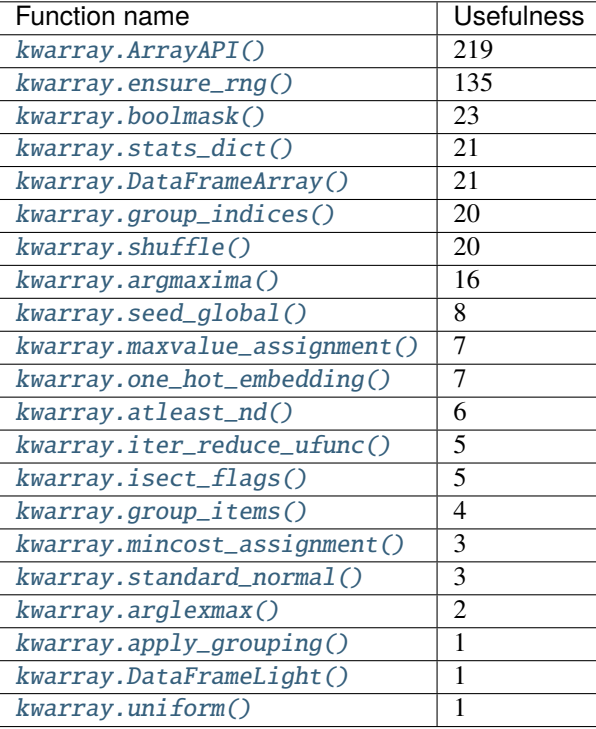

# <span id="page-6-1"></span>**1.1 API Reference**

This page contains auto-generated API reference documentation $<sup>1</sup>$  $<sup>1</sup>$  $<sup>1</sup>$ .</sup>

<span id="page-6-2"></span><sup>&</sup>lt;sup>1</sup> Created with [sphinx-autoapi](https://github.com/readthedocs/sphinx-autoapi)

# **1.1.1** kwarray

The kwarray module implements a small set of pure-python extensions to numpy and torch.

# **Submodules**

# kwarray.algo\_assignment

A convinient interface to solving assignment problems with the Hungarian algorithm (also known as Munkres or maximum linear-sum-assignment).

The core implementation of munkres in in scipy. Recent versions are written in C, so their speed should be reflected here.

# **Todo:**

• [ ] Implement linear-time maximum weight matching approximation algorithm from this paper: [https://web.eecs.](https://web.eecs.umich.edu/~pettie/papers/ApproxMWM-JACM.pdf) [umich.edu/~pettie/papers/ApproxMWM-JACM.pdf](https://web.eecs.umich.edu/~pettie/papers/ApproxMWM-JACM.pdf)

# **Module Contents**

# **Functions**

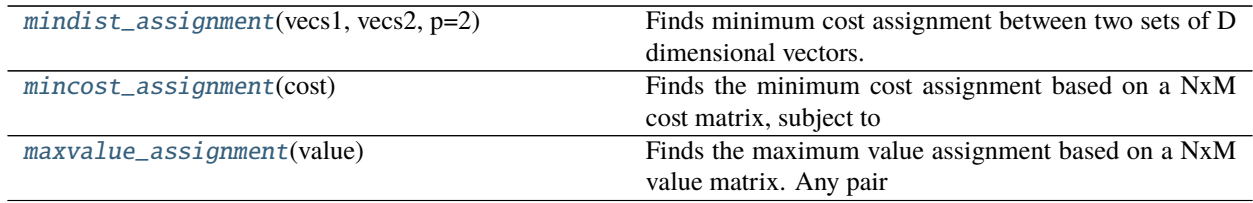

# <span id="page-7-0"></span>kwarray.algo\_assignment.mindist\_assignment(*vecs1*, *vecs2*, *p=2*)

Finds minimum cost assignment between two sets of D dimensional vectors.

#### **Parameters**

- **vecs1** (*np.ndarray*) NxD array of vectors representing items in vecs1
- **vecs2** (*np.ndarray*) MxD array of vectors representing items in vecs2
- **p** (*float*) L-p norm to use. Default is 2 (aka Eucliedean)

#### **Returns**

**tuple containing assignments of rows in vecs1 to** rows in vecs2, and the total distance between assigned pairs.

**Return type** Tuple[\[list,](https://docs.python.org/3/library/stdtypes.html#list) [float\]](https://docs.python.org/3/library/functions.html#float)

# **Notes**

Thin wrapper around mincost\_assignment

**CommandLine:** xdoctest -m ~/code/kwarray/kwarray/algo\_assignment.py mindist\_assignment

**CommandLine:** xdoctest -m ~/code/kwarray/kwarray/algo\_assignment.py mindist\_assignment

# **Example**

```
>>> # xdoctest: +REQUIRES(module:scipy)
>>> # Rows are detections in img1, cols are detections in img2
\gg rng = np.random.RandomState(43)
\gg vecs1 = rng.randint(0, 10, (5, 2))
\gg vecs2 = rng.randint(0, 10, (7, 2))
>>> ret = mindist_assignment(vecs1, vecs2)
>>> print('Total error: {:.4f}'.format(ret[1]))
Total error: 8.2361
>>> print('Assignment: {}'.format(ret[0])) # xdoc: +IGNORE_WANT
Assignment: [(0, 0), (1, 3), (2, 5), (3, 2), (4, 6)]
```
#### <span id="page-8-0"></span>kwarray.algo\_assignment.mincost\_assignment(*cost*)

Finds the minimum cost assignment based on a NxM cost matrix, subject to the constraint that each row can match at most one column and each column can match at most one row. Any pair with a cost of infinity will not be assigned.

**Parameters cost** (*ndarray*) – NxM matrix, cost[i, j] is the cost to match i and j

#### **Returns**

**tuple containing a list of assignment of rows** and columns, and the total cost of the assignment.

**Return type** Tuple[\[list,](https://docs.python.org/3/library/stdtypes.html#list) [float\]](https://docs.python.org/3/library/functions.html#float)

**CommandLine:** xdoctest -m ~/code/kwarray/kwarray/algo\_assignment.py mincost\_assignment

**Example**

```
>>> # xdoctest: +REQUIRES(module:scipy)
>>> # Costs to match item i in set1 with item j in set2.
\gg cost = np.array([
\gg [9, 2, 1, 9],
>>> [4, 1, 5, 5],
>>> [9, 9, 2, 4],
>>> ])
>>> ret = mincost_assignment(cost)
>>> print('Assignment: {}'.format(ret[0]))
>>> print('Total cost: \{}'.format(ret[1]))
Assignment: [(0, 2), (1, 1), (2, 3)]
Total cost: 6
```

```
>>> # xdoctest: +REQUIRES(module:scipy)
\gg cost = np.array([
>>> [0, 0, 0, 0],
>>> [4, 1, 5, -np.inf],>>> [9, 9, np.inf, 4],
>>> [9, -2, np.inf, 4],
>>> ])
>>> ret = mincost_assignment(cost)
>>> print('Assignment: {}'.format(ret[0]))
>>> print('Total cost: \{}'.format(ret[1]))
Assignment: [(0, 2), (1, 3), (2, 0), (3, 1)]
Total cost: -inf
```
#### **Example**

```
>>> # xdoctest: +REQUIRES(module:scipy)
\gg cost = np.array([
>>> [0, 0, 0, 0],
\gg [4, 1, 5, -3],
>>> [1, 9, np.inf, 0.1],
>>> [np.inf, np.inf, np.inf, 100],
>>> ])
>>> ret = mincost_assignment(cost)
\gg print('Assignment: \{}'.format(ret[0]))
>>> print('Total cost: {}'.format(ret[1]))
Assignment: [(0, 2), (1, 1), (2, 0), (3, 3)]
Total cost: 102.0
```
#### <span id="page-9-0"></span>kwarray.algo\_assignment.maxvalue\_assignment(*value*)

Finds the maximum value assignment based on a NxM value matrix. Any pair with a non-positive value will not be assigned.

**Parameters value**  $(n \cdot \text{draw}) - N \times M$  matrix, value *i*, *i*) is the value of matching *i* and *j* 

**Returns**

**tuple containing a list of assignment of rows** and columns, and the total value of the assignment.

**Return type** Tuple[\[list,](https://docs.python.org/3/library/stdtypes.html#list) [float\]](https://docs.python.org/3/library/functions.html#float)

**CommandLine:** xdoctest -m ~/code/kwarray/kwarray/algo\_assignment.py maxvalue\_assignment

```
>>> # xdoctest: +REQUIRES(module:scipy)
>>> # Costs to match item i in set1 with item j in set2.
\gg value = np.array([
>>> [9, 2, 1, 3],
>>> [4, 1, 5, 5],
>>> [9, 9, 2, 4],
>>> [-1, -1, -1, -1],
>>> ])
>>> ret = maxvalue_assignment(value)
>>> # Note, depending on the scipy version the assignment might change
>>> # but the value should always be the same.
>>> print('Total value: {}'.format(ret[1]))
Total value: 23.0
>>> print('Assignment: {}'.format(ret[0])) # xdoc: +IGNORE_WANT
Assignment: [(0, 0), (1, 3), (2, 1)]
```

```
>>> ret = maxvalue_assignment(np.array([[np.inf]]))
>>> print('Assignment: {}'.format(ret[0]))
>>> print('Total value: {}'.format(ret[1]))
Assignment: [(0, 0)]
Total value: inf
```

```
>>> ret = maxvalue_assignment(np.array([[0]]))
>>> print('Assignment: {}'.format(ret[0]))
>>> print('Total value: {}'.format(ret[1]))
Assignment: []
Total value: 0
```
#### kwarray.algo\_setcover

# **Module Contents**

# **Functions**

<span id="page-10-0"></span>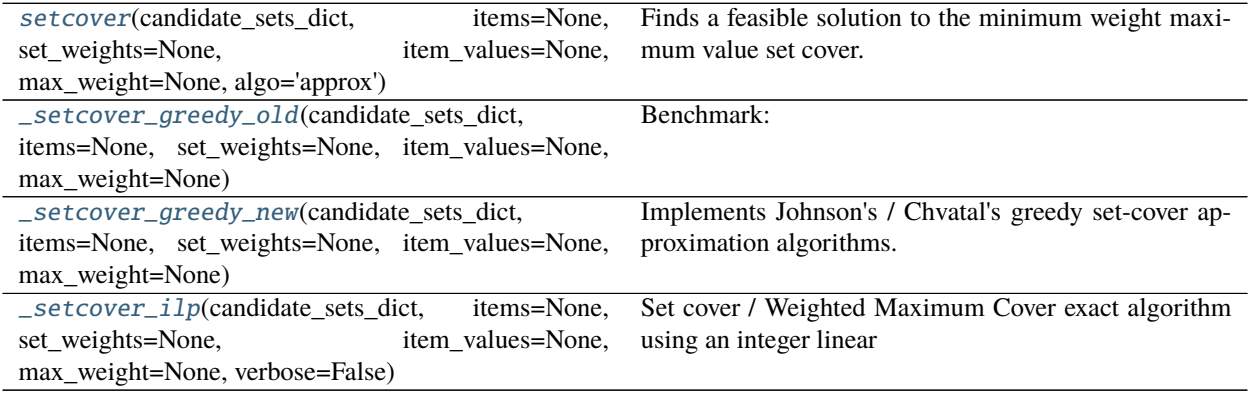

kwarray.algo\_setcover.setcover(*candidate\_sets\_dict*, *items=None*, *set\_weights=None*, *item\_values=None*, *max\_weight=None*, *algo='approx'*)

Finds a feasible solution to the minimum weight maximum value set cover. The quality and runtime of the solution will depend on the backend algorithm selected.

# **Parameters**

- **candidate sets dict** (*Dict*[*Hashable, List*[*Hashable*]]) a dictionary where keys are the candidate set ids and each value is a candidate cover set.
- **items** (*Hashable, optional*) the set of all items to be covered, if not specified, it is infered from the candidate cover sets
- **set\_weights** (*Dict, optional*) maps candidate set ids to a cost for using this candidate cover in the solution. If not specified the weight of each candiate cover defaults to 1.
- **item** values *(Dict, optional)* maps each item to a value we get for returning this item in the solution. If not specified the value of each item defaults to 1.
- **max\_weight** (*float*) if specified, the total cost of the returned cover is constrained to be less than this number.
- **algo** (*str*) specifies which algorithm to use. Can either be 'approx' for the greedy solution or 'exact' for the globally optimal solution. Note the 'exact' algorithm solves an integerlinear-program, which can be very slow and requires the *pulp* package to be installed.

**Returns** a subdict of candidate\_sets\_dict containing the chosen solution.

**Return type** Dict

# **Example**

```
>>> candidate_sets_dict = {
>>> 'a': [1, 2, 3, 8, 9, 0],
\gg 'b': [1, 2, 3, 4, 5],
>>> 'c': [4, 5, 7],
>>> 'd': [5, 6, 7],
>>> 'e': [6, 7, 8, 9, 0],
>>> }
>>> greedy_soln = setcover(candidate_sets_dict, algo='greedy')
\gg print('greedy_soln = {}'.format(ub.repr2(greedy_soln, nl=0)))
greedy_soln = {'a': [1, 2, 3, 8, 9, 0], 'c': [4, 5, 7], 'd': [5, 6, 7]}
>>> # xdoc: +REQUIRES(module:pulp)
>>> exact_soln = setcover(candidate_sets_dict, algo='exact')
>>> print('exact_soln = \{}'.format(ub.repr2(exact_soln, nl=0)))
exact_soln = {'b': [1, 2, 3, 4, 5], 'e': [6, 7, 8, 9, 0]}
```
<span id="page-11-0"></span>kwarray.algo\_setcover.\_setcover\_greedy\_old(*candidate\_sets\_dict*, *items=None*, *set\_weights=None*, *item\_values=None*, *max\_weight=None*)

**Benchmark:** items = np.arange(10000) candidate sets dict = {} for i in range(1000):

candidate\_sets\_dict[i] = np.random.choice(items, 200).tolist()

\_setcover\_greedy\_new(candidate\_sets\_dict) == \_setcover\_greedy\_old(candidate\_sets\_dict) = nh.util.profile\_onthefly(\_setcover\_greedy\_new)(candidate\_sets\_dict) nh.util.profile\_onthefly(\_setcover\_greedy\_old)(candidate\_sets\_dict)

import ubelt as ub for timer in ub.Timerit(3, bestof=1, label='time'):

**with timer:** len(\_setcover\_greedy\_new(candidate\_sets\_dict))

import ubelt as ub for timer in ub. Timerit(3, bestof=1, label='time'):

**with timer:** len(\_setcover\_greedy\_old(candidate\_sets\_dict))

<span id="page-12-0"></span>kwarray.algo\_setcover.\_setcover\_greedy\_new(*candidate\_sets\_dict*, *items=None*, *set\_weights=None*,

*item\_values=None*, *max\_weight=None*)

Implements Johnson's / Chvatal's greedy set-cover approximation algorithms.

The approximation gaurentees depend on specifications of set weights and item values

**Running time:**  $N =$  number of universe items  $C =$  number of candidate covering sets

**Worst case running time is:**  $O(C^2 \cdot N)$  (note this is via simple analysis, the big-oh might be better)

Set Cover:  $log(len(items) + 1)$  approximation algorithm Weighted Maximum Cover:  $1 - 1/e = 0.632$  approximation algorithm Generalized maximum coverage is not implemented

#### **References**

[https://en.wikipedia.org/wiki/Maximum\\_coverage\\_problem](https://en.wikipedia.org/wiki/Maximum_coverage_problem)

#### **Notes**

# pip install git+git://github.com/tangentlabs/django-oscar.git#egg=django-oscar. # TODO: wrap https://github.com/martin-steinegger/setcover/blob/master/SetCover.cpp # pip install SetCoverPy # This is actually much slower than my implementation from SetCoverPy import setcover g = setcover.SetCover(full\_overlaps,  $cost = np.ones(len(full_overlaps)))$  g.greedy() keep =  $np.where(g.s)[0]$ 

#### **Example**

```
>>> candidate_sets_dict = {
>>> 'a': [1, 2, 3, 8, 9, 0],
>>> 'b': [1, 2, 3, 4, 5],
>>> 'c': [4, 5, 7],
>>> 'd': [5, 6, 7],
>>> 'e': [6, 7, 8, 9, 0],
>>> }
>>> greedy_soln = _setcover_greedy_new(candidate_sets_dict)
>>> #print(repr(greedy_soln))
...
>>> print('greedy_soln = {}'.format(ub.repr2(greedy_soln, nl=0)))
greedy_soln = {'a': [1, 2, 3, 8, 9, 0], 'c': [4, 5, 7], 'd': [5, 6, 7]}
```

```
>>> candidate_sets_dict = {
>>> 'a': [1, 2, 3, 8, 9, 0],
\gg 'b': [1, 2, 3, 4, 5],
>>> 'c': [4, 5, 7],
>>> 'd': [5, 6, 7],
>>> 'e': [6, 7, 8, 9, 0],
>>> }
>>> items = list(set(it.chain(*candidate_sets_dict.values())))
\gg set_weights = {i: 1 for i in candidate_sets_dict.keys()}
\gg item_values = {e: 1 for e in items}
>>> greedy_soln = _setcover_greedy_new(candidate_sets_dict,
>>> item_values=item_values,
>>> set_weights=set_weights)
>>> print('greedy_soln = \{}'.format(ub.repr2(greedy_soln, nl=0)))
greedy_soln = {'a': [1, 2, 3, 8, 9, 0], 'c': [4, 5, 7], 'd': [5, 6, 7]}
```
# **Example**

```
>>> candidate_sets_dict = {}
>>> greedy_soln = _setcover_greedy_new(candidate_sets_dict)
>>> print('greedy_soln = \{\}'.format(ub.repr2(greedy_soln, nl=0)))
qreedy_soln = \{\}
```
<span id="page-13-0"></span>kwarray.algo\_setcover.\_setcover\_ilp(*candidate\_sets\_dict*, *items=None*, *set\_weights=None*, *item\_values=None*, *max\_weight=None*, *verbose=False*)

Set cover / Weighted Maximum Cover exact algorithm using an integer linear program.

# **Todo:**

• [ ] Use CPLEX solver if available

[https://en.wikipedia.org/wiki/Maximum\\_coverage\\_problem](https://en.wikipedia.org/wiki/Maximum_coverage_problem)

# **Example**

```
>>> # xdoc: +REQUIRES(module:pulp)
>>> candidate_sets_dict = {}
>>> exact_soln = _setcover_ilp(candidate_sets_dict)
>>> print('exact_soln = \{}'.format(ub.repr2(exact_soln, nl=0)))
exact\_soln = \{\}
```

```
>>> # xdoc: +REQUIRES(module:pulp)
>>> candidate_sets_dict = {
\gg 'a': [1, 2, 3, 8, 9, 0],
>>> 'b': [1, 2, 3, 4, 5].
>>> 'c': [4, 5, 7],
>>> 'd': [5, 6, 7],
>>> 'e': [6, 7, 8, 9, 0],
>>> }
>>> items = list(set(it.chain(*candidate_sets_dict.values())))
\gg set_weights = {i: 1 for i in candidate_sets_dict.keys()}
\gg item_values = {e: 1 for e in items}
>>> exact_soln1 = _setcover_ilp(candidate_sets_dict,
>>> item_values=item_values,
>>> set_weights=set_weights)
>>> exact_soln2 = _setcover_ilp(candidate_sets_dict)
>>> assert exact_soln1 == exact_soln2
```
#### kwarray.arrayapi

The ArrayAPI is a common API that works exactly the same on both torch.Tensors and numpy.ndarrays.

The ArrayAPI is a combination of efficiency and convinience. It is convinient because you can just use an operation directly, it will type check the data, and apply the appropriate method. But it is also efficient because it can be used with minimal type checking by accessing a type-specific backend.

For example, you can do:

```
impl = kwarray.ArrayAPI.coerce(data)
```
And then impl will give you direct access to the appropriate methods without any type checking overhead. e.g. impl. <op-you-want>(data)

But you can also do kwarray.ArrayAPI.<op-you-want>(data) on anything and it will do type checking and then do the operation you want.

#### **Example**

```
>>> # xdoctest: +REQUIRES(module:torch)
>>> import torch
>>> import numpy as np
\gg data1 = torch.rand(10, 10)
\gg data2 = data1.numpy()
>>> # Method 1: grab the appropriate sub-impl
\gg impl1 = ArrayAPI.impl(data1)
>>> impl2 = ArrayAPI.impl(data2)
\gg result1 = impl1.sum(data1, axis=0)
\gg result2 = impl2.sum(data2, axis=0)
>>> res1_np = ArrayAPI.numpy(result1)
>>> res2_np = ArrayAPI.numpy(result2)
>>> print('res1_np = \{!r\}'.format(res1_np))
```
(continues on next page)

(continued from previous page)

```
>>> print('res2_np = \{!r\}'.format(res2_np))
>>> assert np.allclose(res1_np, res2_np)
>>> # Method 2: choose the impl on the fly
>>> result1 = ArrayAPI.sum(data1, axis=0)
>>> result2 = ArrayAPI.sum(data2, axis=0)
>>> res1_np = ArrayAPI.numpy(result1)
>>> res2_np = ArrayAPI.numpy(result2)
>>> print('res1_np = \{!r\}'.format(res1_np))
>>> print('res2_np = \{!r\}'.format(res2_np))
>>> assert np.allclose(res1_np, res2_np)
```
# **Example**

```
>>> # xdoctest: +REQUIRES(module:torch)
>>> import torch
>>> import numpy as np
\gg data1 = torch.rand(10, 10)
\gg data2 = data1.numpy()
```
# **Module Contents**

# **Classes**

[\\_ImplRegistry](#page-16-0)

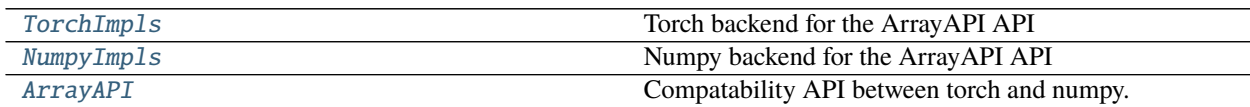

# **Functions**

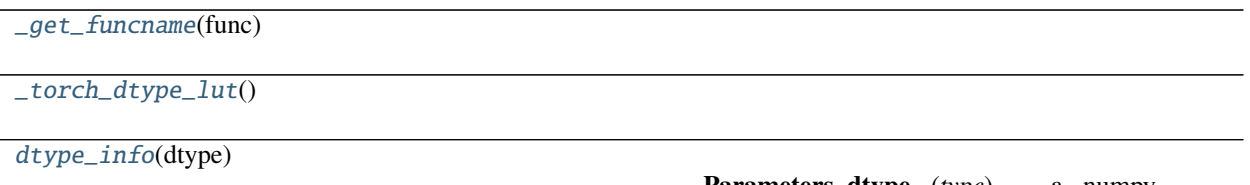

**Parameters dtype** (*type*) -- a numpy, torch, or python numeric data type

# **Attributes**

<span id="page-16-7"></span><span id="page-16-6"></span><span id="page-16-5"></span><span id="page-16-4"></span><span id="page-16-3"></span><span id="page-16-2"></span><span id="page-16-1"></span><span id="page-16-0"></span>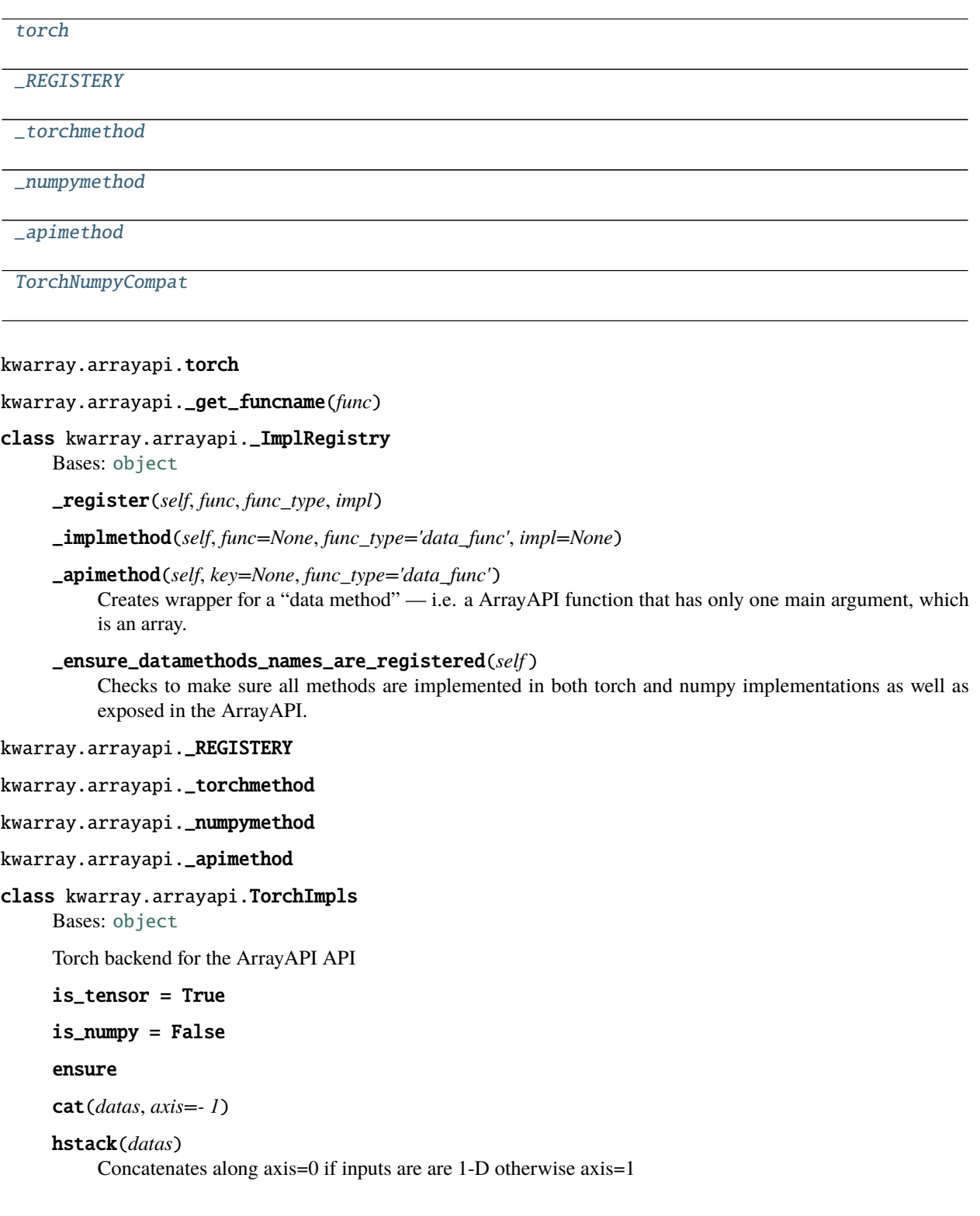

```
>>> # xdoctest: +REQUIRES(module:torch)
\gg datas1 = [torch.arange(10), torch.arange(10)]
\gg datas2 = [d.numpy() for d in datas1]
>>> ans1 = TorchImpls.hstack(datas1)
>>> ans2 = NumpyImpls.hstack(datas2)
>>> assert np.all(ans1.numpy() == ans2)
```
#### vstack(*datas*)

Ensures that inputs datas are at least 2D (prepending a dimension of 1) and then concats along axis=0.

#### **Example**

```
>>> # xdoctest: +REQUIRES(module:torch)
\gg datas1 = [torch.arange(10), torch.arange(10)]
\gg datas2 = [d.numpy() for d in datas1]
>>> ans1 = TorchImpls.vstack(datas1)
>>> ans2 = NumpyImpls.vstack(datas2)
\gg assert np.all(ans1.numpy() == ans2)
```
#### atleast\_nd(*arr*, *n*, *front=False*)

view(*data*, *\*shape*)

take(*data*, *indices*, *axis=None*)

compress(*data*, *flags*, *axis=None*)

#### **Example**

```
>>> # xdoctest: +REQUIRES(module:torch)
>>> import kwarray
\gg data = torch.rand(10, 4, 2)
>>> impl = kwarray.ArrayAPI.coerce(data)
```

```
\gg axis = 0
\gg flags = (torch.arange(data.shape[axis]) % 2) == 0
>>> out = impl.compress(data, flags, axis=axis)
\gg assert tuple(out.shape) == (5, 4, 2)
```

```
\gg axis = 1
\gg flags = (torch.arange(data.shape[axis]) % 2) == 0
>>> out = impl.compress(data, flags, axis=axis)
\gg assert tuple(out.shape) == (10, 2, 2)
```

```
\gg axis = 2
\gg flags = (torch.arange(data.shape[axis]) % 2) == 0
>>> out = impl.compress(data, flags, axis=axis)
\gg assert tuple(out.shape) == (10, 4, 1)
```

```
>>> axis = None
\gg data = torch.rand(10)
\gg flags = (torch.arange(data.shape[0]) % 2) == 0
>>> out = impl.compress(data, flags, axis=axis)
\gg assert tuple(out.shape) == (5, )
```
tile(*data*, *reps*)

Implement np.tile in torch

# **Example**

```
>>> # xdoctest: +SKIP
>>> # xdoctest: +REQUIRES(module:torch)
\gg data = torch.arange(10)[:, None]
>>> ans1 = ArrayAPI.tile(data, [1, 2])
\gg ans2 = ArrayAPI.tile(data.numpy(), [1, 2])
\gg assert np.all(ans1.numpy() == ans2)
```
# **Doctest:**

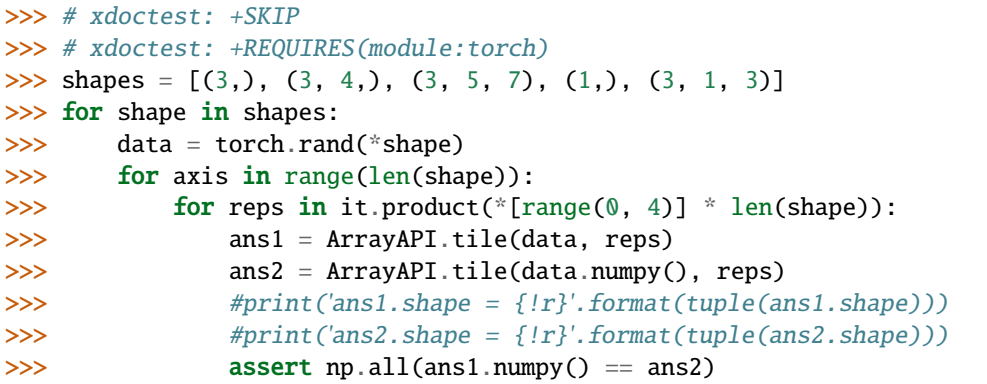

abstract repeat(*data*, *repeats*, *axis=None*)

I'm not actually sure how to implement this efficiently

# **Example**

>>> # xdoctest: +SKIP  $\gg$  data = torch.arange(10)[:, None] >>> ans1 = ArrayAPI.repeat(data, 2, axis=1) >>> ans2 = ArrayAPI.repeat(data.numpy(), 2, axis=1) >>> assert np.all(ans1.numpy() == ans2)

#### **Doctest:**

```
>>> # xdoctest: +SKIP
\Rightarrow shapes = [(3,), (3, 4,), (3, 5, 7)]
>>> for shape in shapes:
```
(continues on next page)

(continued from previous page)

```
>>> data = torch.rand(*shape)
>>> for axis in range(len(shape)):
>>> for repeats in range(0, 4):
>>> ans1 = ArrayAPI.repeat(data, repeats, axis=axis)
>>> ans2 = ArrayAPI.repeat(data.numpy(), repeats, axis=axis)
>>> assert np.all(ans1.numpy() == ans2)
```
ArrayAPI.repeat(data, 2, axis=0) ArrayAPI.repeat(data.numpy(), 2, axis=0)

 $x = np.array([[1,2],[3,4]])$  np.repeat(x, [1, 2], axis=0)

ArrayAPI.repeat(data.numpy(), [1, 2])

# T(*data*)

transpose(*data*, *axes*)

# **Example**

```
>>> # xdoctest: +REQUIRES(module:torch)
\gg data1 = torch.rand(2, 3, 5)
\gg data2 = data1.numpy()
>>> res1 = ArrayAPI.transpose(data1, (2, 0, 1))
>>> res2 = ArrayAPI.transpose(data2, (2, 0, 1))
\gg assert np.all(res1.numpy() == res2)
```
numel(*data*)

full\_like(*data*, *fill\_value*, *dtype=None*) empty\_like(*data*, *dtype=None*) zeros\_like(*data*, *dtype=None*) ones\_like(*data*, *dtype=None*) full(*shape*, *fill\_value*, *dtype=float*) empty(*shape*, *dtype=float*) zeros(*shape*, *dtype=float*) ones(*shape*, *dtype=float*) argmax(*data*, *axis=None*) argsort(*data*, *axis=- 1*, *descending=False*)

```
>>> # xdoctest: +REQUIRES(module:torch)
>>> from kwarray.arrayapi import * # NOQA
\gg rng = np.random.RandomState(0)
\gg data2 = rng.rand(5, 5)
\gg data1 = torch.from_numpy(data2)
>>> res1 = ArrayAPI.argsort(data1)
>>> res2 = ArrayAPI.argsort(data2)
\gg assert np.all(res1.numpy() == res2)
>>> res1 = ArrayAPI.argsort(data1, axis=1)
>>> res2 = ArrayAPI.argsort(data2, axis=1)
>>> assert np.all(res1.numpy() == res2)
>>> res1 = ArrayAPI.argsort(data1, axis=1, descending=True)
\gg res2 = ArrayAPI.argsort(data2, axis=1, descending=True)
\gg assert np.all(res1.numpy() == res2)
\gg data2 = rng.rand(5)
\gg datal = torch.from_numpy(data2)
>>> res1 = ArrayAPI.argsort(data1, axis=0, descending=True)
>>> res2 = ArrayAPI.argsort(data2, axis=0, descending=True)
>>> assert np.all(res1.numpy() == res2)
```
max(*data*, *axis=None*)

#### **Example**

```
>>> # xdoctest: +REQUIRES(module:torch)
\gg data1 = torch.rand(5, 5, 5, 5, 5, 5)
\gg data2 = data1.numpy()
>>> res1 = ArrayAPI.max(data1)
>>> res2 = ArrayAPI.max(data2)
>>> assert np.all(res1.numpy() == res2)
\gg res1 = ArrayAPI.max(data1, axis=(4, 0, 1))
\gg res2 = ArrayAPI.max(data2, axis=(4, 0, 1))
>>> assert np.all(res1.numpy() == res2)
\gg res1 = ArrayAPI.max(data1, axis=(5, -2))
\gg res2 = ArrayAPI.max(data2, axis=(5, -2))
>>> assert np.all(res1.numpy() == res2)
```
#### max\_argmax(*data*, *axis=None*)

Note: this isn't always gaurenteed to be compatibile with numpy if there are equal elements in data. See: >>> np.ones(10).argmax() # xdoctest: +IGNORE\_WANT 0 >>> torch.ones(10).argmax() # xdoctest: +IG-NORE\_WANT tensor(9)

maximum(*data1*, *data2*, *out=None*)

```
>>> # xdoctest: +REQUIRES(module:torch)
\gg data1 = torch.rand(5, 5)
\gg data2 = torch.rand(5, 5)
>>> result1 = TorchImpls.maximum(data1, data2)
>>> result2 = NumpyImpls.maximum(data1.numpy(), data2.numpy())
>>> assert np.allclose(result1.numpy(), result2)
```
minimum(*data1*, *data2*, *out=None*)

# **Example**

```
>>> # xdoctest: +REQUIRES(module:torch)
\gg data1 = torch.rand(5, 5)
\gg data2 = torch.rand(5, 5)
>>> result1 = TorchImpls.minimum(data1, data2)
>>> result2 = NumpyImpls.minimum(data1.numpy(), data2.numpy())
>>> assert np.allclose(result1.numpy(), result2)
```
sum(*data*, *axis=None*)

nan\_to\_num(*x*, *copy=True*) copy(*data*) nonzero(*data*) astype(*data*, *dtype*, *copy=True*) tensor(*data*, *device=ub.NoParam*) numpy(*data*) tolist(*data*) contiguous(*data*) pad(*data*, *pad\_width*, *mode='constant'*) asarray(*data*, *dtype=None*) Cast data into a tensor representation

# **Example**

>>> data = np.empty( $(2, 0, 196, 196)$ , dtype=np.float32)

```
dtype_kind(data)
```
returns the numpy code for the data type kind

floor(*data*, *out=None*)

ceil(*data*, *out=None*)

ifloor(*data*, *out=None*)

iceil(*data*, *out=None*)

round(*data*, *decimals=0*, *out=None*)

# **Example**

```
>>> # xdoctest: +REQUIRES(module:torch)
>>> import kwarray
\gg rng = kwarray.ensure_rng(0)
>>> np_data = rng.random(10) * 100
>>> pt_data = torch.from_numpy(np_data)
>>> a = kwarray.ArrayAPI.round(np_data)
>>> b = kwarray.ArrayAPI.round(pt_data)
\gg assert np.all(a == b.numpy())
>>> a = kwarray.ArrayAPI.round(np_data, 2)
>>> b = kwarray.ArrayAPI.round(pt_data, 2)
\gg assert np.all(a == b.numpy())
```
iround(*data*, *out=None*, *dtype=int*)

clip(*data*, *a\_min=None*, *a\_max=None*, *out=None*)

softmax(*data*, *axis=None*)

```
class kwarray.arrayapi.NumpyImpls
```
Bases: [object](https://docs.python.org/3/library/functions.html#object)

Numpy backend for the ArrayAPI API

is\_tensor = False is\_numpy = True hstack vstack matmul nan\_to\_num log log2 any all copy nonzero ensure clip cat(*datas*, *axis=- 1*) atleast\_nd(*arr*, *n*, *front=False*) view(*data*, *\*shape*) take(*data*, *indices*, *axis=None*)

compress(*data*, *flags*, *axis=None*) repeat(*data*, *repeats*, *axis=None*) tile(*data*, *reps*) T(*data*) transpose(*data*, *axes*) numel(*data*) empty\_like(*data*, *dtype=None*) full\_like(*data*, *fill\_value*, *dtype=None*) zeros\_like(*data*, *dtype=None*) ones\_like(*data*, *dtype=None*) full(*shape*, *fill\_value*, *dtype=float*) empty(*shape*, *dtype=float*) zeros(*shape*, *dtype=float*) ones(*shape*, *dtype=float*) argmax(*data*, *axis=None*) argsort(*data*, *axis=- 1*, *descending=False*) max(*data*, *axis=None*) max\_argmax(*data*, *axis=None*) sum(*data*, *axis=None*) maximum(*data1*, *data2*, *out=None*) minimum(*data1*, *data2*, *out=None*) astype(*data*, *dtype*, *copy=True*) tensor(*data*, *device=ub.NoParam*) numpy(*data*) tolist(*data*) contiguous(*data*) pad(*data*, *pad\_width*, *mode='constant'*) asarray(*data*, *dtype=None*) Cast data into a numpy representation dtype\_kind(*data*) floor(*data*, *out=None*) ceil(*data*, *out=None*) ifloor(*data*, *out=None*) iceil(*data*, *out=None*) round(*data*, *decimals=0*, *out=None*)

iround(*data*, *out=None*, *dtype=int*)

softmax(*data*, *axis=None*)

<span id="page-24-0"></span>class kwarray.arrayapi.ArrayAPI

Bases: [object](https://docs.python.org/3/library/functions.html#object)

Compatability API between torch and numpy.

The API defines classmethods that work on both Tensors and ndarrays. As such the user can simply use kwarray. ArrayAPI.<funcname> and it will return the expected result for both Tensor and ndarray types.

However, this is inefficient because it requires us to check the type of the input for every API call. Therefore it is recommended that you use the [ArrayAPI.coerce\(\)](#page-26-3) function, which takes as input the data you want to operate on. It performs the type check once, and then returns another object that defines with an identical API, but specific to the given data type. This means that we can ignore type checks on future calls of the specific implementation. See examples for more details.

# **Example**

```
>>> # Use the easy-to-use, but inefficient array api
>>> # xdoctest: +REQUIRES(module:torch)
>>> take = ArrayAPI.take
\gg np_data = np.arange(0, 143).reshape(11, 13)
>>> pt_data = torch.LongTensor(np_data)
\gg indices = [1, 3, 5, 7, 11, 13, 17, 21]
\gg idxs0 = [1, 3, 5, 7]
\gg idxs1 = [1, 3, 5, 7, 11]
>>> assert np.allclose(take(np_data, indices), take(pt_data, indices))
>>> assert np.allclose(take(np_data, idxs0, 0), take(pt_data, idxs0, 0))
>>> assert np.allclose(take(np_data, idxs1, 1), take(pt_data, idxs1, 1))
```
# **Example**

```
>>> # Use the easy-to-use, but inefficient array api
>>> # xdoctest: +REQUIRES(module:torch)
>>> compress = ArrayAPI.compress
\gg np_data = np.arange(0, 143).reshape(11, 13)
\gg pt_data = torch.LongTensor(np_data)
\gg flags = (np_data % 2 == 0).ravel()
\gg f0 = (np_data % 2 == 0)[:, 0]
>>> f1 = (np_data % 2 == 0)[0, :]
>>> assert np.allclose(compress(np_data, flags), compress(pt_data, flags))
>>> assert np.allclose(compress(np_data, f0, 0), compress(pt_data, f0, 0))
>>> assert np.allclose(compress(np_data, f1, 1), compress(pt_data, f1, 1))
```

```
>>> # Use ArrayAPI to coerce an identical API that doesnt do type checks
>>> # xdoctest: +REQUIRES(module:torch)
>>> import kwarray
\gg np_data = np.arange(0, 15).reshape(3, 5)
>>> pt_data = torch.LongTensor(np_data)
>>> # The new ``impl`` object has the same API as ArrayAPI, but works
>>> # specifically on torch Tensors.
>>> impl = kwarray.ArrayAPI.coerce(pt_data)
\gg flat_data = impl.view(pt_data, -1)
>>> print('flat_data = {!r}'.format(flat_data))
flat_data = tensor([ 0, 1, 2, 3, 4, 5, 6, 7, 8, 9, 10, 11, 12, 13, 14])>>> # The new "impl" object has the same API as ArrayAPI, but works
>>> # specifically on numpy ndarrays.
>>> impl = kwarray.ArrayAPI.coerce(np_data)
\gg flat_data = impl.view(np_data, -1)
>>> print('flat_data = {!r}'.format(flat_data))flat_data = array([0, 1, 2, 3, 4, 5, 6, 7, 8, 9, 10, 11, 12, 13, 14])
```
\_torch

\_numpy take compress repeat tile view numel atleast\_nd full\_like ones\_like zeros\_like empty\_like sum argmax argsort max maximum minimum matmul astype

nonzero

nan\_to\_num

tensor numpy tolist asarray asarray T transpose contiguous pad dtype\_kind max\_argmax any all log2 log copy iceil ifloor floor ceil round iround clip softmax static impl(*data*) Returns a namespace suitable for operating on the input data type **Parameters data** (*ndarray | Tensor*) – data to be operated on static coerce(*data*) Coerces some form of inputs into an array api (either numpy or torch). cat(*datas*, *\*args*, *\*\*kwargs*) hstack(*datas*, *\*args*, *\*\*kwargs*) vstack(*datas*, *\*args*, *\*\*kwargs*) kwarray.arrayapi.TorchNumpyCompat kwarray.arrayapi.\_torch\_dtype\_lut() kwarray.arrayapi.dtype\_info(*dtype*)

<span id="page-26-3"></span><span id="page-26-2"></span><span id="page-26-1"></span><span id="page-26-0"></span>**Parameters dtype** (*type*) – a numpy, torch, or python numeric data type

**Returns** an iinfo of finfo structure depending on the input type.

**Return type** struct

# **References**

[https://higra.readthedocs.io/en/stable/\\_modules/higra/hg\\_utils.html#dtype\\_info](https://higra.readthedocs.io/en/stable/_modules/higra/hg_utils.html#dtype_info)

# **Example**

```
>>> from kwarray.arrayapi import * # NOQA
\gg results = []>>> results += [dtype_info(float)]
>>> results += [dtype_info(int)]
>>> results += [dtype_info(complex)]
\gg results += [dtype_info(np.float32)]
>>> results += [dtype_info(np.int32)]
\gg results += [dtype_info(np.uint32)]
>>> if hasattr(np, 'complex256'):
>>> results += [dtype_info(np.complex256)]
>>> if torch is not None:
\gg results += [dtype_info(torch.float32)]
>>> results += [dtype_info(torch.int64)]
>>> results += [dtype_info(torch.complex64)]
>>> for info in results:
>>> print('info = \{!r\}'.format(info))
>>> for info in results:
>>> print('info.bits = \{lr\}'.format(info.bits))
```
# kwarray.dataframe\_light

A faster-than-pandas pandas-like interface to column-major data, in the case where the data only needs to be accessed by index.

For data where more complex ids are needed you must use pandas.

# **Module Contents**

**Classes**

# [LocLight](#page-28-0)

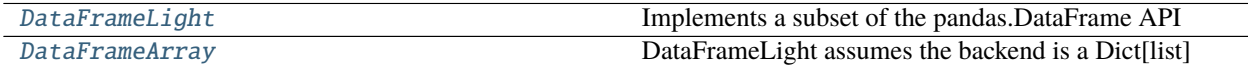

# **Attributes**

<span id="page-28-3"></span><span id="page-28-2"></span><span id="page-28-0"></span>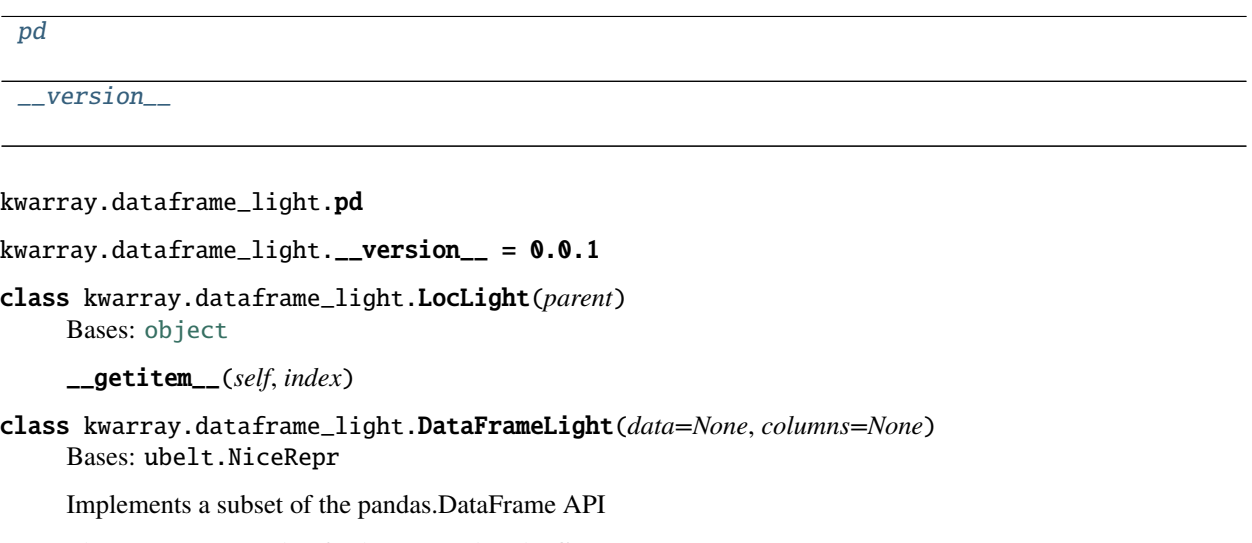

<span id="page-28-1"></span>The API is restricted to facilitate speed tradeoffs

### **Notes**

Assumes underlying data is Dict[list|ndarray]. If the data is known to be a Dict[ndarray] use DataFrameArray instead, which has faster implementations for some operations.

#### **Notes**

pandas.DataFrame is slow. DataFrameLight is faster. It is a tad more restrictive though.

### **Example**

```
>>> self = DataFrameLight({})
>>> print('self = \{!r\}'.format(self))
>>> self = DataFrameLight(\{ 'a': [0, 1, 2], 'b': [2, 3, 4] \})
>>> print('self = \{!r\}'.format(self))
>>> item = self.iloc[0]
>>> print('item = \{lr\}'.format(item))
```
# **Benchmark:**

```
>>> # BENCHMARK
>>> # xdoc: +REQUIRES(--bench)
>>> from kwarray.dataframe_light import * # NOQA
>>> import ubelt as ub
>>> NUM = 1000
>>> print('NUM = \{!r\}'.format(NUM))
>>> # to_dict conversions
>>> print('==============')
>>> print('====== to_dict conversions =====')
```
(continues on next page)

```
(continued from previous page)
```

```
>>> _keys = ['list', 'dict', 'series', 'split', 'records', 'index']
>>> results = []
>>> df = DataFrameLight._demodata(num=NUM).pandas()
>>> ti = ub.Timerit(verbose=False, unit='ms')
>>> for key in _keys:
>>> result = ti.reset(key).call(lambda: df.to_dict(orient=key))
>>> results.append((result.mean(), result.report()))
>>> key = 'series+numpy'
\gg result = ti.reset(key).call(lambda: {k: v.values for k, v in df.to
˓→dict(orient='series').items()})
>>> results.append((result.mean(), result.report()))
\gg print('\n'.join([t[1] for t in sorted(results)]))
>>> print('==============')
>>> print('====== DFLight Conversions =======')
\gg ti = ub. Timerit(verbose=True, unit='ms')
>>> key = 'self.pandas'
\gg self = DataFrameLight(df)
>>> ti.reset(key).call(lambda: self.pandas())
>>> key = 'light-from-pandas'
>>> ti.reset(key).call(lambda: DataFrameLight(df))
>>> key = 'light-from-dict'
>>> ti.reset(key).call(lambda: DataFrameLight(self._data))
>>> print('==============')
>>> print('====== BENCHMARK: .LOC[] =======')
>>> ti = ub. Timerit(num=20, bestof=4, verbose=True, unit='ms')
>>> df_light = DataFrameLight._demodata(num=NUM)
>>> # xdoctest: +REQUIRES(module:pandas)
>>> df_heavy = df_light.pandas()
>>> series_data = df_heavy.to_dict(orient='series')
>>> list_data = df_heavy.to_dict(orient='list')
\gg \gg np_data = {k: v.values for k, v in df_heavy.to_dict(orient='series').
\rightarrowitems()}
>>> for timer in ti.reset('DF-heavy.iloc'):
>>> with timer:
>>> for i in range(NUM):
>>> df_heavy.iloc[i]
>>> for timer in ti.reset('DF-heavy.loc'):
>>> with timer:
>>> for i in range(NUM):
>>> df_heavy.iloc[i]
>>> for timer in ti.reset('dict[SERIES].loc'):
>>> with timer:
>>> for i in range(NUM):
>>> {key: series_data[key].loc[i] for key in series_data.keys()}
>>> for timer in ti.reset('dict[SERIES].iloc'):
>>> with timer:
>>> for i in range(NUM):
>>> {key: series_data[key].iloc[i] for key in series_data.keys()}
>>> for timer in ti.reset('dict[SERIES][]'):
>>> with timer:
>>> for i in range(NUM):
>>> {key: series_data[key][i] for key in series_data.keys()}
```
(continues on next page)

```
(continued from previous page)
```

```
>>> for timer in ti.reset('dict[NDARRAY][]'):
>>> with timer:
>>> for i in range(NUM):
>>> {key: np_data[key][i] for key in np_data.keys()}
>>> for timer in ti.reset('dict[list][]'):
>>> with timer:
>>> for i in range(NUM):
>>> {key: list_data[key][i] for key in np_data.keys()}
>>> for timer in ti.reset('DF-Light.iloc/loc'):
>>> with timer:
>>> for i in range(NUM):
>>> df_light.iloc[i]
>>> for timer in ti.reset('DF-Light._getrow'):
>>> with timer:
>>> for i in range(NUM):
>>> df_light._getrow(i)
NUM = 1000
==============
====== to_dict conversions =====
Timed best=0.022 ms, mean=0.022 \pm 0.0 ms for series
Timed best=0.059 ms, mean=0.059 \pm 0.0 ms for series+numpy
Timed best=0.315 ms, mean=0.315 \pm 0.0 ms for list
Timed best=0.895 ms, mean=0.895 \pm 0.0 ms for dict
Timed best=2.705 ms, mean=2.705 \pm 0.0 ms for split
Timed best=5.474 ms, mean=5.474 \pm 0.0 ms for records
Timed best=7.320 ms, mean=7.320 \pm 0.0 ms for index
==============
====== DFLight Conversions =======
Timed best=1.798 ms, mean=1.798 \pm 0.0 ms for self.pandas
Timed best=0.064 ms, mean=0.064 \pm 0.0 ms for light-from-pandas
Timed best=0.010 ms, mean=0.010 \pm 0.0 ms for light-from-dict
==============
====== BENCHMARK: .LOC[] =======
Timed best=101.365 ms, mean=101.564 \pm 0.2 ms for DF-heavy.iloc
Timed best=102.038 ms, mean=102.273 \pm 0.2 ms for DF-heavy.loc
Timed best=29.357 ms, mean=29.449 \pm 0.1 ms for dict[SERIES].loc
Timed best=21.701 ms, mean=22.014 \pm 0.3 ms for dict[SERIES].iloc
Timed best=11.469 ms, mean=11.566 \pm 0.1 ms for dict[SERIES][]
Timed best=0.807 ms, mean=0.826 \pm 0.0 ms for dict[NDARRAY][]
Timed best=0.478 ms, mean=0.492 \pm 0.0 ms for dict[list][]
Timed best=0.969 ms, mean=0.994 \pm 0.0 ms for DF-Light.iloc/loc
Timed best=0.760 ms, mean=0.776 \pm 0.0 ms for DF-Light._getrow
```
property iloc(*self* ) property values(*self* )

property loc(*self* )

\_\_eq\_\_(*self*, *other*)

```
>>> # xdoctest: +REQUIRES(module:pandas)
>>> self = DataFrameLight._demodata(num=7)
\gg other = self.pandas()
>>> assert np.all(self == other)
```

```
to_string(self, *args, **kwargs)
```

```
to_dict(self, orient='dict', into=dict)
```
Convert the data frame into a dictionary.

# **Parameters**

- **orient** (*str*) Currently naitively suports orient in {'dict', 'list'}, otherwise we fallback to pandas conversion and call its to\_dict method.
- **into** (*type*) type of dictionary to transform into

**Returns** dict

# **Example**

```
>>> from kwarray.dataframe_light import * # NOQA
>>> self = DataFrameLight._demodata(num=7)
>>> print(self.to_dict(orient='dict'))
>>> print(self.to_dict(orient='list'))
```
# pandas(*self* )

Convert back to pandas if you need the full API

# **Example**

```
>>> # xdoctest: +REQUIRES(module:pandas)
>>> df_light = DataFrameLight._demodata(num=7)
>>> df_heavy = df_light.pandas()
>>> got = DataFrameLight(df_heavy)
>>> assert got._data == df_light._data
```
\_pandas(*self* )

Deprecated, use self.pandas instead

classmethod \_demodata(*cls*, *num=7*)

```
>>> self = DataFrameLight._demodata(num=7)
>>> print('self = \{!r\}'.format(self))
>>> other = DataFrameLight._demodata(num=11)
>>> print('other = \{!r\}'.format(other))
>>> both = self.union(other)
>>> print('both = \{!r\}'.format(both))
>>> assert both is not self
>>> assert other is not self
```
\_\_nice\_\_(*self* )

\_\_len\_\_(*self* )

\_\_contains\_\_(*self*, *item*)

\_\_normalize\_\_(*self* ) Try to convert input data to Dict[List]

property columns(*self* )

sort\_values(*self*, *key*, *inplace=False*, *ascending=True*)

keys(*self* )

```
_getrow(self, index)
```

```
_getcol(self, key)
```

```
_getcols(self, keys)
```

```
get(self, key, default=None)
```
Get item for given key. Returns default value if not found.

clear(*self* )

Removes all rows inplace

\_\_getitem\_\_(*self*, *key*)

**Note:** only handles the case where key is a single column name.

# **Example**

```
>>> df_light = DataFrameLight._demodata(num=7)
\gg sub1 = df_light['bar']
>>> # xdoctest: +REQUIRES(module:pandas)
>>> df_heavy = df_light.pandas()
>>> sub2 = df_heavy['bar']
>>> assert np.all(sub1 == sub2)
```
\_\_setitem\_\_(*self*, *key*, *value*)

**Note:** only handles the case where key is a single column name. and value is an array of all the values to set.

#### **Example**

>>> df\_light = DataFrameLight.\_demodata(num=7)  $\gg$  value = [2] \* len(df\_light) >>> df\_light['bar'] = value >>> # xdoctest: +REQUIRES(module:pandas) >>> df\_heavy = df\_light.pandas() >>> df\_heavy['bar'] = value  $\gg$  assert np.all(df\_light == df\_heavy)

```
compress(self, flags, inplace=False)
    NOTE: NOT A PART OF THE PANDAS API
```
take(*self*, *indices*, *inplace=False*) Return the elements in the given *positional* indices along an axis.

**Parameters inplace** (*bool*) – NOT PART OF PANDAS API

# **Notes**

assumes axis=0

**Example**

```
>>> df_light = DataFrameLight._demodata(num=7)
\gg indices = [0, 2, 3]\gg sub1 = df_light.take(indices)
>>> # xdoctest: +REQUIRES(module:pandas)
\gg df_heavy = df_light.pandas()
>>> sub2 = df_heavy.take(indices)
>>> assert np.all(sub1 == sub2)
```
copy(*self* )

extend(*self*, *other*)

Extend self inplace using another dataframe array

**Parameters other** (*DataFrameLight | dict[str, Sequence]*) – values to concat to end of this object

**Note:** Not part of the pandas API

```
>>> self = DataFrameLight(columns=['foo', 'bar'])
>>> other = {'foo': [0], 'bar': [1]}
>>> self.extend(other)
>>> assert len(self) == 1
```
union(*self*, *\*others*)

**Note:** Note part of the pandas API

classmethod concat(*cls*, *others*)

classmethod from\_pandas(*cls*, *df* )

classmethod from\_dict(*cls*, *records*)

reset\_index(*self*, *drop=False*) noop for compatability, the light version doesnt store an index

```
groupby(self, by=None, *args, **kwargs)
```
Group rows by the value of a column. Unlike pandas this simply returns a zip object. To ensure compatiability call list on the result of groupby.

**Parameters**

- **by** (*str*) column name to group by
- **\*args** if specified, the dataframe is coerced to pandas
- **\*kwargs** if specified, the dataframe is coerced to pandas

#### **Example**

```
>>> df_light = DataFrameLight._demodata(num=7)
>>> res1 = list(df_light.groupby('bar'))
>>> # xdoctest: +REQUIRES(module:pandas)
>>> df_heavy = df_light.pandas()
>>> res2 = list(df_heavy.groupby('bar'))
>>> assert len(res1) == len(res2)
>>> assert all([np.all(a[1] == b[1]) for a, b in zip(res1, res2)])
```
**Ignore:**

```
>>> self = DataFrameLight._demodata(num=1000)
\gg args = ['cx']\gg self['cx'] = (np.random.rand(len(self)) * 10).astype(np.int)
>>> # As expected, our custom restricted implementation is faster
>>> # than pandas
>>> ub.Timerit(100).call(lambda: dict(list(self.pandas().groupby('cx')))).
\rightarrowprint()
>>> ub.Timerit(100).call(lambda: dict(self.groupby('cx'))).print()
```
rename(*self*, *mapper=None*, *columns=None*, *axis=None*, *inplace=False*) Rename the columns (index renaming is not supported)

# **Example**

```
\gg df_light = DataFrameLight._demodata(num=7)
\gg mapper = {'foo': 'fi'}
\gg res1 = df\_light. rename(columns=mapper)
>>> res3 = df_light.rename(mapper, axis=1)
>>> # xdoctest: +REQUIRES(module:pandas)
>>> df_heavy = df_light.pandas()
>>> res2 = df_heavy.rename(columns=mapper)
\gg res4 = df_heavy.rename(mapper, axis=1)
\gg assert np.all(res1 == res2)
>>> assert np.all(res3 == res2)
\gg assert np.all(res3 == res4)
```
#### iterrows(*self* )

Iterate over rows as (index, Dict) pairs.

**Yields** *Tuple[int, Dict]* – the index and a dictionary representing a row

#### **Example**

```
>>> from kwarray.dataframe_light import * # NOQA
>>> self = DataFrameLight._demodata(num=3)
>>> print(ub.repr2(list(self.iterrows())))
\Gamma(0, {'bar': 0, 'baz': 2.73, 'foo': 0}),
    (1, {'bar': 1, 'baz': 2.73, 'foo': 0}),
    (2, {'bar': 2, 'baz': 2.73, 'foo': 0}),
]
```
#### **Benchmark:**

```
>>> # xdoc: +REQUIRES(--bench)
>>> from kwarray.dataframe_light import * # NOQA
>>> import ubelt as ub
>>> df_light = DataFrameLight._demodata(num=1000)
>>> df_heavy = df_light.pandas()
\gg ti = ub. Timerit(21, bestof=3, verbose=2, unit='ms')
>>> ti.reset('light').call(lambda: list(df_light.iterrows()))
>>> ti.reset('heavy').call(lambda: list(df_heavy.iterrows()))
>>> # xdoctest: +IGNORE_WANT
Timed light for: 21 loops, best of 3
    time per loop: best=0.834 ms, mean=0.850 \pm 0.0 ms
Timed heavy for: 21 loops, best of 3
    time per loop: best=45.007 ms, mean=45.633 \pm 0.5 ms
```
### <span id="page-35-0"></span>class kwarray.dataframe\_light.DataFrameArray(*data=None*, *columns=None*) Bases: [DataFrameLight](#page-28-1)
DataFrameLight assumes the backend is a Dict[list] DataFrameArray assumes the backend is a Dict[ndarray]

Take and compress are much faster, but extend and union are slower

```
__normalize__(self )
     Try to convert input data to Dict[ndarray]
```
extend(*self*, *other*)

Extend self inplace using another dataframe array

**Parameters other** (*DataFrameLight | dict[str, Sequence]*) – values to concat to end of this object

**Note:** Not part of the pandas API

## **Example**

```
>>> self = DataFrameLight(columns=['foo', 'bar'])
>>> other = {'foo': [0], 'bar': [1]}
>>> self.extend(other)
>>> assert len(self) == 1
```

```
compress(self, flags, inplace=False)
    NOTE: NOT A PART OF THE PANDAS API
```

```
take(self, indices, inplace=False)
```
Return the elements in the given *positional* indices along an axis.

**Parameters inplace** (*bool*) – NOT PART OF PANDAS API

### **Notes**

assumes axis=0

```
>>> df_light = DataFrameLight._demodata(num=7)
>>> indices = [0, 2, 3]>>> sub1 = df_light.take(indices)
>>> # xdoctest: +REQUIRES(module:pandas)
>>> df_heavy = df_light.pandas()
\gg sub2 = df_heavy.take(indices)
>>> assert np.all(sub1 == sub2)
```
## kwarray.distributions

Defines data structures for efficient repeated sampling of specific distributions (e.g. Normal, Uniform, Binomial) with specific parameters.

Inspired by ~/code/imgaug/imgaug/parameters.py

## **Similar Libraries:**

- <https://docs.pymc.io/api/distributions.html>
- <https://github.com/phobson/paramnormal>

## **Todo:**

- [ ] change sample shape to just a single num.
- [ ] Some Distributions will output vectors. Maybe we could just postpend the dimensions?
- [ ] Expose as kwstats?

### **Module Contents**

## **Classes**

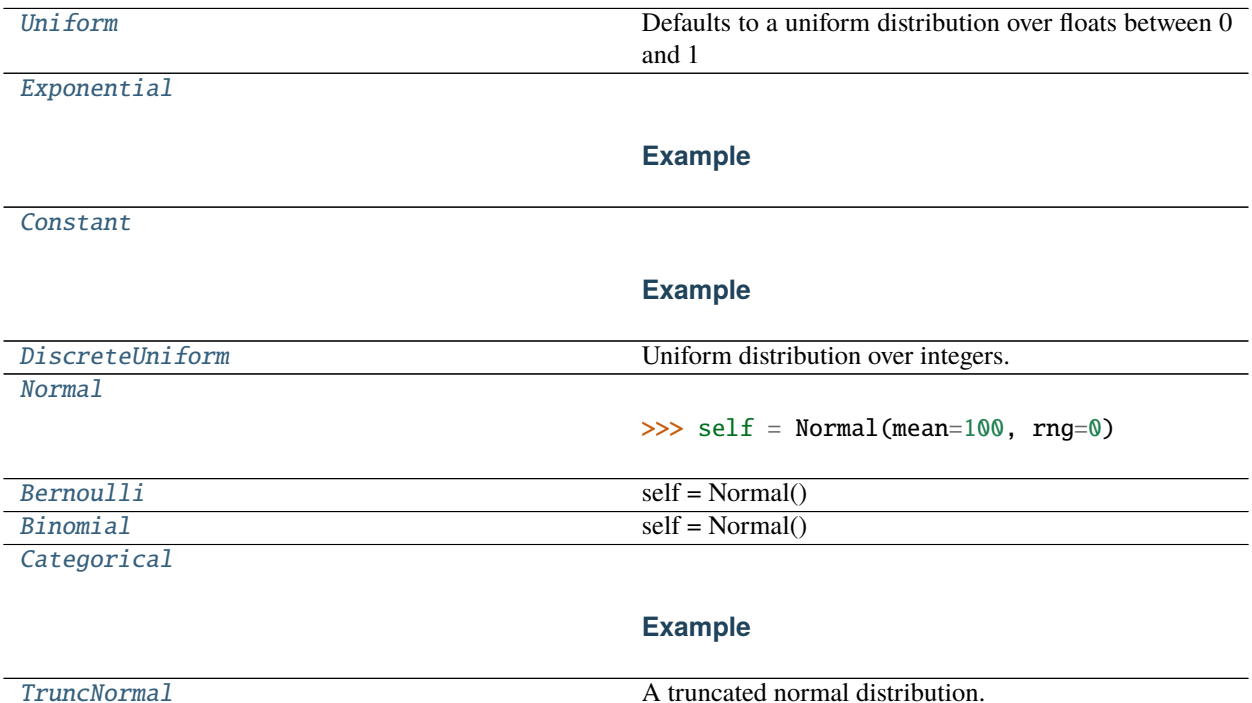

### <span id="page-37-0"></span>class kwarray.distributions.Uniform(*low=0*, *high=1*, *rng=None*) Bases: Distribution

Defaults to a uniform distribution over floats between 0 and 1

```
>>> self = Uniform(rng=0)
>>> self.sample()
0.548813...
>>> float(self.sample(1))
0.7151...
```
**Benchmark:**

```
>>> import ubelt as ub
>>> self = Uniform()
>>> for timer in ub. Timerit(100, bestof=10):
>>> with timer:
\gg [self() for \text{in range}(100)]
>>> for timer in ub. Timerit(100, bestof=10):
>>> with timer:
>>> self(100)
```
sample(*self*, *\*shape*)

classmethod coerce(*cls*, *arg*)

```
class kwarray.distributions.Exponential(scale=1, rng=None)
     Bases: Distribution
```
**Example**

>>> self = Exponential(rng=0) >>> # xdoctest: +REQUIRES(--show) >>> import kwplot >>> kwplot.autompl() >>> kwplot.figure(fnum=1, doclf=True) >>> self.\_show(500, bins=25)

sample(*self*, *\*shape*)

<span id="page-38-1"></span>class kwarray.distributions.Constant(*value=0*, *rng=None*) Bases: Distribution

## **Example**

 $\gg$  self = Constant(42, rng=0) >>> self.sample() 42 >>> self.sample(3) array([42, 42, 42])

sample(*self*, *\*shape*)

```
class kwarray.distributions.DiscreteUniform(min=0, max=1, rng=None)
    Bases: Distribution
```
Uniform distribution over integers.

**Parameters**

- **min** (*int*) inclusive minimum
- **max** (*int*) exclusive maximum

### **Example**

```
>>> self = DiscreteUniform.coerce(4)
>>> self.sample(100)
```
sample(*self*, *\*shape*)

classmethod coerce(*cls*, *arg*, *rng=None*)

```
class kwarray.distributions.Normal(mean=0, std=1, rng=None)
     Bases: Distribution
```

```
\gg self = Normal(mean=100, rng=0)
>>> self.sample()
>>> self.sample(100)
```
sample(*self*, *\*shape*)

```
class kwarray.distributions.Bernoulli(p=0.5, rng=None)
    Bases: Distribution
```
self = Normal() self.sample() self.sample(1)

sample(*self*, *\*shape*)

classmethod coerce(*cls*, *arg*)

```
class kwarray.distributions.Binomial(n=1, p=0.5, rng=None)
     Bases: Distribution
```
self = Normal() self.sample() self.sample(1)

sample(*self*, *\*shape*)

```
class kwarray.distributions.Categorical(categories, weights=None, rng=None)
     Bases: Distribution
```
## **Example**

```
\gg categories = [3, 5, 1]>> weights = [.05, .5, .45]>>> self = Categorical(categories, weights, rng=0)
>>> self.sample()
5
>>> list(self.sample(2))
[1, 1]
>>> self.sample(2, 3)
array([[5, 5, 1],[5, 1, 1]])
```
<span id="page-39-4"></span>sample(*self*, *\*shape*)

```
class kwarray.distributions.TruncNormal(mean=0, std=1, low=- np.inf, high=np.inf, rng=None)
     Bases: Distribution
```
A truncated normal distribution.

A normal distribution, but bounded by low and high values. Note this is much different from just using a clipped normal.

**Parameters**

- **mean** (*float*) mean of the distribution
- **std** (*float*) standard deviation of the distribution
- **low** (*float*) lower bound
- **high** (*float*) upper bound
- **rng** (*np.random.RandomState*)

## **Example**

```
>>> self = TruncNormal(rng=0)
>>> self() # output of this changes before/after scipy version 1.5
...0.1226...
```
## **Example**

```
\gg low = -np.pi / 16
\gg high = np.pi / 16
\gg std = np.pi / 8
>>> self = TruncNormal(low=low, high=high, std=std, rng=0)
\gg shape = (3, 3)>>> data = self(*shape)
>>> print(ub.repr2(data, precision=5))
np.array([[ 0.01841, 0.0817 , 0.0388 ],
          [0.01692, -0.0288, 0.05517],[-0.02354, 0.15134, 0.18098]], dtype=np.float64)
```

```
_update_internals(self )
```
sample(*self*, *\*shape*)

### kwarray.fast\_rand

Fast 32-bit random functions for numpy as of 2018. (More recent versions of numpy may have these natively supported).

## **Module Contents**

### **Functions**

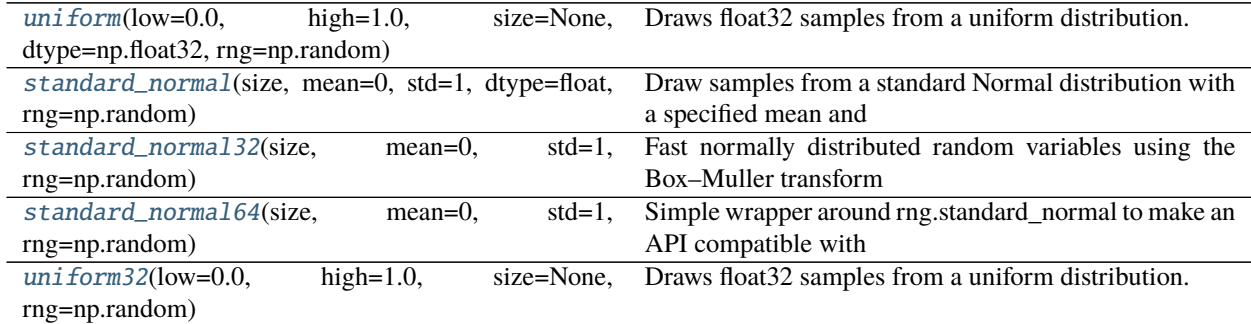

<span id="page-41-0"></span>kwarray.fast\_rand.uniform(*low=0.0*, *high=1.0*, *size=None*, *dtype=np.float32*, *rng=np.random*) Draws float32 samples from a uniform distribution.

Samples are uniformly distributed over the half-open interval  $[low, high)$  (includes low, but excludes high).

#### **Parameters**

- **low** (*float, default=0.0*) Lower boundary of the output interval. All values generated will be greater than or equal to low.
- **high** (*float, default=1.0*) Upper boundary of the output interval. All values generated will be less than high.
- **size** (*int | Tuple[int], default=None*) Output shape. If the given shape is, e.g., (m, n, k), then  $m * n * k$  samples are drawn. If size is None (default), a single value is returned if low and high are both scalars. Otherwise, np.broadcast(low, high).size samples are drawn.
- **dtype** (*type*) either np.float32 or np.float64
- **rng** (*numpy.random.RandomState*) underlying random state

**Returns** normally distributed random numbers with chosen dtype

**Return type** ndarray[dtype]

### **Benchmark:**

```
>>> from timerit import Timerit
>>> import kwarray
>>> size = (300, 300, 3)
>>> for timer in Timerit(100, bestof=10, label='dtype=np.float32'):
>>> rng = kwarray.ensure_rng(0)
>>> with timer:
>>> ours = standard_normal(size, rng=rng, dtype=np.float32)
>>> # Timed best=4.705 ms, mean=4.75 \pm 0.085 ms for dtype=np.float32
>>> for timer in Timerit(100, bestof=10, label='dtype=np.float64'):
>>> rng = kwarray.ensure_rng(0)
>>> with timer:
>>> theirs = standard_normal(size, rng=rng, dtype=np.float64)
\gg \neq Timed best=9.327 ms, mean=9.794 \pm 0.4 ms for rng.np.float64
```
kwarray.fast\_rand.standard\_normal(*size*, *mean=0*, *std=1*, *dtype=float*, *rng=np.random*) Draw samples from a standard Normal distribution with a specified mean and standard deviation.

#### **Parameters**

- **size** (*int | Tuple[int, \*int]*) shape of the returned ndarray
- **mean** (*float, default=0*) mean of the normal distribution
- **std** (*float, default=1*) standard deviation of the normal distribution
- **dtype** (*type*) either np.float32 or np.float64
- **rng** (*numpy.random.RandomState*) underlying random state

**Returns** normally distributed random numbers with chosen dtype

**Return type** ndarray[dtype]

## **Benchmark:**

```
>>> from timerit import Timerit
>>> import kwarray
>>> size = (300, 300, 3)
\gg for timer in Timerit(100, bestof=10, label='dtype=np.float32'):
\gg rng = kwarray.ensure_rng(0)
>>> with timer:
>>> ours = standard_normal(size, rng=rng, dtype=np.float32)
>>> # Timed best=4.705 ms, mean=4.75 \pm 0.085 ms for dtype=np.float32
>>> for timer in Timerit(100, bestof=10, label='dtype=np.float64'):
\gg rng = kwarray.ensure_rng(0)
>>> with timer:
>>> theirs = standard_normal(size, rng=rng, dtype=np.float64)
>>> # Timed best=9.327 ms, mean=9.794 \pm 0.4 ms for rng.np.float64
```
<span id="page-42-0"></span>kwarray.fast\_rand.standard\_normal32(*size*, *mean=0*, *std=1*, *rng=np.random*)

Fast normally distributed random variables using the Box–Muller transform

The difference between this function and numpy.random.standard\_normal() is that we use float32 arrays in the backend instead of float64. Halving the amount of bits that need to be manipulated can significantly reduce the execution time, and 32-bit precision is often good enough.

#### **Parameters**

- **size** (*int | Tuple[int, \*int]*) shape of the returned ndarray
- **mean** (*float, default=0*) mean of the normal distribution
- **std** (*float, default=1*) standard deviation of the normal distribution
- **rng** (*numpy.random.RandomState*) underlying random state

**Returns** normally distributed random numbers

**Return type** ndarray[float32]

## **References**

[https://en.wikipedia.org/wiki/Box%E2%80%93Muller\\_transform](https://en.wikipedia.org/wiki/Box%E2%80%93Muller_transform)

#### **SeeAlso:**

- standard\_normal
- standard\_normal64

## **Example**

```
>>> import scipy
>>> import scipy.stats
>> pts = 1000
>>> # Our numbers are normally distributed with high probability
>>> rng = np.random.RandomState(28041990)
>>> ours_a = standard_normal32(pts, rng=rng)
\gg ours_b = standard_normal32(pts, rng=rng) + 2
>>> ours = np.concatenate((ours_a, ours_b)) # numerical stability?
\gg p = scipy.stats.normaltest(ours)[1]
>>> print('Probability our data is non-normal is: \{f: Ag\}'.format(p))
Probability our data is non-normal is: 1.573e-14
>>> rng = np.random.RandomState(28041990)
\gg theirs_a = rng.standard_normal(pts)
\gg theirs_b = rng.standard_normal(pts) + 2
\gg theirs = np.concatenate((theirs_a, theirs_b))
\gg p = scipy.stats.normaltest(theirs)[1]
>>> print('Probability their data is non-normal is: \{f: Ag\}'.format(p))
Probability their data is non-normal is: 3.272e-11
```
## **Example**

```
\gg pts = 1000
>>> rng = np.random.RandomState(28041990)
\gg ours = standard_normal32(pts, mean=10, std=3, rng=rng)
\gg assert np.abs(ours.std() - 3.0) < 0.1
\gg assert np.abs(ours.mean() - 10.0) < 0.1
```
## **Example**

```
>>> # Test an even and odd numbers of points
\gg assert standard_normal32(3).shape == (3,)
\gg assert standard_normal32(2).shape == (2,)
\gg assert standard_normal32(1).shape == (1,)
\gg assert standard_normal32(0).shape == (0, 0)>>> assert standard_normal32((3, 1)).shape == (3, 1)>>> assert standard_normal32((3, 0)).shape == (3, 0)
```
<span id="page-43-0"></span>kwarray.fast\_rand.standard\_normal64(*size*, *mean=0*, *std=1*, *rng=np.random*) Simple wrapper around rng.standard\_normal to make an API compatible with [standard\\_normal32\(\)](#page-42-0).

#### **Parameters**

- **size** (*int | Tuple[int, \*int]*) shape of the returned ndarray
- **mean** (*float, default=0*) mean of the normal distribution
- **std** (*float, default=1*) standard deviation of the normal distribution
- **rng** (*numpy.random.RandomState*) underlying random state

**Returns** normally distributed random numbers

**Return type** ndarray[float64]

#### **SeeAlso:**

- standard\_normal
- standard\_normal32

### **Example**

```
\gg pts = 1000
>>> rng = np.random.RandomState(28041994)
>>> out = standard_normal64(pts, mean=10, std=3, rng=rng)
\gg assert np.abs(out.std() - 3.0) < 0.1
\gg assert np.abs(out.mean() - 10.0) < 0.1
```
<span id="page-44-0"></span>kwarray.fast\_rand.uniform32(*low=0.0*, *high=1.0*, *size=None*, *rng=np.random*) Draws float32 samples from a uniform distribution.

Samples are uniformly distributed over the half-open interval  $[low, high)$  (includes low, but excludes high).

#### **Parameters**

- **low** (*float, default=0.0*) Lower boundary of the output interval. All values generated will be greater than or equal to low.
- **high** (*float, default=1.0*) Upper boundary of the output interval. All values generated will be less than high.
- **size** (*int | Tuple[int], default=None*) Output shape. If the given shape is, e.g., (m, n, k), then  $m * n * k$  samples are drawn. If size is None (default), a single value is returned if low and high are both scalars. Otherwise, np.broadcast(low, high).size samples are drawn.

## **Example**

```
\gg \gg \gamma rng = np. random. RandomState(0)
>>> uniform32(low=0.0, high=1.0, size=None, rng=rng)
0.5488...
\gg uniform32(low=0.0, high=1.0, size=2000, rng=rng).sum()
1004.94...
>>> uniform32(low=-10, high=10.0, size=2000, rng=rng).sum()
202.44...
```
### **Benchmark:**

```
>>> from timerit import Timerit
>>> import kwarray
\gg size = 512 * 512
>>> for timer in Timerit(100, bestof=10, label='theirs: dtype=np.float64'):
>>> rng = kwarray.ensure_rng(0)
>>> with timer:
>>> theirs = rng.uniform(size=size)
>>> for timer in Timerit(100, bestof=10, label='theirs: dtype=np.float32'):
>>> rng = kwarray.ensure_rng(0)
>>> with timer:
>>> theirs = rng.rand(size).astype(np.float32)
>>> for timer in Timerit(100, bestof=10, label='ours: dtype=np.float32'):
>>> rng = kwarray.ensure_rng(0)
>>> with timer:
>>> ours = uniform32(size=size)
```
## kwarray.util\_averages

Currently just defines "stats\_dict", which is a nice way to gather multiple numeric statistics (e.g. max, min, median, mode, arithmetic-mean, geometric-mean, standard-deviation, etc. . . ) about data in an array.

## **Module Contents**

### **Classes**

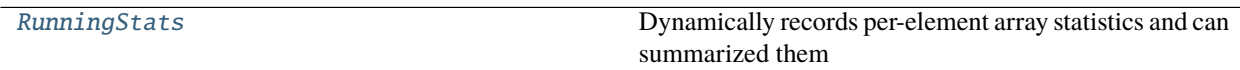

## **Functions**

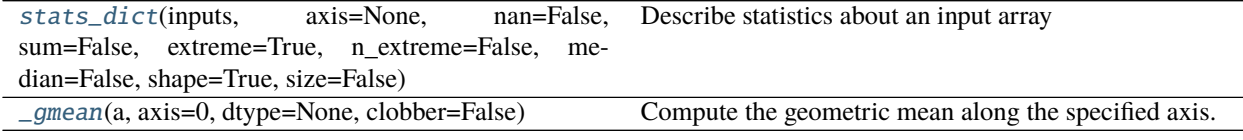

## **Attributes**

[torch](#page-45-1)

<span id="page-45-1"></span>kwarray.util\_averages.torch

<span id="page-45-0"></span>kwarray.util\_averages.stats\_dict(*inputs*, *axis=None*, *nan=False*, *sum=False*, *extreme=True*, *n\_extreme=False*, *median=False*, *shape=True*, *size=False*)

Describe statistics about an input array

#### **Parameters**

- **inputs** (*ArrayLike*) set of values to get statistics of
- **axis** (*int*) if inputs is ndarray then this specifies the axis
- **nan** (*bool*) report number of nan items
- **sum** (*bool*) report sum of values
- **extreme** (*bool*) report min and max values
- **n\_extreme** (*bool*) report extreme value frequencies
- **median** (*bool*) report median
- **size** (*bool*) report array size
- **shape** (*bool*) report array shape

### **Returns**

**stats: dictionary of common numpy statistics** (min, max, mean, std, nMin, nMax, shape)

**Return type** [collections.OrderedDict](https://docs.python.org/3/library/collections.html#collections.OrderedDict)

**SeeAlso:** scipy.stats.describe

## **Example**

```
>>> # xdoctest: +IGNORE WHITESPACE
>>> from kwarray.util_averages import * # NOQA
\gg axis = 0
>>> rng = np.random.RandomState(0)
\gg inputs = rng.rand(10, 2).astype(np.float32)
>>> stats = stats_dict(inputs, axis=axis, nan=False, median=True)
>>> import ubelt as ub # NOQA
>>> result = str(ub.repr2(stats, nl=1, precision=4, with_dtype=True))
>>> print(result)
{
    'mean': np.array([ 0.5206, 0.6425], dtype=np.float32),
    'std': np.array([ 0.2854, 0.2517], dtype=np.float32),
    'min': np.array([ 0.0202, 0.0871], dtype=np.float32),
    'max': np.array([ 0.9637, 0.9256], dtype=np.float32),
    'med': np.array([0.5584, 0.6805], dtype=np.float32),
    'shape': (10, 2),
}
```
## **Example**

```
>>> # xdoctest: +IGNORE_WHITESPACE
\gg axis = 0
>>> rng = np.random.RandomState(0)
\gg inputs = rng.randint(0, 42, size=100).astype(np.float32)
\gg inputs[4] = np.nan
>>> stats = stats_dict(inputs, axis=axis, nan=True)
>>> import ubelt as ub # NOQA
```

```
\gg result = str(ub.repr2(stats, nl=0, precision=1, strkeys=True))
>>> print(result)
{mean: 20.0, std: 13.2, min: 0.0, max: 41.0, num_nan: 1, shape: (100,)}
```
<span id="page-47-1"></span>kwarray.util\_averages.\_gmean(*a*, *axis=0*, *dtype=None*, *clobber=False*) Compute the geometric mean along the specified axis.

Modification of the scikit-learn method to be more memory efficient

**Example**

```
\gg rng = np.random.RandomState(0)
\gg C, H, W = 8, 32, 32
\gg axis = 0
\gg a = [rng.rand(C, H, W).astype(np.float16),
>>> rng.rand(C, H, W).astype(np.float16)]
```

```
class kwarray.util_averages.RunningStats(run)
```
Bases: ubelt.NiceRepr

Dynamically records per-element array statistics and can summarized them per-element, across channels, or globally.

#### **Todo:**

• [ ] This may need a few API tweaks and good documentation

### **Example**

```
>>> import kwarray
>>> run = kwarray.RunningStats()
\gg ch1 = np.array([[0, 1], [3, 4]])
\gg ch2 = np.zeros((2, 2))
\gg img = np.dstack([ch1, ch2])
>>> run.update(np.dstack([ch1, ch2]))
\gg run.update(np.dstack([ch1 + 1, ch2]))
\gg run.update(np.dstack([ch1 + 2, ch2]))
>>> # No marginalization
>>> print('current-ave = ' + ub.repr2(run.summarize(axis=ub.NoParam), nl=2,\Box\rightarrowprecision=3))
>>> # Average over channels (keeps spatial dims separate)
>>> print('chann-ave(k=1) = ' + ub.repr2(run.summarize(axis=0), nl=2, precision=3))
>>> print('chann-ave(k=0) = ' + ub.repr2(run.summarize(axis=0, keepdims=0), nl=2,\Box˓→precision=3))
>>> # Average over spatial dims (keeps channels separate)
>>> print('spatial-ave(k=1) = ' + ub.repr2(run.summarize(axis=(1, 2)), nl=2,
\rightarrowprecision=3))
>>> print('spatial-ave(k=0) = ' + ub.repr2(run.summarize(axis=(1, 2), keepdims=0),\Box˓→nl=2, precision=3))
>>> # Average over all dims
```

```
>>> print('alldim-ave(k=1) = ' + ub.repr2(run.summarize(axis=None), nl=2,\Box˓→precision=3))
>>> print('alldim-ave(k=0) = ' + ub.repr2(run.summarize(axis=None, keepdims=0),\Box˓→nl=2, precision=3))
```
\_\_nice\_\_(*self* )

### property shape(*run*)

update(*run*, *data*, *weights=1*)

Updates statistics across all data dimensions on a per-element basis

**Example**

```
>>> import kwarray
>>> data = np.full((7, 5), fill_value=1.3)
\gg weights = np.ones((7, 5), dtype=np.float32)
>>> run = kwarray.RunningStats()
>>> run.update(data, weights=1)
>>> run.update(data, weights=weights)
\gg \gg \sim \gamma \approx \gamma \approx \gamma \approx \gamma \approx \gamma\gg weights[rng.rand(*weights.shape) > 0.5] = 0
>>> run.update(data, weights=weights)
```

```
_sumsq_std(run, total, squares, n)
```
Sum of squares method to compute standard deviation

#### summarize(*run*, *axis=None*, *keepdims=True*)

Compute summary statistics across a one or more dimension

#### **Parameters**

• **axis** (*int | List[int] | None | ub.NoParam*) – axis or axes to summarize over, if None, all axes are summarized. if ub.NoParam, no axes are summarized the current result is

returned.

• **keepdims**(*bool, default=True*) – if False removes the dimensions that are summarized over

**Returns** containing minimum, maximum, mean, std, etc..

#### **Return type** Dict

### current(*run*)

Returns current staticis on a per-element basis (not summarized over any axis)

#### **Todo:**

• **[X] I want this method and summarize to be unified somehow.** I don't know how to paramatarize it because axis=None usually means summarize over everything, and I need to way to encode, summarize over nothing but the "sequence" dimension (which was given incrementally by the update function), which is what this function does.

### kwarray.util\_groups

Functions for partitioning numpy arrays into groups.

## **Module Contents**

## **Functions**

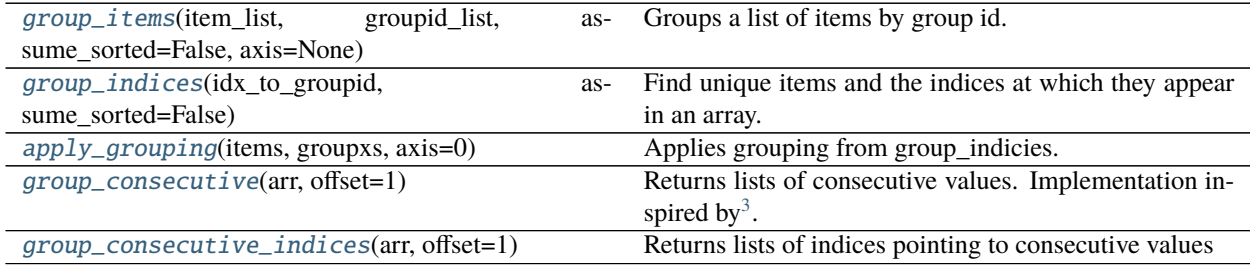

## <span id="page-49-0"></span>kwarray.util\_groups.group\_items(*item\_list*, *groupid\_list*, *assume\_sorted=False*, *axis=None*) Groups a list of items by group id.

Works like ubelt.group\_items(), but with numpy optimizations. This can be quite a bit faster than using itertools.groupby $()^{12}$  $()^{12}$  $()^{12}$  $()^{12}$ .

In cases where there are many lists of items to group (think column-major data), consider using [group\\_indices\(\)](#page-50-0) and [apply\\_grouping\(\)](#page-52-0) instead.

#### **Parameters**

- **item\_list** (*ndarray*[*T1]*) The input array of items to group.
- **groupid\_list** (*ndarray[T2]*) Each item is an id corresponding to the item at the same position in item\_list. For the fastest runtime, the input array must be numeric (ideally with integer types). This list must be 1-dimensional.
- **assume\_sorted** (*bool, default=False*) If the input array is sorted, then setting this to True will avoid an unnecessary sorting operation and improve efficiency.
- **axis** (*int | None*) group along a particular axis in items if it is n-dimensional

**Returns** mapping from groupids to corresponding items

**Return type** Dict[T2, ndarray[T1]]

<span id="page-49-1"></span><sup>3</sup> <http://stackoverflow.com/questions/7352684/groups-consecutive-elements>

<span id="page-49-2"></span><sup>1</sup> <http://stackoverflow.com/questions/4651683/>

<span id="page-49-3"></span><sup>2</sup> numpy-grouping-using-itertools-groupby-performance

## **References**

## **Example**

```
>>> from kwarray.util_groups import * # NOQA
\gg items = np.array([0, 1, 2, 3, 4, 5, 6, 7])
\gg keys = np.array( [2, 2, 1, 1, 0, 1, 0, 1])
>>> grouped = group_items(items, keys)
>>> print(ub.repr2(grouped, nl=1, with_dtype=False))
{
    0: np.array([4, 6]),
    1: np.array([2, 3, 5, 7]),
    2: np.array([0, 1]),
}
```
<span id="page-50-0"></span>kwarray.util\_groups.group\_indices(*idx\_to\_groupid*, *assume\_sorted=False*)

Find unique items and the indices at which they appear in an array.

A common use case of this function is when you have a list of objects (often numeric but sometimes not) and an array of "group-ids" corresponding to that list of objects.

Using this function will return a list of indices that can be used in conjunction with  $apply_qrouping()$  to group the elements. This is most useful when you have many lists (think column-major data) corresponding to the group-ids.

In cases where there is only one list of objects or knowing the indices doesn't matter, then consider using func:*group\_items* instead.

#### **Parameters**

- **idx\_to\_groupid** (*ndarray*) The input array, where each item is interpreted as a group id. For the fastest runtime, the input array must be numeric (ideally with integer types). If the type is non-numeric then the less efficient ubelt.group\_items() is used.
- **assume\_sorted** (*bool, default=False*) If the input array is sorted, then setting this to True will avoid an unnecessary sorting operation and improve efficiency.

## **Returns**

**(keys, groupxs) -**

**keys (ndarray):** The unique elements of the input array in order

**groupxs (List[ndarray]):** Corresponding list of indexes. The i-th item is an array indicating the indices where the item key[i] appeared in the input array.

**Return type** Tuple[ndarray, List[ndarrays]]

## **Example**

```
>>> # xdoctest: +IGNORE_WHITESPACE
>>> import ubelt as ub
\gg idx_to_groupid = np.array([2, 1, 2, 1, 2, 1, 2, 3, 3, 3, 3])
>>> (keys, groupxs) = group_indices(idx_to_groupid)
>>> print(ub.repr2(keys, with_dtype=False))
>>> print(ub.repr2(groupxs, with_dtype=False))
np.array([1, 2, 3])
```

```
\Gammanp.array([1, 3, 5]),
   np.array([0, 2, 4, 6]),
   np.array([ 7, 8, 9, 10]),
]
```
## **Example**

```
>>> # xdoctest: +IGNORE_WHITESPACE
>>> import ubelt as ub
>>> idx_to_groupid = np.array([[ 24], [ 129], [ 659], [ 659], [ 24],
... [659], [ 659], [ 822], [ 659], [ 659], [24]])
>>> # 2d arrays must be flattened before coming into this function so
>>> # information is on the last axis
>>> (keys, groupxs) = group_indices(idx_to_groupid.T[0])
>>> print(ub.repr2(keys, with_dtype=False))
>>> print(ub.repr2(groupxs, with_dtype=False))
np.array([ 24, 129, 659, 822])
\Gammanp.array([ 0, 4, 10]),
    np.array([1]),np.array([2, 3, 5, 6, 8, 9]),
    np.array([7]),
]
```

```
>>> # xdoctest: +IGNORE_WHITESPACE
>>> import ubelt as ub
>>> idx_to_groupid = np.array([True, True, False, True, False, False, True])
\gg (keys, groupxs) = group_indices(idx_to_groupid)
>>> print(ub.repr2(keys, with_dtype=False))
>>> print(ub.repr2(groupxs, with_dtype=False))
np.array([False, True])
\Gammanp.array([2, 4, 5]),
    np.array([0, 1, 3, 6]),
]
```

```
>>> # xdoctest: +IGNORE_WHITESPACE
>>> import ubelt as ub
>> idx_to_groupid = [('a', 'b'), ('d', 'b'), ('a', 'b'), ('a', 'b')]>>> (keys, groupxs) = group_indices(idx_to_groupid)
>>> print(ub.repr2(keys, with_dtype=False))
>>> print(ub.repr2(groupxs, with_dtype=False))
\Gamma('a', 'b'),
    ('d', 'b'),
]
\lbracknp.array([0, 2, 3]),
    np.array([1]),
]
```
<span id="page-52-0"></span>kwarray.util\_groups.apply\_grouping(*items*, *groupxs*, *axis=0*) Applies grouping from group\_indicies.

Typically used in conjunction with [group\\_indices\(\)](#page-50-0).

### **Parameters**

- **items** (*ndarray*) items to group
- **groupxs** (*List[ndarrays[int]]*) groups of indices
- **axis** (*None|int, default=0*)

**Returns** grouped items

**Return type** List[ndarray]

### **Example**

```
>>> # xdoctest: +IGNORE WHITESPACE
\gg idx_to_groupid = np.array([2, 1, 2, 1, 2, 1, 2, 3, 3, 3, 3])
>>> items = np.array([1, 8, 5, 5, 8, 6, 7, 5, 3, 0, 9])
>>> (keys, groupxs) = group_indices(idx_to_groupid)
>>> grouped_items = apply_grouping(items, groupxs)
>>> result = str(grouped_items)
>>> print(result)
[array([8, 5, 6]), array([1, 5, 8, 7]), array([5, 3, 0, 9])]
```
<span id="page-52-1"></span>kwarray.util\_groups.group\_consecutive(*arr*, *offset=1*) Returns lists of consecutive values. Implementation inspired by<sup>2</sup>.

#### **Parameters**

- **arr** (*ndarray*) array of ordered values
- **offset** (*float, default=1*) any two values separated by this offset are grouped. In the default case, when offset = 1, this groups increasing values like:  $0, 1, 2$ . When offset is 0 it groups consecutive values thta are the same, e.g.: 4, 4, 4.

**Returns** a list of arrays that are the groups from the input

**Return type** List[ndarray]

## **Notes**

This is equivalent (and faster) to using: apply\_grouping(data, group\_consecutive\_indices(data))

### **References**

## **Example**

```
>>> array([1, 2, 3, 5, 6, 7, 8, 9, 10, 15, 99, 100, 101])>>> groups = group_consecutive(arr)
>>> print('groups = \{}'.format(list(map(list, groups))))
groups = [[1, 2, 3], [5, 6, 7, 8, 9, 10], [15], [99, 100, 101]]\gg arr = np.array([0, 0, 3, 0, 0, 7, 2, 3, 4, 4, 4, 1, 1])
>>> groups = group_consecutive(arr, offset=1)
>>> print('groups = \{}'.format(list(map(list, groups))))
groups = [0], [0], [3], [0], [0], [7], [2, 3, 4], [4], [4], [1], [1]\gg groups = group_consecutive(arr, offset=0)
>>> print('groups = \{}'.format(list(map(list, groups))))
groups = [0, 0], [3], [0, 0], [7], [2], [3], [4, 4, 4], [1, 1]
```
## <span id="page-53-0"></span>kwarray.util\_groups.group\_consecutive\_indices(*arr*, *offset=1*)

Returns lists of indices pointing to consecutive values

#### **Parameters**

- **arr** (*ndarray*) array of ordered values
- **offset** (*float, default=1*) any two values separated by this offset are grouped.

**Returns** groupxs: a list of indices

**Return type** List[ndarray]

## SeeAlso:

[group\\_consecutive\(\)](#page-52-1)

[apply\\_grouping\(\)](#page-52-0)

## **Example**

```
>>> \text{arr} = \text{np.array}([1, 2, 3, 5, 6, 7, 8, 9, 10, 15, 99, 100, 101])\gg groupxs = group_consecutive_indices(arr)
>>> print('groupxs = \{}'.format(list(map(list, groupxs))))
groupxs = [0, 1, 2], [3, 4, 5, 6, 7, 8], [9], [10, 11, 12]>>> assert all(np.array_equal(a, b) for a, b in zip(group\_consecutive(arr, 1), ∪)˓→apply_grouping(arr, groupxs)))
\gg arr = np.array([0, 0, 3, 0, 0, 7, 2, 3, 4, 4, 4, 1, 1])
>>> groupxs = group_consecutive_indices(arr, offset=1)
\gg print('groupxs = {}'.format(list(map(list, groupxs))))
groupxs = [0], [1], [2], [3], [4], [5], [6, 7, 8], [9], [10], [11], [12]>>> assert all(np.array_equal(a, b) for a, b in zip(group\_consecutive(arr, 1), ∪˓→apply_grouping(arr, groupxs)))
>>> groupxs = group_consecutive_indices(arr, offset=0)
>>> print('groupxs = {}'.format(list(map(list, groupxs))))
```

```
groupxs = [0, 1], [2], [3, 4], [5], [6], [7], [8, 9, 10], [11, 12]>>> assert all(np.array_equal(a, b) for a, b in zip(group_consecutive(arr, 0),
˓→apply_grouping(arr, groupxs)))
```
#### kwarray.util\_misc

## **Module Contents**

**Classes**

[FlatIndexer](#page-54-0) Creates a flat "view" of a jagged nested indexable object.

# <span id="page-54-0"></span>class kwarray.util\_misc.FlatIndexer(*lens*)

Bases: ubelt.NiceRepr

Creates a flat "view" of a jagged nested indexable object. Only supports one offset level.

**Parameters lens** (*list*) – a list of the lengths of the nested objects.

**Doctest:**

```
\gg self = FlatIndexer([1, 2, 3])
>>> len(self)
>>> self.unravel(4)
>>> self.ravel(2, 1)
```
## classmethod fromlist(*cls*, *items*)

Convenience method to create a [FlatIndexer](#page-54-0) from the list of items itself instead of the array of lengths.

**Parameters items** (*List[list]*) – a list of the lists you want to flat index over

**Returns** FlatIndexer

\_\_len\_\_(*self* )

unravel(*self*, *index*)

**Parameters index** – raveled index

**Returns** outer and inner indices

**Return type** Tuple[\[int,](https://docs.python.org/3/library/functions.html#int) [int\]](https://docs.python.org/3/library/functions.html#int)

```
>>> import kwarray
\gg rng = kwarray.ensure_rng(0)
\gg items = [rng.rand(rng.randint(0, 10)) for \pm in range(10)]
>>> self = kwarray.FlatIndexer.fromlist(items)
\gg index = np.arange(\emptyset, len(self))
>>> outer, inner = self.unravel(index)
>>> recon = self.ravel(outer, inner)
>>> # This check is only possible because index is an arange
>>> check1 = np.hstack(list(map(sorted, kwarray.group_indices(outer)[1])))
>>> check2 = np.hstack(kwarray.group_consecutive_indices(inner))
>>> assert np.all(check1 == index)
\gg assert np.all(check2 == index)
>>> assert np.all(index == recon)
```
ravel(*self*, *outer*, *inner*)

### **Parameters**

- **outer** index into outer list
- **inner** index into the list referenced by outer

**Returns** the raveled index

**Return type** index

## kwarray.util\_numpy

Numpy specific extensions

## **Module Contents**

## **Functions**

<span id="page-55-0"></span>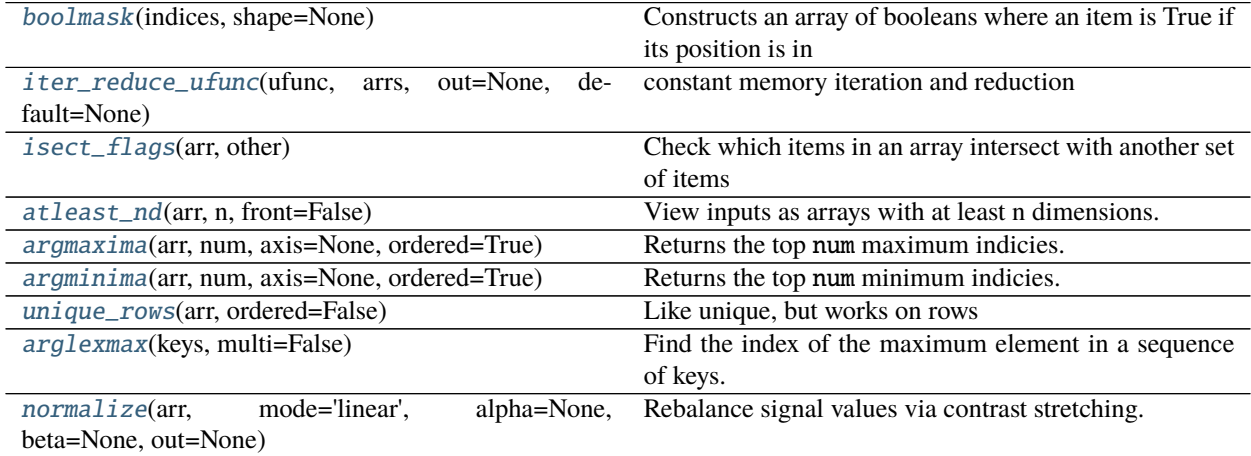

#### kwarray.util\_numpy.boolmask(*indices*, *shape=None*)

Constructs an array of booleans where an item is True if its position is in indices otherwise it is False. This can be viewed as the inverse of numpy.where().

#### **Parameters**

- **indices** (*ndarray*) list of integer indices
- **shape** (*int | tuple*) length of the returned list. If not specified the minimal possible shape to incoporate all the indices is used. In general, it is best practice to always specify this argument.

**Returns** mask: mask[idx] is True if idx in indices

**Return type** ndarray[\[int\]](https://docs.python.org/3/library/functions.html#int)

## **Example**

```
\gg indices = [0, 1, 4]\gg mask = boolmask(indices, shape=6)
>>> assert np.all(mask == [True, True, False, False, True, False])
>>> mask = boolmask(indices)
>>> assert np.all(mask == [True, True, False, False, True])
```
## **Example**

```
>>> indices = np.array([(0, 0), (1, 1), (2, 1)])
\gg shape = (3, 3)>>> mask = boolmask(indices, shape)
>>> import ubelt as ub # NOQA
\gg result = ub.repr2(mask)
>>> print(result)
np.array([[ True, False, False],
          [False, True, False],
          [False, True, False]], dtype=np.bool)
```
<span id="page-56-0"></span>kwarray.util\_numpy.iter\_reduce\_ufunc(*ufunc*, *arrs*, *out=None*, *default=None*) constant memory iteration and reduction

applys ufunc from left to right over the input arrays

#### **Parameters**

- **ufunc** (*Callable*) called on each pair of consecutive ndarrays
- **arrs** (*Iterator[ndarray]*) iterator of ndarrays
- **default** (*object*) return value when iterator is empty

### **Returns**

if len(arrs) == 0, returns default if len(arrs) == 1, returns arrs[0], if len(arrs) >= 2, returns

 $ufunc(...ufunc(ufunc(arrs[0], arrs[1]), arrs[2]),... arrs[n-1])$ 

**Return type** ndarray

```
>>> arr_list = [
... np.array([0, 1, 2, 3, 8, 9]),
... np.array([4, 1, 2, 3, 4, 5]),
... np.array([0, 5, 2, 3, 4, 5]),
... np.array([1, 1, 6, 3, 4, 5]),
... np.array([0, 1, 2, 7, 4, 5])
... ]
\gg memory = np.array([9, 9, 9, 9, 9, 9])
>>> gen_memory = memory.copy()
>>> def arr_gen(arr_list, gen_memory):
... for arr in arr_list:
... gen_memory[:] = arr
... yield gen_memory
\gg print('memory = \mathscr{L}r' % (memory,))
\gg print('gen_memory = %r' % (gen_memory,))
>>> ufunc = np.maximum
>>> res1 = iter_reduce_ufunc(ufunc, iter(arr_list), out=None)
>>> res2 = iter_reduce_ufunc(ufunc, iter(arr_list), out=memory)
>>> res3 = iter_reduce_ufunc(ufunc, arr_gen(arr_list, gen_memory), out=memory)
>>> print('res1 = \frac{8r}{r} % (res1,))
>>> print('res2 = \frac{8r}{r} % (res2,))
>>> print('res3 = \frac{8r}{r} % (res3,))
>>> print('memory = %r' % (memory,))
\gg print('gen_memory = %r' % (gen_memory,))
\gg assert np.all(res1 == res2)
\gg assert np.all(res2 == res3)
```
<span id="page-57-0"></span>kwarray.util\_numpy.isect\_flags(*arr*, *other*)

Check which items in an array intersect with another set of items

#### **Parameters**

- **arr** (*ndarray*) items to check
- **other** (*Iterable*) items to check if they exist in arr

**Returns**

**booleans corresponding to arr indicating if that item is** also contained in other.

**Return type** ndarray

### **Example**

```
\gg arr = np.array([
>>> [1, 2, 3, 4],
>>> [5, 6, 3, 4],
>>> [1, 1, 3, 4],
>>> ])
\gg other = np.array([1, 4, 6])
>>> mask = isect_flags(arr, other)
>>> print(mask)
[[ True False False True]
```

```
[False True False True]
[ True True False True]]
```
<span id="page-58-0"></span>kwarray.util\_numpy.atleast\_nd(*arr*, *n*, *front=False*)

View inputs as arrays with at least n dimensions.

## **Parameters**

- **arr** (*array\_like*) An array-like object. Non-array inputs are converted to arrays. Arrays that already have n or more dimensions are preserved.
- **n** (*int*) number of dimensions to ensure
- **front** (*bool, default=False*) if True new dimensions are added to the front of the array. otherwise they are added to the back.
- **Returns** An array with  $a \cdot \text{ndim} > = n$ . Copies are avoided where possible, and views with three or more dimensions are returned. For example, a 1-D array of shape (N,) becomes a view of shape  $(1, N, 1)$ , and a 2-D array of shape  $(M, N)$  becomes a view of shape  $(M, N, 1)$ .

### **Return type** ndarray

### **See also:**

numpy.atleast\_1d, numpy.atleast\_2d, numpy.atleast\_3d

## **Example**

```
>> n = 2>>> arr = np.array([1, 1, 1])>>> arr_ = atleast_nd(arr, n)
>>> import ubelt as ub # NOQA
\gg result = ub.repr2(arr_.tolist(), nl=0)
>>> print(result)
[[1], [1], [1]]
```

```
>> n = 4
\gg arr1 = [1, 1, 1]
\gg arr2 = np.array(0)
>>> arr3 = np.array([[[[[[]]]]]])>>> arr1_ = atleast_nd(arr1, n)
>>> arr2_ = atleast_nd(arr2, n)
\gg arr3_ = atleast_nd(arr3, n)
>>> import ubelt as ub # NOQA
\gg result1 = ub.repr2(arr1_.tolist(), nl=0)
\gg result2 = ub.repr2(arr2_.tolist(), nl=0)
\gg result3 = ub.repr2(arr3_.tolist(), nl=0)
>>> result = '\n'.join([result1, result2, result3])>>> print(result)
[[[[1]]], [[[1]]], [[[1]]]]
[[[[0]]][[[[[1]]]]]
```
## **Notes**

Extensive benchmarks are in kwarray/dev/bench\_atleast\_nd.py

These demonstrate that this function is statistically faster than the numpy variants, although the difference is small. On average this function takes 480ns versus numpy which takes 790ns.

<span id="page-59-0"></span>kwarray.util\_numpy.argmaxima(*arr*, *num*, *axis=None*, *ordered=True*) Returns the top num maximum indicies.

This can be significantly faster than using argsort.

#### **Parameters**

- **arr** (*ndarray*) input array
- **num** (*int*) number of maximum indices to return
- **axis** (*int|None*) axis to find maxima over. If None this is equivalent to using arr.ravel().
- **ordered** (*bool*) if False, returns the maximum elements in an arbitrary order, otherwise they are in decending order. (Setting this to false is a bit faster).

#### **Todo:**

• [ ] if num is None, return arg for all values equal to the maximum

**Returns** ndarray

#### **Example**

```
>>> # Test cases with axis=None
\gg arr = (np.random.rand(100) * 100).astype(int)
\gg for num in range(0, len(arr) + 1):
>>> idxs = argmaxima(arr, num)
>>> idxs2 = argmaxima(arr, num, ordered=False)
>>> assert np.all(arr[idxs] == np.array(sorted(arr)[::-1][:len(idxs)])),
˓→'ordered=True must return in order'
>>> assert sorted(idxs2) == sorted(idxs), 'ordered=False must return the right.
˓→idxs, but in any order'
```
#### **Example**

```
>>> # Test cases with axis
\gg arr = (np.random.rand(3, 5, 7) * 100).astype(int)
>>> for axis in range(len(arr.shape)):
\gg for num in range(0, len(arr) + 1):
>>> idxs = argmaxima(arr, num, axis=axis)
>>> idxs2 = argmaxima(arr, num, ordered=False, axis=axis)
>>> assert idxs.shape[axis] == num
>>> assert idxs2.shape[axis] == num
```
<span id="page-59-1"></span>kwarray.util\_numpy.argminima(*arr*, *num*, *axis=None*, *ordered=True*) Returns the top num minimum indicies.

This can be significantly faster than using argsort.

#### **Parameters**

- **arr** (*ndarray*) input array
- **num** (*int*) number of minimum indices to return
- **axis** (*int|None*) axis to find minima over. If None this is equivalent to using arr.ravel().
- **ordered** (*bool*) if False, returns the minimum elements in an arbitrary order, otherwise they are in ascending order. (Setting this to false is a bit faster).

## **Example**

```
\gg arr = (np.random.rand(100) * 100).astype(int)
\gg for num in range(0, len(arr) + 1):
>>> idxs = argminima(arr, num)
>>> assert np.all(arr[idxs] == np.array(sorted(arr)[:len(idxs)])),
˓→'ordered=True must return in order'
>>> idxs2 = argminima(arr, num, ordered=False)
>>> assert sorted(idxs2) == sorted(idxs), 'ordered=False must return the right.
˓→idxs, but in any order'
```

```
>>> # Test cases with axis
>>> from kwarray.util_numpy import * # NOQA
\gg arr = (np.random.rand(3, 5, 7) * 100).astype(int)
>>> # make a unique array so we can check argmax consistency
>>> arr = np.arange(3 * 5 * 7)>>> np.random.shuffle(arr)
\gg arr = arr.reshape(3, 5, 7)
>>> for axis in range(len(arr.shape)):
\gg for num in range(0, len(arr) + 1):
>>> idxs = argminima(arr, num, axis=axis)
>>> idxs2 = argminima(arr, num, ordered=False, axis=axis)
>>> print('idxs = \{!r\}'.format(idxs))
>>> print('idxs2 = \{!r\}'.format(idxs2))
>>> assert idxs.shape[axis] == num
>>> assert idxs2.shape[axis] == num
>>> # Check if argmin argrees with -argmax
>>> idxs3 = argmaxima(-arr, num, axis=axis)
>>> assert np.all(idxs3 == idxs)
```

```
\gg arr = np.arange(20).reshape(4, 5) % 6
>>> argminima(arr, axis=1, num=2, ordered=False)
>>> argminima(arr, axis=1, num=2, ordered=True)
>>> argmaxima(-arr, axis=1, num=2, ordered=True)
>>> argmaxima(-arr, axis=1, num=2, ordered=False)
```
<span id="page-61-0"></span>kwarray.util\_numpy.unique\_rows(*arr*, *ordered=False*)

Like unique, but works on rows

### **Parameters**

- **arr** (*ndarray*) must be a contiguous C style array
- **ordered** (*bool*) if true, keeps relative ordering

## **References**

<https://stackoverflow.com/questions/16970982/find-unique-rows-in-numpy-array>

## **Example**

```
>>> import kwarray
>>> from kwarray.util_numpy import * # NOQA
>>> rng = kwarray.ensure_rng(0)
\gg arr = rng.randint(0, 2, size=(12, 3))
>>> arr_unique = unique_rows(arr)
>>> print('arr_unique = {!r}'.format(arr_unique))
```
<span id="page-61-1"></span>kwarray.util\_numpy.arglexmax(*keys*, *multi=False*)

Find the index of the maximum element in a sequence of keys.

#### **Parameters**

- **keys**(*tuple*) a k-tuple of k N-dimensional arrays. Like np.lexsort the last key in the sequence is used for the primary sort order, the second-to-last key for the secondary sort order, and so on.
- **multi** (*bool*) if True, returns all indices that share the max value

**Returns** either the index or list of indices

**Return type** [int](https://docs.python.org/3/library/functions.html#int) | ndarray[\[int\]](https://docs.python.org/3/library/functions.html#int)

```
>> k, N = 100, 100
>>> rng = np.random.RandomState(0)
\Rightarrow keys = [(rng.rand(N) * N).astype(int) for _ in range(k)]
>>> multi_idx = arglexmax(keys, multi=True)
>>> idxs = np.lexsort(keys)
>>> assert sorted(idxs[::-1][:len(multi_idx)]) == sorted(multi_idx)
```
**Benchark:**

```
>>> import ubelt as ub
>> k, N = 100, 100
>>> rng = np.random
\gg keys = [(rng.rand(N) * N).astype(int) for _ in range(k)]
>>> for timer in ub.Timerit(100, bestof=10, label='arglexmax'):
>>> with timer:
>>> arglexmax(keys)
>>> for timer in ub. Timerit(100, bestof=10, label='lexsort'):
>>> with timer:
>>> np.lexsort(keys)[-1]
```
<span id="page-62-0"></span>kwarray.util\_numpy.normalize(*arr*, *mode='linear'*, *alpha=None*, *beta=None*, *out=None*) Rebalance signal values via contrast stretching.

By default linearly stretches array values to minimum and maximum values.

#### **Parameters**

- **arr** (*ndarray*) array to normalize, usually an image
- **out** (*ndarray* | *None*) output array. Note, that we will create an internal floating point copy for integer computations.
- **mode** (*str*) either linear or sigmoid.
- **alpha** (*float*) Only used if mode=sigmoid. Division factor (pre-sigmoid). If unspecified computed as: max(abs(old\_min - beta), abs(old\_max - beta)) / 6. 212606. Note this parameter is sensitive to if the input is a float or uint8 image.
- **beta** (*float*) subtractive factor (pre-sigmoid). This should be the intensity of the most interesting bits of the image, i.e. bring them to the center (0) of the distribution. Defaults to  $(max - min)$  / 2. Note this parameter is sensitive to if the input is a float or uint8 image.

## **References**

[https://en.wikipedia.org/wiki/Normalization\\_\(image\\_processing\)](https://en.wikipedia.org/wiki/Normalization_(image_processing)

```
\gg raw_f = np.random.rand(8, 8)
\gg norm_f = normalize(raw_f)
```

```
\gg raw_f = np.random.rand(8, 8) * 100
\gg norm_f = normalize(raw_f)
>>> assert isclose(norm_f.min(), 0)
>>> assert isclose(norm_f.max(), 1)
```

```
>>> raw_u = (np.random.randn(8, 8) * 255).astype(np.unit8)>>> norm_u = normalize(raw_u)
```

```
>>> # xdoctest: +REQUIRES(module:kwimage)
>>> import kwimage
>>> arr = kwimage.grab_test_image('lowcontrast')
>>> arr = kwimage.ensure_float01(arr)
\gg norms = {}
>>> norms['arr'] = arr.copy()
>>> norms['linear'] = normalize(arr, mode='linear')
>>> norms['sigmoid'] = normalize(arr, mode='sigmoid')
>>> # xdoctest: +REQUIRES(--show)
>>> import kwplot
>>> kwplot.autompl()
>>> kwplot.figure(fnum=1, doclf=True)
>>> pnum_ = kwplot.PlotNums(nSubplots=len(norms))
>>> for key, img in norms.items():
>>> kwplot.imshow(img, pnum=pnum_(), title=key)
```
**Benchmark:** # Our method is faster than standard in-line implementations.

import timerit ti = timerit.Timerit(100, bestof=10, verbose=2, unit='ms') arr = kwimage.grab\_test\_image('lowcontrast', dsize=(512, 512))

print('— uint8 —') arr = ensure\_float01(arr) out = arr.copy() for timer in ti.reset('naive1-float'):

```
with timer: (\arctan x)(x) / (\arctan x) - \arctan x
```
import timerit for timer in ti.reset('simple-float'):

**with timer:**  $\mathbf{max}_{-} = \arctan(x) \cdot \mathbf{min}_{-} = \arctan(x) \cdot \text{result} = (\arctan(x)) / (\text{max}_{-} - \text{min}_{-})$ 

**for timer in ti.reset('normalize-float'):**

**with timer:** normalize(arr)

**for timer in ti.reset('normalize-float-inplace'):**

**with timer:** normalize(arr, out=out)

print('— float  $\rightarrow$ ') arr = ensure\_uint255(arr) out = arr.copy() for timer in ti.reset('naive1-uint8'):

**with timer:**  $(\arctan x)(\arctan x) / (\arctan x) - \arctan x)$ 

import timerit for timer in ti.reset('simple-uint8'):

**with timer:**  $\mathbf{max}_{-} = \arctan(x) \cdot \mathbf{min}_{-} = \arctan(x) \cdot \text{result} = (\arctan(x)) / (\text{max}_{-} - \text{min}_{-})$ 

**for timer in ti.reset('normalize-uint8'):**

**with timer:** normalize(arr)

#### **for timer in ti.reset('normalize-uint8-inplace'):**

**with timer:** normalize(arr, out=out)

**Ignore:** globals().update(xdev.get\_func\_kwargs(normalize))

## kwarray.util\_random

Handle and interchange between different random number generators (numpy, python, torch, . . . ). Also defines useful random iterator functions and [ensure\\_rng\(\)](#page-67-0).

## **Module Contents**

## **Functions**

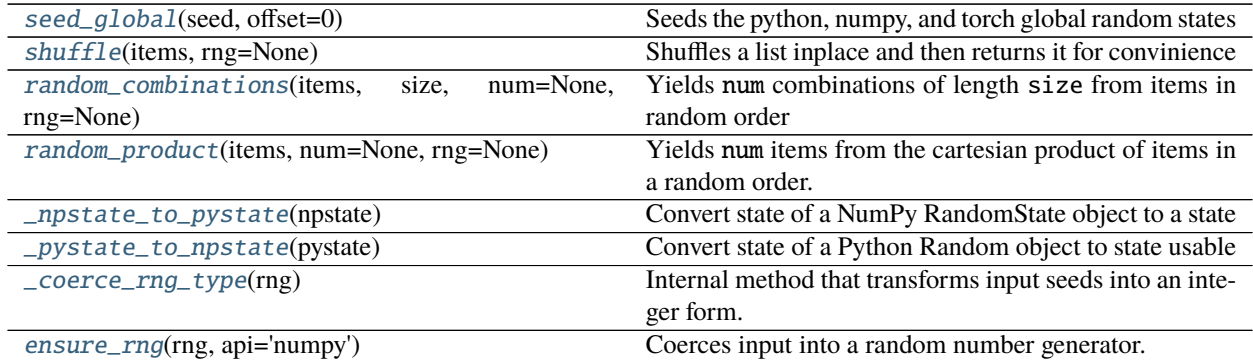

## **Attributes**

[\\_SEED\\_MAX](#page-64-2)

<span id="page-64-2"></span>kwarray.util\_random.\_SEED\_MAX

<span id="page-64-0"></span>kwarray.util\_random.seed\_global(*seed*, *offset=0*) Seeds the python, numpy, and torch global random states

### **Parameters**

- **seed** (*int*) seed to use
- **offset** (*int, optional*) if specified, uses a different seed for each global random state separated by this offset.

<span id="page-64-1"></span>kwarray.util\_random.shuffle(*items*, *rng=None*) Shuffles a list inplace and then returns it for convinience

## **Parameters**

- **items** (*list or ndarray*) list to shuffle
- **rng** (*RandomState or int*) seed or random number gen

**Returns** this is the input, but returned for convinience

### **Return type** [list](https://docs.python.org/3/library/stdtypes.html#list)

```
\gg list1 = [1, 2, 3, 4, 5, 6]
\gg list2 = shuffle(list(list1), rng=1)
>>> assert list1 != list2
>>> result = str(list2)
>>> print(result)
[3, 2, 5, 1, 4, 6]
```
<span id="page-65-0"></span>kwarray.util\_random.random\_combinations(*items*, *size*, *num=None*, *rng=None*)

Yields num combinations of length size from items in random order

## **Parameters**

- **items** (*List*) pool of items to choose from
- **size** (*int*) number of items in each combination
- **num** (*None, default=None*) number of combinations to generate
- **rng** (*int | RandomState, default=None*) seed or random number generator

**Yields** *Tuple* – a random combination of items of length size.

## **Example**

```
>>> import ubelt as ub
\gg items = list(range(10))
\gg size = 3
>> num = 5
\gg \gg \sim \sim \sim \sim \sim>>> # xdoctest: +IGNORE_WANT
>>> combos = list(random_combinations(items, size, num, rng))
>>> print('combos = \{}'.format(ub.repr2(combos, nl=1)))
combos = <math>\sqrt{ }</math>(0, 6, 9),
     (4, 7, 8),
     (4, 6, 7),
     (2, 3, 5),
     (1, 2, 4),
]
```
**Example**

```
>>> import ubelt as ub
\gg items = list(zip(range(10), range(10)))
>>> # xdoctest: +IGNORE_WANT
\gg combos = list(random_combinations(items, 3, num=5, rng=0))
>>> print('combos = \{}'.format(ub.repr2(combos, nl=1)))
combos = \lceil((0, 0), (6, 6), (9, 9)),((4, 4), (7, 7), (8, 8)),((4, 4), (6, 6), (7, 7)),
```
 $((2, 2), (3, 3), (5, 5)),$  $((1, 1), (2, 2), (4, 4)),$ 

<span id="page-66-0"></span>kwarray.util\_random.random\_product(*items*, *num=None*, *rng=None*)

Yields num items from the cartesian product of items in a random order.

**Parameters**

- **items** (*List[Sequence]*) items to get caresian product of packed in a list or tuple. (note this deviates from api of [itertools.product\(\)](https://docs.python.org/3/library/itertools.html#itertools.product))
- **num** (*int, default=None*) maximum number of items to generate. If None, all
- **rng** (*random.Random | np.random.RandomState | int*) random number generator

**Yields** *Tuple* – a random item in the cartesian product

## **Example**

]

```
>>> import ubelt as ub
\Rightarrow items = [(1, 2, 3), (4, 5, 6, 7)]
\gg \gg \sim \sim \sim \sim \sim>>> # xdoctest: +IGNORE_WANT
>>> products = list(random_product(items, rng=0))
>>> print(ub.repr2(products, nl=0))
[(3, 4), (1, 7), (3, 6), (2, 7), \ldots (1, 6), (2, 5), (2, 4)]\gg products = list(random_product(items, num=3, rng=0))
>>> print(ub.repr2(products, nl=0))
[(3, 4), (1, 7), (3, 6)]
```
## **Example**

```
>>> # xdoctest: +REQUIRES(--profile)
\gg \gg \gamma rng = ensure_rng(0)
>>> items = [np.array([15, 14]), np.array([27, 26]),>>> np.array([21, 22]), np.array([32, 31])]
\gg num = 2
\gg for \overline{\phantom{a}} in range(100):
>>> list(random_product(items, num=num, rng=rng))
```
<span id="page-66-1"></span>kwarray.util\_random.\_npstate\_to\_pystate(*npstate*) Convert state of a NumPy RandomState object to a state that can be used by Python's Random. Derived from<sup>[1](#page-66-2)</sup>.

<span id="page-66-2"></span><sup>1</sup> <https://stackoverflow.com/questions/44313620/convert-randomstate>

## **References**

### **Example**

```
\gg py_rng = random. Random(0)
>>> np_rng = np.random.RandomState(seed=0)
>>> npstate = np_rng.get_state()
>>> pystate = _npstate_to_pystate(npstate)
>>> py_rng.setstate(pystate)
\gg assert np_rng.rand() == py_rng.random()
```
<span id="page-67-1"></span>kwarray.util\_random.\_pystate\_to\_npstate(*pystate*)

Convert state of a Python Random object to state usable by NumPy RandomState. Derived from<sup>[2](#page-67-3)</sup>.

## **References**

## **Example**

```
\gg py_rng = random. Random(0)
>>> np_rng = np.random.RandomState(seed=0)
>>> pystate = py_rng.getstate()
>>> npstate = _pystate_to_npstate(pystate)
>>> np_rng.set_state(npstate)
\gg assert np_rng.rand() == py_rng.random()
```
<span id="page-67-2"></span>kwarray.util\_random.\_coerce\_rng\_type(*rng*)

Internal method that transforms input seeds into an integer form.

## <span id="page-67-0"></span>kwarray.util\_random.ensure\_rng(*rng*, *api='numpy'*)

Coerces input into a random number generator.

This function is useful for ensuring that your code uses a controlled internal random state that is independent of other modules.

If the input is None, then a global random state is returned.

If the input is a numeric value, then that is used as a seed to construct a random state.

If the input is a random number generator, then another random number generator with the same state is returned. Depending on the api, this random state is either return as-is, or used to construct an equivalent random state with the requested api.

#### **Parameters**

- **rng** (*int | float | numpy.random.RandomState | random.Random | None*) if None, then defaults to the global rng. Otherwise this can be an integer or a RandomState class
- **api** (*str, default='numpy'*) specify the type of random number generator to use. This can either be 'numpy' for a numpy.random.RandomState object or 'python' for a [random.](https://docs.python.org/3/library/random.html#random.Random) [Random](https://docs.python.org/3/library/random.html#random.Random) object.

### **Returns**

**rng -** either a numpy or python random number generator, depending on the setting of api.

**Return type** (numpy.random.RandomState | [random.Random\)](https://docs.python.org/3/library/random.html#random.Random)

<span id="page-67-3"></span><sup>2</sup> <https://stackoverflow.com/questions/44313620/convert-randomstate>

```
>>> rng = ensure_rng(None)
>>> ensure_rng(0).randint(0, 1000)
684
>>> ensure_rng(np.random.RandomState(1)).randint(0, 1000)
37
```
#### **Example**

```
>> num = 4
>>> print('--- Python as PYTHON ---')
>> py_rng = random.Random(0)\gg pp_nums = [py_rng.random() for _ in range(num)]
>>> print(pp_nums)
>>> print('--- Numpy as PYTHON ---')
>>> np_rng = ensure_rng(random.Random(0), api='numpy')
\gg np_nums = [np_rng.rand() for _ in range(num)]
>>> print(np_nums)
>>> print('--- Numpy as NUMPY---')
>>> np_rng = np.random.RandomState(seed=0)
\gg nn_nums = [np_rng.rand() for _ in range(num)]
>>> print(nn_nums)
>>> print('--- Python as NUMPY---')
>>> py_rng = ensure_rng(np.random.RandomState(seed=0), api='python')
\gg pn_nums = [py_rng.random() for _ in range(num)]
>>> print(pn_nums)
>>> assert np_nums == pp_nums
>>> assert pn_nums == nn_nums
```
## **Example**

```
>>> # Test that random modules can be coerced
>>> import random
>>> import numpy as np
>>> ensure_rng(random, api='python')
>>> ensure_rng(random, api='numpy')
>>> ensure_rng(np.random, api='python')
>>> ensure_rng(np.random, api='numpy')
```
**Ignore:**

```
>>> np.random.seed(0)
>>> np.random.randint(0, 10000)
2732
>>> np.random.seed(0)
>>> np.random.mtrand._rand.randint(0, 10000)
2732
>>> np.random.seed(0)
>>> ensure_rng(None).randint(0, 10000)
```

```
2732
>>> np.random.randint(0, 10000)
9845
>>> ensure_rng(None).randint(0, 10000)
3264
```
## kwarray.util\_slices

Utilities related to slicing

## **References**

<https://stackoverflow.com/questions/41153803/zero-padding-slice-past-end-of-array-in-numpy>

## **Todo:**

• **[ ] Could have a kwarray function to expose this inverse slice** functionality. Also having a top-level call to apply an embedded slice would be good.

## **Module Contents**

## **Functions**

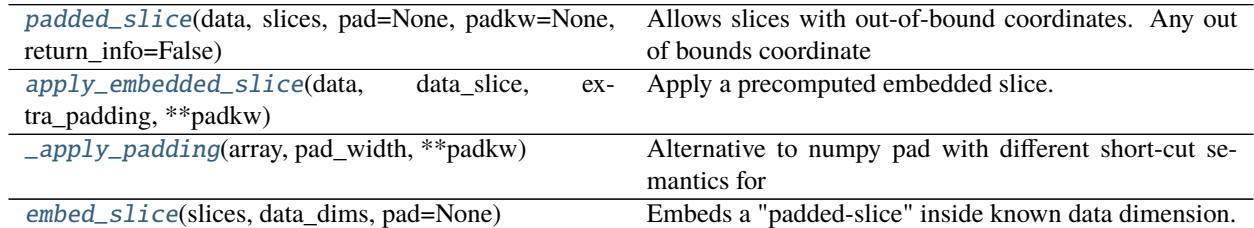

## **Attributes**

## $\_$ TODO $\_$

<span id="page-69-0"></span>kwarray.util\_slices.padded\_slice(*data*, *slices*, *pad=None*, *padkw=None*, *return\_info=False*)

Allows slices with out-of-bound coordinates. Any out of bounds coordinate will be sampled via padding.

## **Parameters**

- **data** (*Sliceable[T]*) data to slice into. Any channels must be the last dimension.
- **slices** (*slice* | *Tuple*[*slice, ...*]) slice for each dimensions
- **ndim** (*int*) number of spatial dimensions
- **pad** (*List[int|Tuple]*) additional padding of the slice
- **padkw** (*Dict*) if unspecified defaults to {'mode': 'constant'}
- **return\_info** (*bool, default=False*) if True, return extra information about the transform.

**Note:** Negative slices have a different meaning here then they usually do. Normally, they indicate a wrap-around or a reversed stride, but here they index into out-of-bounds space (which depends on the pad mode). For example a slice of -2:1 literally samples two pixels to the left of the data and one pixel from the data, so you get two padded values and one data value.

**SeeAlso:** embed\_slice - finds the embedded slice and padding

#### **Returns**

**data\_sliced: subregion of the input data (possibly with padding,** depending on if the original slice went out of bounds)

**Tuple[Sliceable, Dict] :** data\_sliced : as above

transform : information on how to return to the original coordinates

**Currently a dict containing:**

**st** dims: a list indicating the low and high space-time coordinate values of the returned data slice.

The structure of this dictionary mach change in the future

**Return type** Sliceable

### **Example**

```
\gg data = np.arange(5)
\gg slices = [slice(-2, 7)]
```

```
>>> data_sliced = padded_slice(data, slices)
>>> print(ub.repr2(data_sliced, with_dtype=False))
np.array([0, 0, 0, 1, 2, 3, 4, 0, 0])
```

```
\gg data_sliced = padded_slice(data, slices, pad=(3, 3))
>>> print(ub.repr2(data_sliced, with_dtype=False))
np.array([0, 0, 0, 0, 0, 0, 1, 2, 3, 4, 0, 0, 0, 0, 0])
```

```
\gg data_sliced = padded_slice(data, slice(3, 4), pad=[(1, 0)])
>>> print(ub.repr2(data_sliced, with_dtype=False))
np.array([2, 3])
```
<span id="page-70-0"></span>kwarray.util\_slices.\_\_TODO\_\_ = Multiline-String

- [ ] Could have a kwarray function to expose this inverse slice  $\overline{2}$  functionality. Also having a top-level call to apply an embedded. ˓<sup>→</sup>slice

```
\overline{3} would be good.
4
\mathfrak{s} chip_index = tuple([slice(tl_y, br_y), slice(tl_x, br_x)])
\frac{6}{100} data_slice, padding = kwarray.embed_slice(chip_index, imdata.shape)
\sigma | \sigma # TODO: could have a kwarray function to expose this inverse slice
\begin{array}{c|c|c|c|c|c} \hline \end{array} # functionality. Also having a top-level call to apply an embedded
9 # slice would be good
_{10} inverse_slice = (
\text{11} slice(padding[0][0], imdata.shape[0] - padding[0][1]),
\begin{bmatrix} 12 \end{bmatrix} slice(padding[1][0], imdata.shape[1] - padding[1][1]),
\begin{array}{ccc} \n\end{array} )
14 chip = kwarray.padded_slice(imdata, chip_index)
15 chip = imdata[chip_index]
16
_{17} fgdata = function(chip)
18
19 # Apply just the data part back to the original
\omega imdata[tl_y:br_y, tl_x:br_x, :] = fgdata[inverse_slice]
```
<span id="page-71-0"></span>kwarray.util\_slices.apply\_embedded\_slice(*data*, *data\_slice*, *extra\_padding*, *\*\*padkw*) Apply a precomputed embedded slice.

This is used as a subroutine in padded\_slice.

#### **Parameters**

- **data** (*ndarray*) data to slice
- **data\_slice** (*Tuple[slice]*)
- **extra\_padding** (*Tuple[slice]*)

**Returns** ndarray

<span id="page-71-1"></span>kwarray.util\_slices.\_apply\_padding(*array*, *pad\_width*, *\*\*padkw*)

Alternative to numpy pad with different short-cut semantics for the "pad\_width" argument.

Unlike numpy pad, you must specify a (start, stop) tuple for each dimension. The shortcut is that you only need to specify this for the leading dimensions. Any unspecified trailing dimension will get an implicit  $(0, 0)$  padding.

TODO: does this get exposed as a public function?

<span id="page-71-2"></span>kwarray.util\_slices.embed\_slice(*slices*, *data\_dims*, *pad=None*) Embeds a "padded-slice" inside known data dimension.

Returns the valid data portion of the slice with extra padding for regions outside of the available dimension.

Given a slices for each dimension, image dimensions, and a padding get the corresponding slice from the image and any extra padding needed to achieve the requested window size.

#### **Todo:**

• [ ] Add the option to return the inverse slice

#### **Parameters**

- **slices** (*Tuple[slice, ...]*) a tuple of slices for to apply to data data dimension.
- **data\_dims** (*Tuple[int, . . . ]*) n-dimension data sizes (e.g. 2d height, width)
• **pad** (*List[int|Tuple]*) – extra pad applied to (left and right) / (both) sides of each slice dim

**Returns**

**data\_slice - Tuple[slice] a slice that can be applied to an array** with with shape *data\_dims*. This slice will not correspond to the full window size if the requested slice is out of bounds.

**extra padding - extra padding needed after slicing to achieve** the requested window size.

**Return type** Tuple

## **Example**

```
>>> # Case where slice is inside the data dims on left edge
>>> from kwarray.util_slices import * # NOQA
\gg slices = (slice(0, 10), slice(0, 10))
>>> data_dims = [300, 300]
>>> pad = [10, 5]\gg a, b = embed_slice(slices, data_dims, pad)
>>> print('data_slice = \{!r\}'.format(a))
>>> print('extra_padding = \{!r\}'.format(b))
data\_slice = (slice(0, 20, None), slice(0, 15, None))extra_padding = [(10, 0), (5, 0)]
```
# **Example**

```
>>> # Case where slice is bigger than the image
\gg slices = (slice(-10, 400), slice(-10, 400))
>>> data_dims = [300, 300]
\gg pad = [10, 5]>>> a, b = embed_slice(slices, data_dims, pad)
>>> print('data_slice = \{!r\}'.format(a))
>>> print('extra_padding = \{!r\}'.format(b))
data\_slice = (slice(0, 300, None), slice(0, 300, None))extra_padding = [(20, 110), (15, 105)]
```
#### **Example**

```
>>> # Case where slice is inside than the image
\gg slices = (slice(10, 40), slice(10, 40))
>>> data_dims = [300, 300]
\gg pad = None
\gg a, b = embed_slice(slices, data_dims, pad)
>>> print('data_slice = \{!r\}'.format(a))
>>> print('extra_padding = \{!r\}'.format(b))
data\_slice = (slice(10, 40, None), slice(10, 40, None))extra_padding = [(0, 0), (0, 0)]
```
## kwarray.util\_slider

# **Module Contents**

## **Classes**

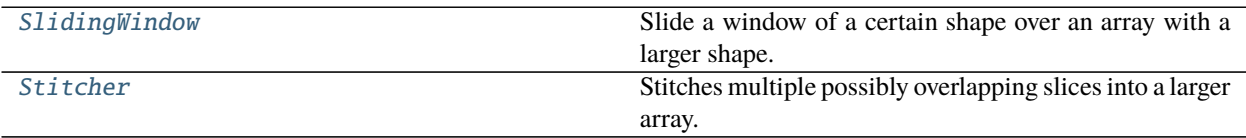

# **Functions**

[\\_slices1d](#page-77-0)(margin, stop, step=None, start=0, keepbound=False, check=True) Helper to generates slices in a single dimension.

# **Attributes**

[torch](#page-73-1)

## <span id="page-73-1"></span>kwarray.util\_slider.torch

# <span id="page-73-0"></span>class kwarray.util\_slider.SlidingWindow(*shape*, *window*, *overlap=None*, *stride=None*, *keepbound=False*, *allow\_overshoot=False*)

Bases: ubelt.NiceRepr

Slide a window of a certain shape over an array with a larger shape.

This can be used for iterating over a grid of sub-regions of 2d-images, 3d-volumes, or any n-dimensional array.

Yields slices of shape *window* that can be used to index into an array with shape *shape* via numpy / torch fancy indexing. This allows for fast fast iteration over subregions of a larger image. Because we generate a grid-basis using only shapes, the larger image does not need to be in memory as long as its width/height/depth/etc. . .

## **Parameters**

- **shape** (*Tuple[int, ... ]*) shape of source array to slide across.
- **window** (*Tuple[int, ...]*) shape of window that will be slid over the larger image.
- **overlap** (*float, default=0*) a number between 0 and 1 indicating the fraction of overlap that parts will have. Specifying this is mutually exclusive with *stride*. Must be *0 <= overlap < 1*.
- **stride** (*int, default=None*) the number of cells (pixels) moved on each step of the window. Mutually exclusive with overlap.
- **keepbound** (*bool, default=False*) if True, a non-uniform stride will be taken to ensure that the right / bottom of the image is returned as a slice if needed. Such a slice will not obey the overlap constraints. (Defaults to False)

• **allow** overshoot (*bool, default=False*) – if False, we will raise an error if the window doesn't slide perfectly over the input shape.

```
Variables
```
- strides (basis\_shape shape of the grid corresponding to the number  $of$ ) – the sliding window will take.
- dimension (basis\_slices slices that will be taken in every) -

**Yields** *Tuple[slice, . . . ]* –

**slices used for numpy indexing, the number of slices** in the tuple

### **Notes**

For each dimension, we generate a basis (which defines a grid), and we slide over that basis.

## **Example**

```
>>> from kwarray.util_slider import * # NOQA
\gg shape = (10, 10)\gg window = (5, 5)>>> self = SlidingWindow(shape, window)
>>> for i, index in enumerate(self):
>>> print('i={}, index={}'.format(i, index))
i=0, index=(slice(0, 5, None), slice(0, 5, None))
i=1, index=(slice(0, 5, None), slice(5, 10, None))i=2, index=(slice(5, 10, None), slice(0, 5, None))i=3, index=(slice(5, 10, None), slice(5, 10, None))
```
# **Example**

```
>>> from kwarray.util_slider import * # NOQA
\gg shape = (16, 16)\gg window = (4, 4)>>> self = SlidingWindow(shape, window, overlap=(.5, .25))
>>> print('self.stride = {!r}'.format(self.stride))
self.stride = [2, 3]>>> list(ub.chunks(self.grid, 5))
[[(0, 0), (0, 1), (0, 2), (0, 3), (0, 4)],[(1, 0), (1, 1), (1, 2), (1, 3), (1, 4)],[(2, 0), (2, 1), (2, 2), (2, 3), (2, 4)],[(3, 0), (3, 1), (3, 2), (3, 3), (3, 4)],[(4, 0), (4, 1), (4, 2), (4, 3), (4, 4)],[(5, 0), (5, 1), (5, 2), (5, 3), (5, 4)],[(6, 0), (6, 1), (6, 2), (6, 3), (6, 4)]
```

```
>>> # Test shapes that dont fit
>>> # When the window is bigger than the shape, the left-aligned slices
>>> # are returend.
\gg> self = SlidingWindow((3, 3), (12, 12), allow_overshoot=True, keepbound=True)
>>> print(list(self))
[(slice(0, 12, None), slice(0, 12, None))]
>>> print(list(SlidingWindow((3, 3), None, allow_overshoot=True, keepbound=True)))
[(\text{slice}(0, 3, \text{None}), \text{slice}(0, 3, \text{None}))]>>> print(list(SlidingWindow((3, 3), (None, 2), allow_overshoot=True,.
\rightarrowkeepbound=True)))
[(slice(0, 3, None), slice(0, 2, None)), (slice(0, 3, None), slice(1, 3, None))]
```

```
__nice__(self )
```
\_compute\_stride(*self*, *overlap*, *stride*, *shape*, *window*)

Ensures that stride hasoverlap the correct shape. If stride is not provided, compute stride from desired overlap.

\_\_len\_\_(*self* )

\_iter\_basis\_frac(*self* )

\_\_iter\_\_(*self* )

\_\_getitem\_\_(*self*, *index*)

Get a specific item by its flat (raveled) index

**Example**

```
>>> from kwarray.util_slider import * # NOQA
\gg window = (10, 10)\gg shape = (20, 20)>>> self = SlidingWindow(shape, window, stride=5)
>>> itered_items = list(self)
>>> assert len(itered_items) == len(self)
\gg indexed_items = [self[i] for i in range(len(self))]
>>> assert itered_items[0] == self[0]
\gg assert itered_items[-1] == self[-1]
>>> assert itered_items == indexed_items
```
# property grid(*self* )

Generate indices into the "basis" slice for each dimension. This enumerates the nd indices of the grid.

**Yields** Tuple[int, . . . ]

```
property slices(self )
```
Generate slices for each window (equivalent to iter(self))

```
\gg shape = (220, 220)\gg window = (10, 10)>>> self = SlidingWindow(shape, window, stride=5)
>>> list(self)[41:45]
[(slice(0, 10, None), slice(205, 215, None)),
(slice(0, 10, None), slice(210, 220, None)),
 (slice(5, 15, None), slice(0, 10, None)),
 (slice(5, 15, None), slice(5, 15, None))]
>>> print('self.overlap = {!r}'.format(self.overlap))
self. overlap = [0.5, 0.5]
```
# property centers(*self* )

Generate centers of each window

**Yields** *Tuple[float, ...]* – the center coordinate of the slice

### **Example**

```
\gg shape = (4, 4)\gg window = (3, 3)>>> self = SlidingWindow(shape, window, stride=1)
>>> list(zip(self.centers, self.slices))
[((1.0, 1.0), (slice(0, 3, None), slice(0, 3, None))),((1.0, 2.0), (slice(0, 3, None), slice(1, 4, None))),((2.0, 1.0), (slice(1, 4, None), slice(0, 3, None))),((2.0, 2.0), (slice(1, 4, None), slice(1, 4, None)))\gg shape = (3, 3)\gg window = (2, 2)>>> self = SlidingWindow(shape, window, stride=1)
>>> list(zip(self.centers, self.slices))
[((0.5, 0.5), (slice(0, 2, None), slice(0, 2, None))),((0.5, 1.5), (slice(0, 2, None), slice(1, 3, None))),
 ((1.5, 0.5), (slice(1, 3, None), slice(0, 2, None))),
 ((1.5, 1.5), (slice(1, 3, None), slice(1, 3, None)))
```
<span id="page-76-0"></span>class kwarray.util\_slider.Stitcher(*stitcher*, *shape*, *device='numpy'*) Bases: ubelt.NiceRepr

Stitches multiple possibly overlapping slices into a larger array.

This is used to invert the SlidingWindow. For semenatic segmentation the patches are probability chips. Overlapping chips are averaged together.

**Parameters** shape (*tuple*) – dimensions of the large image that will be created from the smaller pixels or patches.

# **Todo:**

• **[ ] Look at the old "add\_fast" code in the netharn version and see if** it is worth porting. This code is kept in the dev folder in ../dev/\_dev\_slider.py

```
>>> from kwarray.util_slider import * # NOQA
>>> import sys
>>> # Build a high resolution image and slice it into chips
\gg highres = np.random.rand(5, 200, 200).astype(np.float32)
\gg target_shape = (1, 50, 50)>>> slider = SlidingWindow(highres.shape, target_shape, overlap=(0, .5, .5))
>>> # Show how Sticher can be used to reconstruct the original image
>>> stitcher = Stitcher(slider.input_shape)
>>> for sl in list(slider):
\ldots chip = highres[sl]
... stitcher.add(sl, chip)
>>> assert stitcher.weights.max() == 4, 'some parts should be processed 4 times'
>>> recon = stitcher.finalize()
```
## \_\_nice\_\_(*stitcher*)

## add(*stitcher*, *indices*, *patch*, *weight=None*)

Incorporate a new (possibly overlapping) patch or pixel using a weighted sum.

### **Parameters**

- **indices** (*slice or tuple*) typically a Tuple[slice] of pixels or a single pixel, but this can be any numpy fancy index.
- **patch** (*ndarray*) data to patch into the bigger image.
- **weight** (*float or ndarray*) weight of this patch (default to 1.0)

### average(*stitcher*)

Averages out contributions from overlapping adds using weighted average

**Returns** ndarray: the stitched image

**Return type** out

### finalize(*stitcher*, *indices=None*)

Averages out contributions from overlapping adds

**Parameters indices** (*None | slice | tuple*) – if None, finalize the entire block, otherwise only finalize a subregion.

**Returns** ndarray: the stitched image

### **Return type** final

<span id="page-77-0"></span>kwarray.util\_slider.\_slices1d(*margin*, *stop*, *step=None*, *start=0*, *keepbound=False*, *check=True*) Helper to generates slices in a single dimension.

### **Parameters**

- **margin** (*int*) the length of the slice (window)
- **stop** (*int*) the length of the image dimension
- **step** (*int, default=None*) the length of each step / distance between slices
- **start** (*int, default=0*) starting point (in most cases set this to 0)
- **keepbound** (*bool*) if True, a non-uniform step will be taken to ensure that the right / bottom of the image is returned as a slice if needed. Such a slice will not obey the overlap constraints. (Defaults to False)

• **check** (*bool*) – if True an error will be raised if the window does not cover the entire extent from start to stop, even if keepbound is True.

**Yields** *slice* – slice in one dimension of size (margin)

## **Example**

>>> stop, margin, step = 2000, 360, 360 >>> keepbound = True >>> strides = list(\_slices1d(margin, stop, step, keepbound, check=False))  $\gg$  assert all([(s.stop - s.start) == margin for s in strides])

# **Example**

```
\gg stop, margin, step = 200, 46, 7
>>> keepbound = True
>>> strides = list(_slices1d(margin, stop, step, keepbound=False, check=True))
\gg starts = np.array([s.start for s in strides])
\gg stops = np.array([s.stop for s in strides])
>>> widths = stops - starts
>>> assert np.all(np.diff(starts) == step)
\gg assert np.all(widths == margin)
```
# **Example**

```
>>> import pytest
>>> stop, margin, step = 200, 36, 7
>>> with pytest.raises(ValueError):
... list(_slices1d(margin, stop, step))
```
## kwarray.util\_torch

Torch specific extensions

# **Module Contents**

### **Functions**

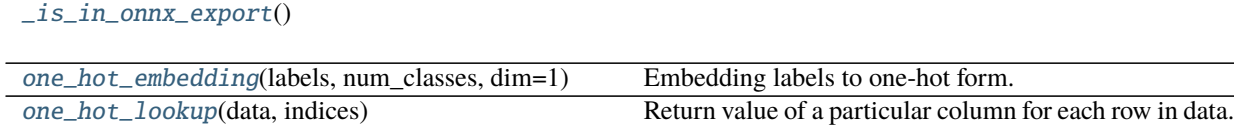

# **Attributes**

#### [torch](#page-79-2)

<span id="page-79-2"></span>kwarray.util\_torch.torch

```
kwarray.util_torch._is_in_onnx_export()
```

```
kwarray.util_torch.one_hot_embedding(labels, num_classes, dim=1)
     Embedding labels to one-hot form.
```
**Parameters**

- **labels** (LongTensor) class labels, sized [N,].
- **num\_classes** (int) number of classes.
- **dim** (*int*) dimension which will be created, if negative

**Returns** encoded labels, sized [N,#classes].

**Return type** Tensor

# **References**

<https://discuss.pytorch.org/t/convert-int-into-one-hot-format/507/4>

## **Example**

```
\gg # each element in target has to have 0 \leq value \leq C>>> # xdoctest: +REQUIRES(module:torch)
\gg labels = torch.LongTensor([0, 0, 1, 4, 2, 3])
\gg num_classes = max(labels) + 1
>>> t = one_hot_embedding(labels, num_classes)
>>> assert all(row[y] == 1 for row, y in zip(t.numpy(), labels.numpy()))
>>> import ubelt as ub
>>> print(ub.repr2(t.numpy().tolist()))
\Gamma[1.0, 0.0, 0.0, 0.0, 0.0],
    [1.0, 0.0, 0.0, 0.0, 0.0][0.0, 1.0, 0.0, 0.0, 0.0],
    [0.0, 0.0, 0.0, 0.0, 1.0],[0.0, 0.0, 1.0, 0.0, 0.0],
    [0.0, 0.0, 0.0, 1.0, 0.0],]
>>> t2 = one_hot_embedding(labels.numpy(), num_classes)
\gg assert np.all(t2 == t.numpy())
>>> if torch.cuda.is_available():
>>> t3 = one_hot_embedding(labels.to(0), num_classes)
>>> assert np.all(t3.cpu().numpy() == t.numpy())
```

```
>>> # xdoctest: +REQUIRES(module:torch)
\gg nC = num_classes = 3
\gg labels = (torch.rand(10, 11, 12) * nC).long()
>>> assert one_hot_embedding(labels, nC, dim=0).shape == (3, 10, 11, 12)
>>> assert one_hot_embedding(labels, nC, dim=1).shape == (10, 3, 11, 12)
>>> assert one_hot_embedding(labels, nC, dim=2).shape == (10, 11, 3, 12)
>>> assert one_hot_embedding(labels, nC, dim=3).shape == (10, 11, 12, 3)
\gg labels = (torch.rand(10, 11) * nC).long()
>>> assert one_hot_embedding(labels, nC, dim=0).shape == (3, 10, 11)>>> assert one_hot_embedding(labels, nC, dim=1).shape == (10, 3, 11)
\gg labels = (torch.rand(10) * nC).long()
>>> assert one_hot_embedding(labels, nC, dim=0).shape == (3, 10)
\gg assert one_hot_embedding(labels, nC, dim=1).shape == (10, 3)
```
<span id="page-80-0"></span>kwarray.util\_torch.one\_hot\_lookup(*data*, *indices*)

Return value of a particular column for each row in data.

Each item in labels corresonds to a row in data. Returns the index specified at each row.

**Parameters**

- **data** (*ArrayLike*) N x C float array of values
- **indices** (*ArrayLike*) N integer array between 0 and C. This is an column index for each row in data.

**Returns** the selected probability for each row

**Return type** ArrayLike

## **Notes**

This is functionally equivalent to  $[row[c]$  for row, c in zip(data, indices)] except that it is works with pure matrix operations.

#### **Todo:**

- **[ ] Allow the user to specify which dimension indices should be** zipped over. By default it should be dim=0
- **[ ] Allow the user to specify which dimension indices should select** from. By default it should be dim=1.

**Example**

```
>>> from kwarray.util_torch import * # NOQA
\gg data = np.array([
\gg [0, 1, 2],
\gg [3, 4, 5].
>>> [6, 7, 8],
>>> [9, 10, 11],
>>> ])
```

```
\gg indices = np.array([0, 1, 2, 1])
>>> res = one_hot_lookup(data, indices)
>>> print('res = \{!r\}'.format(res))
res = array([0, 4, 8, 10])\gg alt = np.array([row[c] for row, c in zip(data, indices)])
>>> assert np.all(alt == res)
```
### **Example**

```
>>> # xdoctest: +REQUIRES(module:torch)
>>> import torch
>>> data = torch.from_numpy(np.array([
\gg [0, 1, 2],
\gg [3, 4, 5].
>>> [6, 7, 8],
>>> [9, 10, 11],
>>> ]))
\gg indices = torch.from_numpy(np.array([0, 1, 2, 1])).long()
>>> res = one_hot_lookup(data, indices)
>>> print('res = \{!r\}'.format(res))
res = tensor([ 0, 4, 8, 10]...)>>> alt = torch.LongTensor([row[c] for row, c in zip(data, indices)])
>>> assert torch.all(alt == res)
```
**Ignore:**

```
>>> # xdoctest: +REQUIRES(module:torch, module:onnx, module:onnx_tf)
>>> # Test if this converts to ONNX
>>> from kwarray.util_torch import * # NOQA
>>> import torch.onnx
>>> import io
>>> import onnx
>>> import onnx_tf.backend
>>> import numpy as np
>>> data = torch.from_numpy(np.array([
>>> [0, 1, 2],
>>> [3, 4, 5],
>>> [6, 7, 8],
>>> [9, 10, 11],
>>> ]))
\gg indices = torch.from_numpy(np.array([0, 1, 2, 1])).long()
>>> class TFConvertWrapper(torch.nn.Module):
>>> def forward(self, data, indices):
>>> return one_hot_lookup(data, indices)
>>> ###
>>> # Test the ONNX export
>>> wrapped = TFConvertWrapper()
>>> onnx_file = io.BytesIO()
>>> torch.onnx.export(
>>> wrapped, tuple([data, indices]),
```

```
>>> input_names=['data', 'indices'],
>>> output_names=['out'],
>>> f=onnx_file,
>>> opset_version=11,
>>> verbose=1,
>>> )
>>> onnx_file.seek(0)
>>> onnx_model = onnx.load(onnx_file)
>>> onnx_tf_model = onnx_tf.backend.prepare(onnx_model)
>>> # Test that the resulting graph tensors are concretely sized.
>>> import tensorflow as tf
\gg onnx_gd = onnx_tf_model.graph.as_graph_def()
>>> output_tensors = tf.import_graph_def(
>>> onnx_gd,
\gg input_map={},
>>> return_elements=[onnx_tf_model.tensor_dict[ol].name for ol in onnx_tf_
→model.outputs]
>>> )
>>> assert all(isinstance(d.value, int) for t in output_tensors for d in t.
\rightarrowshape)
\gg tf_outputs = onnx_tf_model.run([data, indices])
>>> pt_outputs = wrapped(data, indices)
>>> print('tf_outputs = \{!r\}'.format(tf_outputs))
>>> print('pt_outputs = {!r}'.format(pt_outputs))
>>> ###
>>> # Test if data is more than 2D
\gg shape = (4, 3, 8)>>> data = torch.arange(int(np.prod(shape))).view(*shape).float()
\gg indices = torch.from_numpy(np.array([0, 1, 2, 1])).long()
>>> onnx_file = io.BytesIO()
>>> torch.onnx.export(
>>> wrapped, tuple([data, indices]),
>>> input_names=['data', 'indices'],
>>> output_names=['out'],
>>> f=onnx_file,
>>> opset_version=11,
>>> verbose=1,
>>> )
>>> onnx_file.seek(0)
\gg onnx_model = onnx.load(onnx_file)
>>> onnx_tf_model = onnx_tf.backend.prepare(onnx_model)
>>> # Test that the resulting graph tensors are concretely sized.
>>> import tensorflow as tf
\gg onnx_gd = onnx_tf_model.graph.as_graph_def()
>>> output_tensors = tf.import_graph_def(
>>> onnx_gd,
>>> input_map={},
>>> return_elements=[onnx_tf_model.tensor_dict[ol].name for ol in onnx_tf_
→model.outputs]
>>> )
>>> assert all(isinstance(d.value, int) for t in output_tensors for d in t.
\rightarrowshape)
```

```
>>> tf_outputs = onnx_tf_model.run([data, indices])
>>> pt_outputs = wrapped(data, indices)
>>> print('tf_outputs = {!r}'.format(tf_outputs))
>>> print('pt_outputs = \{!r\}'.format(pt_outputs))
```
# **Package Contents**

# **Classes**

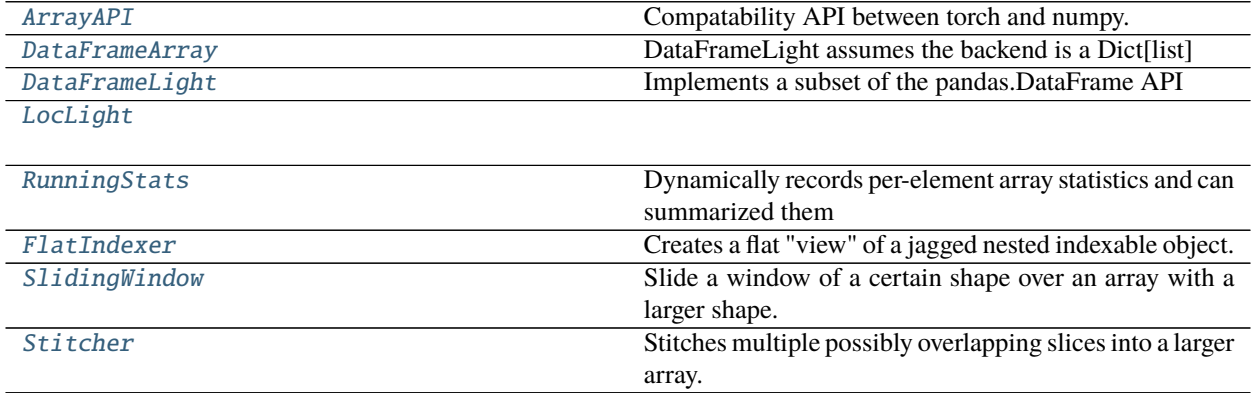

# **Functions**

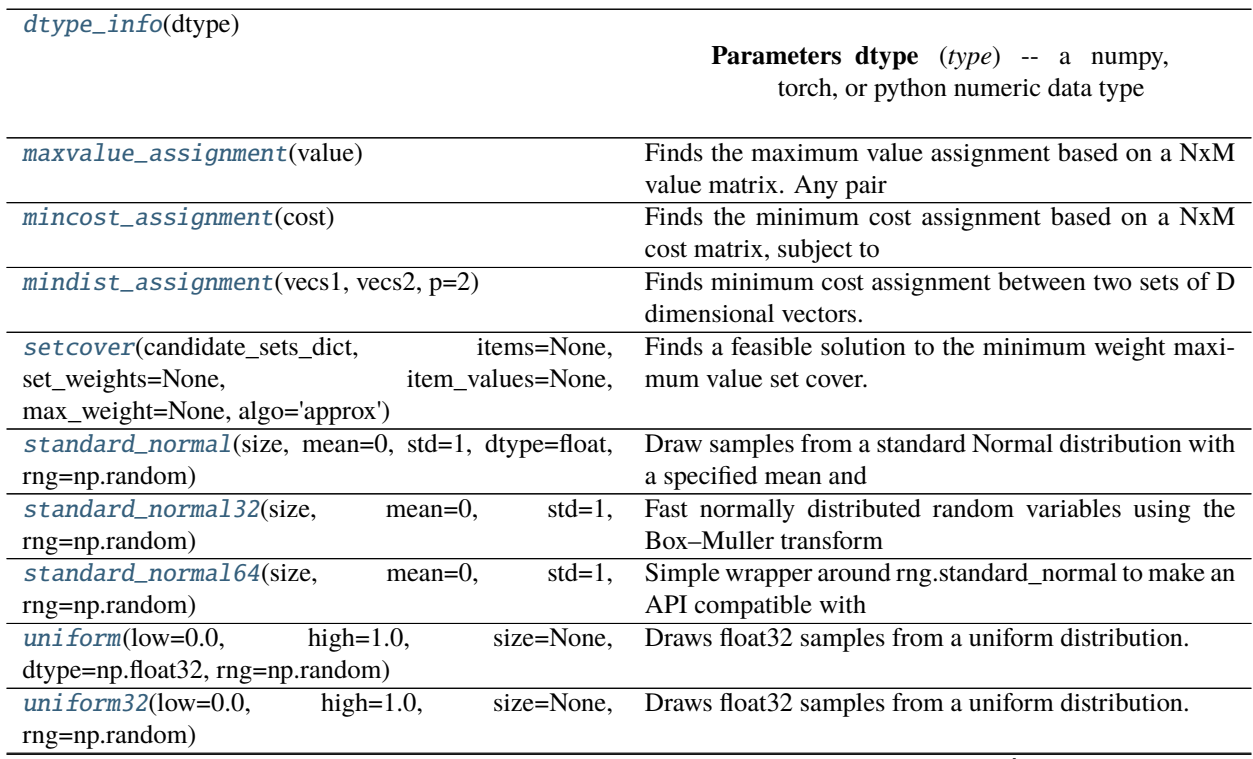

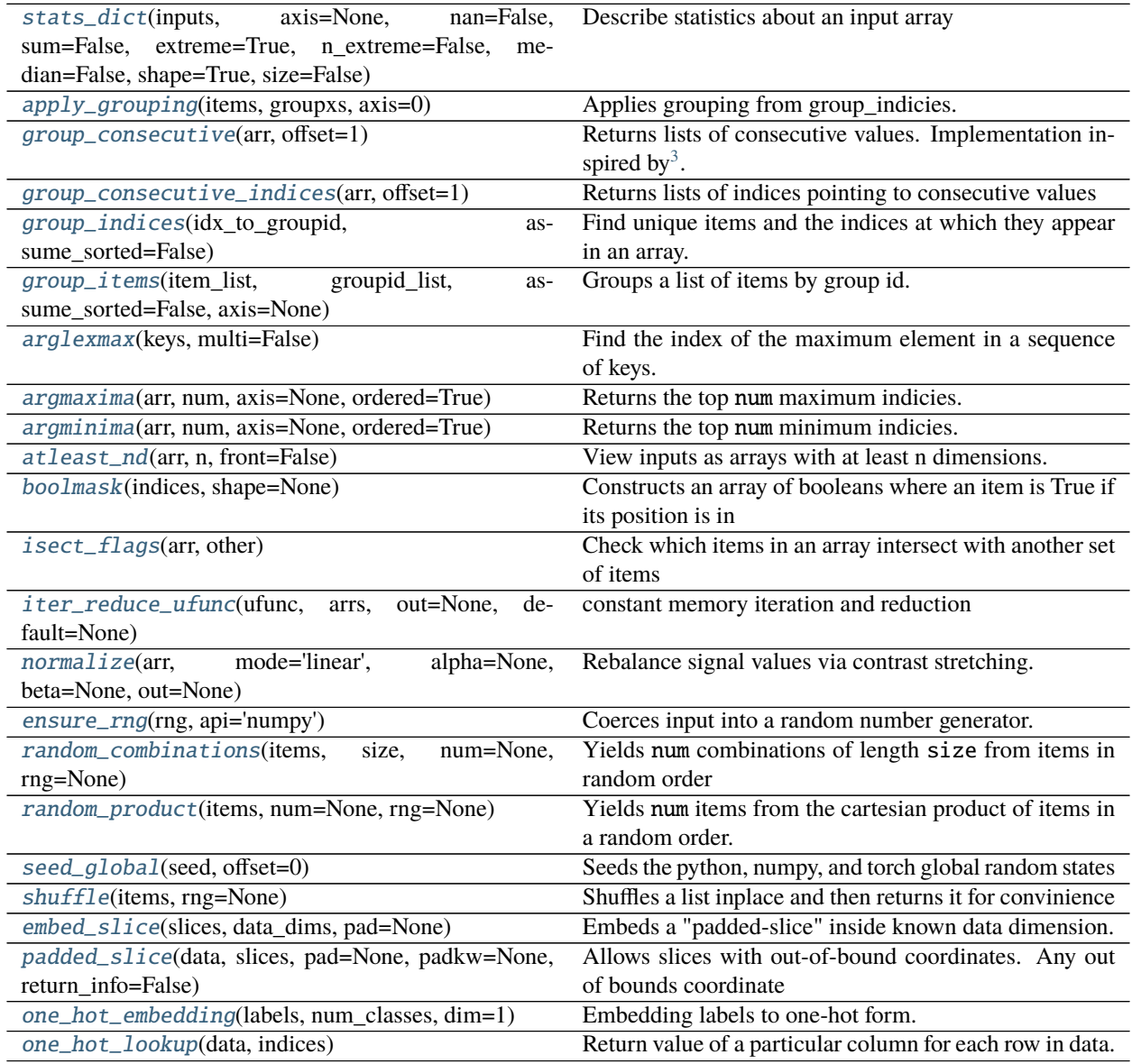

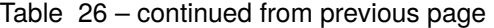

# <span id="page-84-0"></span>class kwarray.ArrayAPI

Bases: [object](https://docs.python.org/3/library/functions.html#object)

Compatability API between torch and numpy.

The API defines classmethods that work on both Tensors and ndarrays. As such the user can simply use kwarray. ArrayAPI.<funcname> and it will return the expected result for both Tensor and ndarray types.

However, this is inefficient because it requires us to check the type of the input for every API call. Therefore it is recommended that you use the [ArrayAPI.coerce\(\)](#page-87-1) function, which takes as input the data you want to operate on. It performs the type check once, and then returns another object that defines with an identical API, but specific to the given data type. This means that we can ignore type checks on future calls of the specific implementation. See examples for more details.

<span id="page-84-1"></span><sup>3</sup> <http://stackoverflow.com/questions/7352684/groups-consecutive-elements>

```
>>> # Use the easy-to-use, but inefficient array api
>>> # xdoctest: +REQUIRES(module:torch)
>>> take = ArrayAPI.take
\gg np_data = np.arange(0, 143).reshape(11, 13)
>>> pt_data = torch.LongTensor(np_data)
>>> indices = [1, 3, 5, 7, 11, 13, 17, 21]
\gg idxs0 = [1, 3, 5, 7]
\gg idxs1 = [1, 3, 5, 7, 11]
>>> assert np.allclose(take(np_data, indices), take(pt_data, indices))
>>> assert np.allclose(take(np_data, idxs0, 0), take(pt_data, idxs0, 0))
>>> assert np.allclose(take(np_data, idxs1, 1), take(pt_data, idxs1, 1))
```
# **Example**

```
>>> # Use the easy-to-use, but inefficient array api
>>> # xdoctest: +REQUIRES(module:torch)
>>> compress = ArrayAPI.compress
\gg np_data = np.arange(0, 143).reshape(11, 13)
>>> pt_data = torch.LongTensor(np_data)
\gg flags = (np_data % 2 == 0).ravel()
>>> f0 = (np\_data % 2 == 0)[:, 0]
>>> f1 = (np_data % 2 == 0)[0, :]
>>> assert np.allclose(compress(np_data, flags), compress(pt_data, flags))
>>> assert np.allclose(compress(np_data, f0, 0), compress(pt_data, f0, 0))
>>> assert np.allclose(compress(np_data, f1, 1), compress(pt_data, f1, 1))
```
## **Example**

```
>>> # Use ArrayAPI to coerce an identical API that doesnt do type checks
>>> # xdoctest: +REQUIRES(module:torch)
>>> import kwarray
\gg np_data = np.arange(0, 15).reshape(3, 5)
>>> pt_data = torch.LongTensor(np_data)
>>> # The new ``impl`` object has the same API as ArrayAPI, but works
>>> # specifically on torch Tensors.
>>> impl = kwarray.ArrayAPI.coerce(pt_data)
\gg flat_data = impl.view(pt_data, -1)
>>> print('flat_data = {!r}'.format(flat_data))
flat_data = tensor([ 0, 1, 2, 3, 4, 5, 6, 7, 8, 9, 10, 11, 12, 13, 14])
>>> # The new ``impl`` object has the same API as ArrayAPI, but works
>>> # specifically on numpy ndarrays.
>>> impl = kwarray.ArrayAPI.coerce(np_data)
\gg flat_data = impl.view(np_data, -1)
>>> print('flat_data = \{!r\}'.format(flat_data))
flat_data = array([ 0, 1, 2, 3, 4, 5, 6, 7, 8, 9, 10, 11, 12, 13, 14])
```
## \_torch

\_numpy

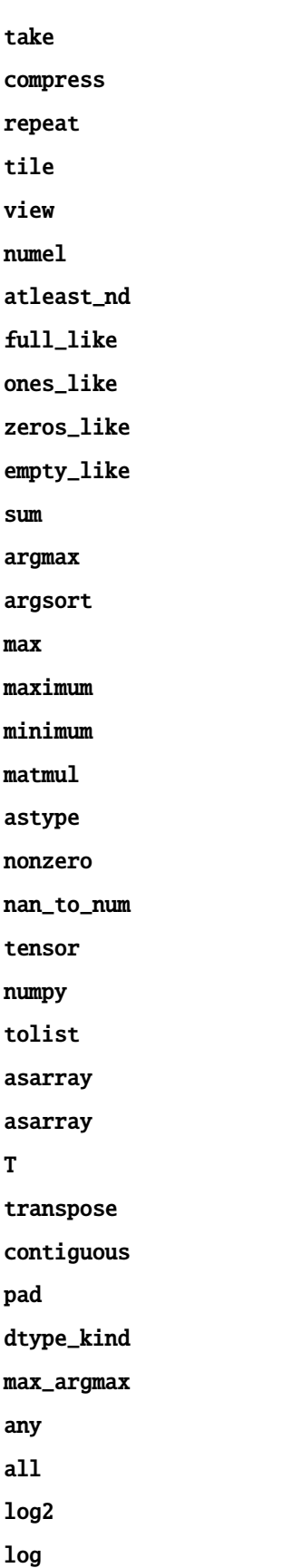

copy iceil ifloor floor ceil round iround clip softmax static impl(*data*) Returns a namespace suitable for operating on the input data type **Parameters data** (*ndarray | Tensor*) – data to be operated on static coerce(*data*) Coerces some form of inputs into an array api (either numpy or torch). cat(*datas*, *\*args*, *\*\*kwargs*) hstack(*datas*, *\*args*, *\*\*kwargs*) vstack(*datas*, *\*args*, *\*\*kwargs*) kwarray.dtype\_info(*dtype*)

> <span id="page-87-1"></span><span id="page-87-0"></span>**Parameters dtype** (*type*) – a numpy, torch, or python numeric data type **Returns** an iinfo of finfo structure depending on the input type. **Return type** struct

# **References**

[https://higra.readthedocs.io/en/stable/\\_modules/higra/hg\\_utils.html#dtype\\_info](https://higra.readthedocs.io/en/stable/_modules/higra/hg_utils.html#dtype_info)

## **Example**

```
>>> from kwarray.arrayapi import * # NOQA
\gg results = []>>> results += [dtype_info(float)]
>>> results += [dtype_info(int)]
\gg results += [dtype_info(complex)]
\gg results += [dtype_info(np.float32)]
\gg results += [dtype_info(np.int32)]
>>> results += [dtype_info(np.uint32)]
>>> if hasattr(np, 'complex256'):
>>> results += [dtype_info(np.complex256)]
>>> if torch is not None:
>>> results += [dtype_info(torch.float32)]
>>> results += [dtype_info(torch.int64)]
```

```
>>> results += [dtype_info(torch.complex64)]
>>> for info in results:
>>> print('info = \{!r\}'.format(info))
>>> for info in results:
>>> print('info.bits = \{!r\}'.format(info.bits))
```
<span id="page-88-0"></span>kwarray.maxvalue\_assignment(*value*)

Finds the maximum value assignment based on a NxM value matrix. Any pair with a non-positive value will not be assigned.

**Parameters value** (*ndarray*) – NxM matrix, value[i, j] is the value of matching i and j

**Returns**

**tuple containing a list of assignment of rows** and columns, and the total value of the assignment.

**Return type** Tuple[\[list,](https://docs.python.org/3/library/stdtypes.html#list) [float\]](https://docs.python.org/3/library/functions.html#float)

**CommandLine:** xdoctest -m ~/code/kwarray/kwarray/algo\_assignment.py maxvalue\_assignment

## **Example**

```
>>> # xdoctest: +REQUIRES(module:scipy)
>>> # Costs to match item i in set1 with item j in set2.
>>> value = np.array([
>>> [9, 2, 1, 3],
>>> [4, 1, 5, 5],
>>> [9, 9, 2, 4],
\gg [-1, -1, -1, -1],
>>> ])
>>> ret = maxvalue_assignment(value)
>>> # Note, depending on the scipy version the assignment might change
>>> # but the value should always be the same.
>>> print('Total value: {}'.format(ret[1]))
Total value: 23.0
>>> print('Assignment: {}'.format(ret[0])) # xdoc: +IGNORE_WANT
Assignment: [(0, 0), (1, 3), (2, 1)]
```

```
\gg ret = maxvalue_assignment(np.array([[np.inf]]))
>>> print('Assignment: {}'.format(ret[0]))
>>> print('Total value: {}'.format(ret[1]))
Assignment: [(0, 0)]
Total value: inf
```

```
>>> ret = maxvalue_assignment(np.array([[0]]))
>>> print('Assignment: {}'.format(ret[0]))
>>> print('Total value: {}'.format(ret[1]))
Assignment: []
Total value: 0
```
### <span id="page-88-1"></span>kwarray.mincost\_assignment(*cost*)

Finds the minimum cost assignment based on a NxM cost matrix, subject to the constraint that each row can

match at most one column and each column can match at most one row. Any pair with a cost of infinity will not be assigned.

```
Parameters cost (ndarray) – NxM matrix, cost[i, j] is the cost to match i and j
```
**Returns**

**tuple containing a list of assignment of rows** and columns, and the total cost of the assignment.

**Return type** Tuple[\[list,](https://docs.python.org/3/library/stdtypes.html#list) [float\]](https://docs.python.org/3/library/functions.html#float)

**CommandLine:** xdoctest -m ~/code/kwarray/kwarray/algo\_assignment.py mincost\_assignment

**Example**

```
>>> # xdoctest: +REQUIRES(module:scipy)
>>> # Costs to match item i in set1 with item j in set2.
\gg cost = np.array([
\gg [9, 2, 1, 9],
>>> [4, 1, 5, 5],
>>> [9, 9, 2, 4],
>>> ])
>>> ret = mincost_assignment(cost)
>>> print('Assignment: \{}'.format(ret[0]))
>>> print('Total cost: \{}'.format(ret[1]))
Assignment: [(0, 2), (1, 1), (2, 3)]
Total cost: 6
```
**Example**

```
>>> # xdoctest: +REQUIRES(module:scipy)
\gg cost = np.array([
>>> [0, 0, 0, 0],
>>> [4, 1, 5, -np.inf],
>>> [9, 9, np.inf, 4],
>>> [9, -2, np.inf, 4],>>> ])
>>> ret = mincost_assignment(cost)
>>> print('Assignment: {}'.format(ret[0]))
\gg print('Total cost: \{}'.format(ret[1]))
Assignment: [(0, 2), (1, 3), (2, 0), (3, 1)]
Total cost: -inf
```

```
>>> # xdoctest: +REQUIRES(module:scipy)
\gg cost = np.array(\lceil>>> [0, 0, 0, 0],
\gg [4, 1, 5, -3],
>>> [1, 9, np.inf, 0.1],
>>> [np.inf, np.inf, np.inf, 100],
>>> ])
>>> ret = mincost_assignment(cost)
>>> print('Assignment: {}'.format(ret[0]))
>>> print('Total cost: \{}'.format(ret[1]))
Assignment: [(0, 2), (1, 1), (2, 0), (3, 3)]
Total cost: 102.0
```
<span id="page-90-0"></span>kwarray.mindist\_assignment(*vecs1*, *vecs2*, *p=2*)

Finds minimum cost assignment between two sets of D dimensional vectors.

#### **Parameters**

- **vecs1** (*np.ndarray*) NxD array of vectors representing items in vecs1
- **vecs2** (*np.ndarray*) MxD array of vectors representing items in vecs2
- **p** (*float*) L-p norm to use. Default is 2 (aka Eucliedean)

### **Returns**

**tuple containing assignments of rows in vecs1 to** rows in vecs2, and the total distance between assigned pairs.

**Return type** Tuple[\[list,](https://docs.python.org/3/library/stdtypes.html#list) [float\]](https://docs.python.org/3/library/functions.html#float)

### **Notes**

Thin wrapper around mincost\_assignment

**CommandLine:** xdoctest -m ~/code/kwarray/kwarray/algo\_assignment.py mindist\_assignment

**CommandLine:** xdoctest -m ~/code/kwarray/kwarray/algo\_assignment.py mindist\_assignment

## **Example**

```
>>> # xdoctest: +REQUIRES(module:scipy)
>>> # Rows are detections in img1, cols are detections in img2
>>> rng = np.random.RandomState(43)
\gg vecs1 = rng.randint(0, 10, (5, 2))
\gg vecs2 = rng.randint(0, 10, (7, 2))
>>> ret = mindist_assignment(vecs1, vecs2)
>>> print('Total error: \{f: AF\}'.format(ret[1]))
Total error: 8.2361
>>> print('Assignment: {}'.format(ret[0])) # xdoc: +IGNORE_WANT
Assignment: [(0, 0), (1, 3), (2, 5), (3, 2), (4, 6)]
```
kwarray.setcover(*candidate\_sets\_dict*, *items=None*, *set\_weights=None*, *item\_values=None*, *max\_weight=None*, *algo='approx'*)

Finds a feasible solution to the minimum weight maximum value set cover. The quality and runtime of the solution will depend on the backend algorithm selected.

### **Parameters**

- **candidate** sets dict (*Dict*[Hashable, List[Hashable]]) a dictionary where keys are the candidate set ids and each value is a candidate cover set.
- **items** (*Hashable, optional*) the set of all items to be covered, if not specified, it is infered from the candidate cover sets
- **set\_weights** (*Dict, optional*) maps candidate set ids to a cost for using this candidate cover in the solution. If not specified the weight of each candiate cover defaults to 1.
- **item\_values** (*Dict, optional*) maps each item to a value we get for returning this item in the solution. If not specified the value of each item defaults to 1.
- **max\_weight** (*float*) if specified, the total cost of the returned cover is constrained to be less than this number.
- **algo** (*str*) specifies which algorithm to use. Can either be 'approx' for the greedy solution or 'exact' for the globally optimal solution. Note the 'exact' algorithm solves an integerlinear-program, which can be very slow and requires the *pulp* package to be installed.

**Returns** a subdict of candidate\_sets\_dict containing the chosen solution.

#### **Return type** Dict

# **Example**

```
>>> candidate_sets_dict = {
>>> 'a': [1, 2, 3, 8, 9, 0],
\gg 'b': [1, 2, 3, 4, 5],
>>> 'c': [4, 5, 7],
>>> 'd': [5, 6, 7],
>>> 'e': [6, 7, 8, 9, 0],
>>> }
>>> greedy_soln = setcover(candidate_sets_dict, algo='greedy')
\gg print('greedy_soln = {}'.format(ub.repr2(greedy_soln, nl=0)))
greedy_soln = {'a': [1, 2, 3, 8, 9, 0], 'c': [4, 5, 7], 'd': [5, 6, 7]}
>>> # xdoc: +REQUIRES(module:pulp)
>>> exact_soln = setcover(candidate_sets_dict, algo='exact')
>>> print('exact_soln = \{}'.format(ub.repr2(exact_soln, nl=0)))
exact_soln = {'b': [1, 2, 3, 4, 5], 'e': [6, 7, 8, 9, 0]}
```
### <span id="page-91-0"></span>class kwarray.DataFrameArray(*data=None*, *columns=None*)

Bases: [DataFrameLight](#page-92-0)

DataFrameLight assumes the backend is a Dict[list] DataFrameArray assumes the backend is a Dict[ndarray]

Take and compress are much faster, but extend and union are slower

```
__normalize__(self )
      Try to convert input data to Dict[ndarray]
```
# extend(*self*, *other*)

Extend self inplace using another dataframe array

**Parameters other** (*DataFrameLight* | *dict*[str, Sequence]) – values to concat to end of this object

**Note:** Not part of the pandas API

# **Example**

```
>>> self = DataFrameLight(columns=['foo', 'bar'])
>>> other = {'foo': [0], 'bar': [1]}
>>> self.extend(other)
>>> assert len(self) == 1
```

```
compress(self, flags, inplace=False)
     NOTE: NOT A PART OF THE PANDAS API
```

```
take(self, indices, inplace=False)
```
Return the elements in the given *positional* indices along an axis.

**Parameters inplace** (*bool*) – NOT PART OF PANDAS API

## **Notes**

assumes axis=0

## **Example**

```
>>> df_light = DataFrameLight._demodata(num=7)
\gg indices = [0, 2, 3]>>> sub1 = df_light.take(indices)
>>> # xdoctest: +REQUIRES(module:pandas)
\gg df_heavy = df_light.pandas()
>>> sub2 = df_heavy.take(indices)
>>> assert np.all(sub1 == sub2)
```
<span id="page-92-0"></span>class kwarray.DataFrameLight(*data=None*, *columns=None*) Bases: ubelt.NiceRepr

Implements a subset of the pandas.DataFrame API

The API is restricted to facilitate speed tradeoffs

### **Notes**

Assumes underlying data is Dict[list|ndarray]. If the data is known to be a Dict[ndarray] use DataFrameArray instead, which has faster implementations for some operations.

## **Notes**

pandas.DataFrame is slow. DataFrameLight is faster. It is a tad more restrictive though.

### **Example**

```
\gg self = DataFrameLight({})
>>> print('self = \{!r\}'.format(self))
>>> self = DataFrameLight(\{ 'a': [0, 1, 2], 'b': [2, 3, 4] \})
>>> print('self = \{!r\}'.format(self))
>>> item = self.iloc[0]
>>> print('item = \{!r\}'.format(item))
```
**Benchmark:**

```
>>> # BENCHMARK
>>> # xdoc: +REQUIRES(--bench)
>>> from kwarray.dataframe_light import * # NOQA
>>> import ubelt as ub
>>> NUM = 1000
>>> print('NUM = \{!r\}'.format(NUM))
>>> # to_dict conversions
>>> print('==============')
>>> print('====== to_dict conversions =====')
>>> _keys = ['list', 'dict', 'series', 'split', 'records', 'index']
\gg results = []>>> df = DataFrameLight._demodata(num=NUM).pandas()
>>> ti = ub.Timerit(verbose=False, unit='ms')
>>> for key in _keys:
>>> result = ti.reset(key).call(lambda: df.to_dict(orient=key))
>>> results.append((result.mean(), result.report()))
>>> key = 'series+numpy'
\gg result = ti.reset(key).call(lambda: {k: v.values for k, v in df.to
˓→dict(orient='series').items()})
>>> results.append((result.mean(), result.report()))
\gg print('\n'.join([t[1] for t in sorted(results)]))
>>> print('==============')
>>> print('====== DFLight Conversions =======')
\gg ti = ub. Timerit(verbose=True, unit='ms')
>>> key = 'self.pandas'
>>> self = DataFrameLight(df)
>>> ti.reset(key).call(lambda: self.pandas())
>>> key = 'light-from-pandas'
>>> ti.reset(key).call(lambda: DataFrameLight(df))
>>> key = 'light-from-dict'
>>> ti.reset(key).call(lambda: DataFrameLight(self._data))
>>> print('==============')
>>> print('====== BENCHMARK: .LOC[] =======')
\gg ti = ub. Timerit(num=20, bestof=4, verbose=True, unit='ms')
\gg df_light = DataFrameLight. demodata(num=NUM)
>>> # xdoctest: +REQUIRES(module:pandas)
>>> df_heavy = df_light.pandas()
```

```
(continued from previous page)
```

```
>>> series_data = df_heavy.to_dict(orient='series')
>>> list_data = df_heavy.to_dict(orient='list')
\gg np_data = {k: v.values for k, v in df_heavy.to_dict(orient='series').
\rightarrowitems()}
>>> for timer in ti.reset('DF-heavy.iloc'):
>>> with timer:
>>> for i in range(NUM):
>>> df_heavy.iloc[i]
>>> for timer in ti.reset('DF-heavy.loc'):
>>> with timer:
>>> for i in range(NUM):
>>> df_heavy.iloc[i]
>>> for timer in ti.reset('dict[SERIES].loc'):
>>> with timer:
>>> for i in range(NUM):
>>> {key: series_data[key].loc[i] for key in series_data.keys()}
>>> for timer in ti.reset('dict[SERIES].iloc'):
>>> with timer:
>>> for i in range(NUM):
>>> {key: series_data[key].iloc[i] for key in series_data.keys()}
>>> for timer in ti.reset('dict[SERIES][]'):
>>> with timer:
>>> for i in range(NUM):
>>> {key: series_data[key][i] for key in series_data.keys()}
>>> for timer in ti.reset('dict[NDARRAY][]'):
>>> with timer:
>>> for i in range(NUM):
>>> {key: np_data[key][i] for key in np_data.keys()}
>>> for timer in ti.reset('dict[list][]'):
>>> with timer:
>>> for i in range(NUM):
>>> {key: list_data[key][i] for key in np_data.keys()}
>>> for timer in ti.reset('DF-Light.iloc/loc'):
>>> with timer:
>>> for i in range(NUM):
>>> df_light.iloc[i]
>>> for timer in ti.reset('DF-Light._getrow'):
>>> with timer:
>>> for i in range(NUM):
>>> df_light._getrow(i)
NUM = 1000
==============
==== to dict conversions ====Timed best=0.022 ms, mean=0.022 \pm 0.0 ms for series
Timed best=0.059 ms, mean=0.059 \pm 0.0 ms for series+numpy
Timed best=0.315 ms, mean=0.315 \pm 0.0 ms for list
Timed best=0.895 ms, mean=0.895 \pm 0.0 ms for dict
Timed best=2.705 ms, mean=2.705 \pm 0.0 ms for split
Timed best=5.474 ms, mean=5.474 \pm 0.0 ms for records
Timed best=7.320 ms, mean=7.320 \pm 0.0 ms for index
==============
====== DFLight Conversions =======
```

```
Timed best=1.798 ms, mean=1.798 \pm 0.0 ms for self.pandas
Timed best=0.064 ms, mean=0.064 \pm 0.0 ms for light-from-pandas
Timed best=0.010 ms, mean=0.010 \pm 0.0 ms for light-from-dict
==============
====== BENCHMARK: .LOC[] =======
Timed best=101.365 ms, mean=101.564 \pm 0.2 ms for DF-heavy.iloc
Timed best=102.038 ms, mean=102.273 \pm 0.2 ms for DF-heavy.loc
Timed best=29.357 ms, mean=29.449 \pm 0.1 ms for dict[SERIES].loc
Timed best=21.701 ms, mean=22.014 \pm 0.3 ms for dict[SERIES].iloc
Timed best=11.469 ms, mean=11.566 \pm 0.1 ms for dict[SERIES][]
Timed best=0.807 ms, mean=0.826 \pm 0.0 ms for dict[NDARRAY][]
Timed best=0.478 ms, mean=0.492 \pm 0.0 ms for dict[list][]
Timed best=0.969 ms, mean=0.994 \pm 0.0 ms for DF-Light.iloc/loc
Timed best=0.760 ms, mean=0.776 \pm 0.0 ms for DF-Light._getrow
```

```
property iloc(self )
```

```
property values(self )
```
property loc(*self* )

\_\_eq\_\_(*self*, *other*)

## **Example**

```
>>> # xdoctest: +REQUIRES(module:pandas)
>>> self = DataFrameLight._demodata(num=7)
\gg other = self.pandas()
>>> assert np.all(self == other)
```

```
to_string(self, *args, **kwargs)
```

```
to_dict(self, orient='dict', into=dict)
      Convert the data frame into a dictionary.
```
### **Parameters**

- **orient** (*str*) Currently naitively suports orient in {'dict', 'list'}, otherwise we fallback to pandas conversion and call its to\_dict method.
- **into** (*type*) type of dictionary to transform into

**Returns** dict

```
>>> from kwarray.dataframe_light import * # NOQA
>>> self = DataFrameLight._demodata(num=7)
>>> print(self.to_dict(orient='dict'))
>>> print(self.to_dict(orient='list'))
```
### pandas(*self* )

Convert back to pandas if you need the full API

### **Example**

```
>>> # xdoctest: +REQUIRES(module:pandas)
>>> df_light = DataFrameLight._demodata(num=7)
>>> df_heavy = df_light.pandas()
>>> got = DataFrameLight(df_heavy)
>>> assert got._data == df_light._data
```
#### \_pandas(*self* )

Deprecated, use self.pandas instead

## classmethod \_demodata(*cls*, *num=7*)

### **Example**

```
>>> self = DataFrameLight._demodata(num=7)
>>> print('self = \{!r\}'.format(self))
>>> other = DataFrameLight._demodata(num=11)
>>> print('other = \{!r\}'.format(other))
>>> both = self.union(other)
>>> print('both = \{!r\}'.format(both))
>>> assert both is not self
>>> assert other is not self
```

```
__nice__(self )
```
\_\_len\_\_(*self* )

```
__contains__(self, item)
```

```
__normalize__(self )
```
Try to convert input data to Dict[List]

property columns(*self* )

sort\_values(*self*, *key*, *inplace=False*, *ascending=True*)

keys(*self* )

\_getrow(*self*, *index*)

\_getcol(*self*, *key*)

\_getcols(*self*, *keys*)

```
get(self, key, default=None)
```
Get item for given key. Returns default value if not found.

```
clear(self )
```
Removes all rows inplace

\_\_getitem\_\_(*self*, *key*)

**Note:** only handles the case where key is a single column name.

### **Example**

```
>>> df_light = DataFrameLight._demodata(num=7)
\gg sub1 = df_light['bar']
>>> # xdoctest: +REQUIRES(module:pandas)
\gg df_heavy = df_light.pandas()
\gg sub2 = df_heavy['bar']
\gg assert np.all(sub1 == sub2)
```
\_\_setitem\_\_(*self*, *key*, *value*)

**Note:** only handles the case where key is a single column name. and value is an array of all the values to set.

### **Example**

```
>>> df_light = DataFrameLight._demodata(num=7)
\gg value = [2] * len(df_light)
>>> df_light['bar'] = value
>>> # xdoctest: +REQUIRES(module:pandas)
>>> df_heavy = df_light.pandas()
>>> df_heavy['bar'] = value
>>> assert np.all(df_light == df_heavy)
```
compress(*self*, *flags*, *inplace=False*) NOTE: NOT A PART OF THE PANDAS API

take(*self*, *indices*, *inplace=False*) Return the elements in the given *positional* indices along an axis.

**Parameters inplace** (*bool*) – NOT PART OF PANDAS API

# **Notes**

assumes axis=0

## **Example**

```
>>> df_light = DataFrameLight._demodata(num=7)
\gg indices = [0, 2, 3]>>> sub1 = df_light.take(indices)
>>> # xdoctest: +REQUIRES(module:pandas)
>>> df_heavy = df_light.pandas()
>>> sub2 = df_heavy.take(indices)
>>> assert np.all(sub1 == sub2)
```
## copy(*self* )

### extend(*self*, *other*)

Extend self inplace using another dataframe array

**Parameters other** (*DataFrameLight | dict[str, Sequence]*) – values to concat to end of this object

**Note:** Not part of the pandas API

## **Example**

```
>>> self = DataFrameLight(columns=['foo', 'bar'])
>>> other = {'foo': [0], 'bar': [1]}
>>> self.extend(other)
>>> assert len(self) == 1
```
union(*self*, *\*others*)

**Note:** Note part of the pandas API

classmethod concat(*cls*, *others*)

classmethod from\_pandas(*cls*, *df* )

classmethod from\_dict(*cls*, *records*)

```
reset_index(self, drop=False)
```
noop for compatability, the light version doesnt store an index

groupby(*self*, *by=None*, *\*args*, *\*\*kwargs*)

Group rows by the value of a column. Unlike pandas this simply returns a zip object. To ensure compatiability call list on the result of groupby.

#### **Parameters**

- **by** (*str*) column name to group by
- **\*args** if specified, the dataframe is coerced to pandas

• **\*kwargs** – if specified, the dataframe is coerced to pandas

# **Example**

```
>>> df_light = DataFrameLight._demodata(num=7)
\gg res1 = list(df_light.groupby('bar'))
>>> # xdoctest: +REQUIRES(module:pandas)
>>> df_heavy = df_light.pandas()
>>> res2 = list(df_heavy.groupby('bar'))
>>> assert len(res1) == len(res2)
\gg assert all([np.all(a[1] == b[1]) for a, b in zip(res1, res2)])
```
**Ignore:**

```
>>> self = DataFrameLight._demodata(num=1000)
\gg args = ['cx']>>> self['cx'] = (np.random.rand(len(self)) * 10).astype(np.int)
>>> # As expected, our custom restricted implementation is faster
>>> # than pandas
>>> ub.Timerit(100).call(lambda: dict(list(self.pandas().groupby('cx')))).
\rightarrowprint()
>>> ub.Timerit(100).call(lambda: dict(self.groupby('cx'))).print()
```
rename(*self*, *mapper=None*, *columns=None*, *axis=None*, *inplace=False*) Rename the columns (index renaming is not supported)

### **Example**

```
>>> df_light = DataFrameLight._demodata(num=7)
\gg mapper = {'foo': 'fi'}
>>> res1 = df_light.rename(columns=mapper)
\gg res3 = df_light.rename(mapper, axis=1)
>>> # xdoctest: +REQUIRES(module:pandas)
>>> df_heavy = df_light.pandas()
>>> res2 = df_heavy.rename(columns=mapper)
\gg res4 = df_heavy.rename(mapper, axis=1)
>>> assert np.all(res1 == res2)
\gg assert np.all(res3 == res2)
>>> assert np.all(res3 == res4)
```
### iterrows(*self* )

Iterate over rows as (index, Dict) pairs.

**Yields** *Tuple[int, Dict]* – the index and a dictionary representing a row

```
>>> from kwarray.dataframe_light import * # NOQA
>>> self = DataFrameLight._demodata(num=3)
>>> print(ub.repr2(list(self.iterrows())))
\Gamma(0, {'bar': 0, 'baz': 2.73, 'foo': 0}),
    (1, {'bar': 1, 'baz': 2.73, 'foo': 0}),
    (2, {'bar': 2, 'baz': 2.73, 'foo': 0}),
]
```
**Benchmark:**

```
>>> # xdoc: +REQUIRES(--bench)
>>> from kwarray.dataframe_light import * # NOQA
>>> import ubelt as ub
>>> df_light = DataFrameLight._demodata(num=1000)
\gg df_heavy = df_light.pandas()
\gg ti = ub. Timerit(21, bestof=3, verbose=2, unit='ms')
>>> ti.reset('light').call(lambda: list(df_light.iterrows()))
>>> ti.reset('heavy').call(lambda: list(df_heavy.iterrows()))
>>> # xdoctest: +IGNORE_WANT
Timed light for: 21 loops, best of 3
    time per loop: best=0.834 ms, mean=0.850 \pm 0.0 ms
Timed heavy for: 21 loops, best of 3
    time per loop: best=45.007 ms, mean=45.633 \pm 0.5 ms
```
<span id="page-100-0"></span>class kwarray.LocLight(*parent*)

Bases: [object](https://docs.python.org/3/library/functions.html#object)

```
__getitem__(self, index)
```
<span id="page-100-1"></span>kwarray.standard\_normal(*size*, *mean=0*, *std=1*, *dtype=float*, *rng=np.random*)

Draw samples from a standard Normal distribution with a specified mean and standard deviation.

### **Parameters**

- **size** (*int | Tuple[int, \*int]*) shape of the returned ndarray
- **mean** (*float, default=0*) mean of the normal distribution
- **std** (*float, default=1*) standard deviation of the normal distribution
- **dtype** (*type*) either np.float32 or np.float64
- **rng** (*numpy.random.RandomState*) underlying random state

**Returns** normally distributed random numbers with chosen dtype

**Return type** ndarray[dtype]

```
Benchmark:
```

```
>>> from timerit import Timerit
>>> import kwarray
>>> size = (300, 300, 3)
>>> for timer in Timerit(100, bestof=10, label='dtype=np.float32'):
```

```
>>> rng = kwarray.ensure_rng(0)
>>> with timer:
>>> ours = standard_normal(size, rng=rng, dtype=np.float32)
\gg \neq Timed best=4.705 ms, mean=4.75 \pm 0.085 ms for dtype=np.float32
>>> for timer in Timerit(100, bestof=10, label='dtype=np.float64'):
>>> rng = kwarray.ensure_rng(0)
>>> with timer:
>>> theirs = standard_normal(size, rng=rng, dtype=np.float64)
\gg \neq Timed best=9.327 ms, mean=9.794 \pm 0.4 ms for rng.np.float64
```
# <span id="page-101-0"></span>kwarray.standard\_normal32(*size*, *mean=0*, *std=1*, *rng=np.random*)

Fast normally distributed random variables using the Box–Muller transform

The difference between this function and numpy.random.standard\_normal() is that we use float32 arrays in the backend instead of float64. Halving the amount of bits that need to be manipulated can significantly reduce the execution time, and 32-bit precision is often good enough.

## **Parameters**

- **size** (*int | Tuple[int, \*int]*) shape of the returned ndarray
- **mean** (*float, default=0*) mean of the normal distribution
- **std** (*float, default=1*) standard deviation of the normal distribution
- **rng** (*numpy.random.RandomState*) underlying random state

**Returns** normally distributed random numbers

**Return type** ndarray[float32]

### **References**

[https://en.wikipedia.org/wiki/Box%E2%80%93Muller\\_transform](https://en.wikipedia.org/wiki/Box%E2%80%93Muller_transform)

## **SeeAlso:**

- standard\_normal
- standard normal64

### **Example**

```
>>> import scipy
>>> import scipy.stats
>> pts = 1000
>>> # Our numbers are normally distributed with high probability
>>> rng = np.random.RandomState(28041990)
>>> ours_a = standard_normal32(pts, rng=rng)
\gg ours_b = standard_normal32(pts, rng=rng) + 2
\gg ours = np.concatenate((ours_a, ours_b)) # numerical stability?
\gg p = scipy.stats.normaltest(ours)[1]
>>> print('Probability our data is non-normal is: \{f: 4g\}'.format(p))
Probability our data is non-normal is: 1.573e-14
>>> rng = np.random.RandomState(28041990)
```

```
\gg theirs_a = rng.standard_normal(pts)
\gg theirs_b = rng.standard_normal(pts) + 2
\gg theirs = np.concatenate((theirs_a, theirs_b))
\gg p = scipy.stats.normaltest(theirs)[1]
>>> print('Probability their data is non-normal is: \{f: Ag\}'.format(p))
Probability their data is non-normal is: 3.272e-11
```
# **Example**

```
>> pts = 1000
>>> rng = np.random.RandomState(28041990)
>>> ours = standard_normal32(pts, mean=10, std=3, rng=rng)
\gg assert np.abs(ours.std() - 3.0) < 0.1
\gg assert np.abs(ours.mean() - 10.0) < 0.1
```
# **Example**

```
>>> # Test an even and odd numbers of points
\gg assert standard_normal32(3).shape == (3,)
\gg assert standard_normal32(2).shape == (2,)
\gg assert standard_normal32(1).shape == (1,)
\gg assert standard_normal32(0).shape == (0,1)\gg assert standard_normal32((3, 1)).shape == (3, 1)
\gg assert standard_normal32((3, 0)).shape == (3, 0)
```
<span id="page-102-0"></span>kwarray.standard\_normal64(*size*, *mean=0*, *std=1*, *rng=np.random*) Simple wrapper around rng.standard\_normal to make an API compatible with [standard\\_normal32\(\)](#page-101-0).

### **Parameters**

- **size** (*int | Tuple[int, \*int]*) shape of the returned ndarray
- **mean** (*float, default=0*) mean of the normal distribution
- **std** (*float, default=1*) standard deviation of the normal distribution
- **rng** (*numpy.random.RandomState*) underlying random state

**Returns** normally distributed random numbers

**Return type** ndarray[float64]

## **SeeAlso:**

- standard\_normal
- standard\_normal32

```
>> pts = 1000
\gg rng = np.random.RandomState(28041994)
\gg out = standard_normal64(pts, mean=10, std=3, rng=rng)
\gg assert np.abs(out.std() - 3.0) < 0.1
\gg assert np.abs(out.mean() - 10.0) < 0.1
```
<span id="page-103-0"></span>kwarray.uniform(*low=0.0*, *high=1.0*, *size=None*, *dtype=np.float32*, *rng=np.random*) Draws float32 samples from a uniform distribution.

Samples are uniformly distributed over the half-open interval  $[low, high)$  (includes low, but excludes high).

#### **Parameters**

- **low** (*float, default=0.0*) Lower boundary of the output interval. All values generated will be greater than or equal to low.
- **high** (*float, default=1.0*) Upper boundary of the output interval. All values generated will be less than high.
- **size** (*int | Tuple[int], default=None*) Output shape. If the given shape is, e.g., (m, n, k), then  $m * n * k$  samples are drawn. If size is None (default), a single value is returned if low and high are both scalars. Otherwise, np.broadcast(low, high).size samples are drawn.
- **dtype** (*type*) either np.float32 or np.float64
- **rng** (*numpy.random.RandomState*) underlying random state

**Returns** normally distributed random numbers with chosen dtype

**Return type** ndarray[dtype]

## **Benchmark:**

```
>>> from timerit import Timerit
>>> import kwarray
>>> size = (300, 300, 3)
\gg for timer in Timerit(100, bestof=10, label='dtype=np.float32'):
\gg rng = kwarray.ensure_rng(0)
>>> with timer:
>>> ours = standard_normal(size, rng=rng, dtype=np.float32)
>>> # Timed best=4.705 ms, mean=4.75 \pm 0.085 ms for dtype=np.float32
\gg for timer in Timerit(100, bestof=10, label='dtype=np.float64'):
\gg rng = kwarray.ensure_rng(0)
>>> with timer:
>>> theirs = standard_normal(size, rng=rng, dtype=np.float64)
\gg # Timed best=9.327 ms, mean=9.794 \pm 0.4 ms for rng.np.float64
```
<span id="page-103-1"></span>kwarray.uniform32(*low=0.0*, *high=1.0*, *size=None*, *rng=np.random*)

Draws float32 samples from a uniform distribution.

Samples are uniformly distributed over the half-open interval  $[low, high)$  (includes low, but excludes high).

### **Parameters**

• **low** (*float, default=0.0*) – Lower boundary of the output interval. All values generated will be greater than or equal to low.

- **high** (*float, default=1.0*) Upper boundary of the output interval. All values generated will be less than high.
- **size** (*int | Tuple[int], default=None*) Output shape. If the given shape is, e.g., (m, n, k), then  $m * n * k$  samples are drawn. If size is None (default), a single value is returned if low and high are both scalars. Otherwise, np.broadcast(low, high).size samples are drawn.

```
>>> rng = np.random.RandomState(0)
>>> uniform32(low=0.0, high=1.0, size=None, rng=rng)
0.5488...
\gg uniform32(low=0.0, high=1.0, size=2000, rng=rng).sum()
1004.94...
>>> uniform32(low=-10, high=10.0, size=2000, rng=rng).sum()
202.44...
```
## **Benchmark:**

```
>>> from timerit import Timerit
>>> import kwarray
>>> size = 512 * 512
>>> for timer in Timerit(100, bestof=10, label='theirs: dtype=np.float64'):
>>> rng = kwarray.ensure_rng(0)
>>> with timer:
>>> theirs = rng.uniform(size=size)
>>> for timer in Timerit(100, bestof=10, label='theirs: dtype=np.float32'):
>>> rng = kwarray.ensure_rng(0)
>>> with timer:
>>> theirs = rng.rand(size).astype(np.float32)
>>> for timer in Timerit(100, bestof=10, label='ours: dtype=np.float32'):
\gg rng = kwarray.ensure_rng(0)
>>> with timer:
>>> ours = uniform32(size=size)
```
# <span id="page-104-0"></span>class kwarray.RunningStats(*run*)

Bases: ubelt.NiceRepr

Dynamically records per-element array statistics and can summarized them per-element, across channels, or globally.

### **Todo:**

• [ ] This may need a few API tweaks and good documentation

```
>>> import kwarray
>>> run = kwarray.RunningStats()
\gg ch1 = np.array([[0, 1], [3, 4]])
\gg ch2 = np.zeros((2, 2))
\gg img = np.dstack([ch1, ch2])
>>> run.update(np.dstack([ch1, ch2]))
\gg run.update(np.dstack([ch1 + 1, ch2]))
\gg run.update(np.dstack([ch1 + 2, ch2]))
>>> # No marginalization
>>> print('current-ave = ' + ub.repr2(run.summarize(axis=ub.NoParam), nl=2,
˓→precision=3))
>>> # Average over channels (keeps spatial dims separate)
>>> print('chann-ave(k=1) = ' + ub.repr2(run.summarize(axis=0), nl=2, precision=3))
>>> print('chann-ave(k=0) = ' + ub.repr2(run.summarize(axis=0, keepdims=0), nl=2,\Box\rightarrowprecision=3))
>>> # Average over spatial dims (keeps channels separate)
>>> print('spatial-ave(k=1) = ' + ub.repr2(run.summarize(axis=(1, 2)), nl=2,
˓→precision=3))
>>> print('spatial-ave(k=0) = ' + ub.repr2(run.summarize(axis=(1, 2), keepdims=0),\Box˓→nl=2, precision=3))
>>> # Average over all dims
>>> print('alldim-ave(k=1) = ' + ub.repr2(run.summarize(axis=None), nl=2,\Box\rightarrowprecision=3))
>>> print('alldim-ave(k=0) = ' + ub.repr2(run.summarize(axis=None, keepdims=0),\Box˓→nl=2, precision=3))
```
\_\_nice\_\_(*self* )

## property shape(*run*)

update(*run*, *data*, *weights=1*) Updates statistics across all data dimensions on a per-element basis

**Example**

```
>>> import kwarray
>>> data = np.full((7, 5), fill_value=1.3)\gg weights = np.ones((7, 5), dtype=np.float32)
>>> run = kwarray.RunningStats()
>>> run.update(data, weights=1)
>>> run.update(data, weights=weights)
>>> rng = np.random
>>> weights[rng.rand(*weights.shape) > 0.5] = 0
>>> run.update(data, weights=weights)
```

```
_sumsq_std(run, total, squares, n)
```
Sum of squares method to compute standard deviation

summarize(*run*, *axis=None*, *keepdims=True*)

Compute summary statistics across a one or more dimension

**Parameters**

• **axis** (*int | List[int] | None | ub.NoParam*) – axis or axes to summarize over, if None, all axes are summarized. if ub.NoParam, no axes are summarized the current result is

returned.

• **keepdims**(*bool, default=True*) – if False removes the dimensions that are summarized over

**Returns** containing minimum, maximum, mean, std, etc..

### **Return type** Dict

### current(*run*)

Returns current staticis on a per-element basis (not summarized over any axis)

### **Todo:**

• **[X] I want this method and summarize to be unified somehow.** I don't know how to paramatarize it because axis=None usually means summarize over everything, and I need to way to encode, summarize over nothing but the "sequence" dimension (which was given incrementally by the update function), which is what this function does.

<span id="page-106-0"></span>kwarray.stats\_dict(*inputs*, *axis=None*, *nan=False*, *sum=False*, *extreme=True*, *n\_extreme=False*, *median=False*, *shape=True*, *size=False*)

Describe statistics about an input array

#### **Parameters**

- **inputs** (*ArrayLike*) set of values to get statistics of
- **axis** (*int*) if inputs is ndarray then this specifies the axis
- **nan** (*bool*) report number of nan items
- **sum** (*bool*) report sum of values
- **extreme** (*bool*) report min and max values
- **n\_extreme** (*bool*) report extreme value frequencies
- **median** (*bool*) report median
- **size** (*bool*) report array size
- **shape** (*bool*) report array shape

## **Returns**

**stats: dictionary of common numpy statistics** (min, max, mean, std, nMin, nMax, shape)

**Return type** [collections.OrderedDict](https://docs.python.org/3/library/collections.html#collections.OrderedDict)

**SeeAlso:** scipy.stats.describe

```
>>> # xdoctest: +IGNORE_WHITESPACE
>>> from kwarray.util_averages import * # NOQA
\gg axis = 0
>>> rng = np.random.RandomState(0)
\gg inputs = rng.rand(10, 2).astype(np.float32)
>>> stats = stats_dict(inputs, axis=axis, nan=False, median=True)
>>> import ubelt as ub # NOQA
\gg result = str(ub.repr2(stats, nl=1, precision=4, with_dtype=True))
>>> print(result)
{
    'mean': np.array([ 0.5206, 0.6425], dtype=np.float32),
    'std': np.array([ 0.2854, 0.2517], dtype=np.float32),
    'min': np.array([ 0.0202, 0.0871], dtype=np.float32),
    'max': np.array([ 0.9637, 0.9256], dtype=np.float32),
    'med': np.array([0.5584, 0.6805], dtype=np.float32),
    'shape': (10, 2),
}
```
# **Example**

```
>>> # xdoctest: +IGNORE_WHITESPACE
\gg axis = 0
\gg rng = np.random.RandomState(0)
\gg inputs = rng.randint(0, 42, size=100).astype(np.float32)
\gg inputs[4] = np.nan
>>> stats = stats_dict(inputs, axis=axis, nan=True)
>>> import ubelt as ub # NOQA
>>> result = str(ub.repr2(stats, nl=0, precision=1, strkeys=True))
>>> print(result)
{mean: 20.0, std: 13.2, min: 0.0, max: 41.0, num_nan: 1, shape: (100,)}
```
<span id="page-107-0"></span>kwarray.apply\_grouping(*items*, *groupxs*, *axis=0*)

Applies grouping from group\_indicies.

Typically used in conjunction with [group\\_indices\(\)](#page-109-0).

**Parameters**

- **items** (*ndarray*) items to group
- **groupxs** (*List[ndarrays[int]]*) groups of indices
- **axis** (*None|int, default=0*)

**Returns** grouped items

**Return type** List[ndarray]
<span id="page-108-1"></span>**Example**

```
>>> # xdoctest: +IGNORE_WHITESPACE
\gg idx_to_groupid = np.array([2, 1, 2, 1, 2, 1, 2, 3, 3, 3, 3])
>>> items = np.array([1, 8, 5, 5, 8, 6, 7, 5, 3, 0, 9])
>>> (keys, groupxs) = group_indices(idx_to_groupid)
>>> grouped_items = apply_grouping(items, groupxs)
>>> result = str(grouped_items)
>>> print(result)
[array([8, 5, 6]), array([1, 5, 8, 7]), array([5, 3, 0, 9])]
```
<span id="page-108-0"></span>kwarray.group\_consecutive(*arr*, *offset=1*)

Returns lists of consecutive values. Implementation inspired by  $Page 81, 3$ .

#### **Parameters**

- **arr** (*ndarray*) array of ordered values
- **offset** (*float, default=1*) any two values separated by this offset are grouped. In the default case, when offset = 1, this groups increasing values like:  $0, 1, 2$ . When offset is 0 it groups consecutive values thta are the same, e.g.: 4, 4, 4.

**Returns** a list of arrays that are the groups from the input

**Return type** List[ndarray]

#### **Notes**

This is equivalent (and faster) to using: apply\_grouping(data, group\_consecutive\_indices(data))

## **References**

## **Example**

```
\gg arr = np.array([1, 2, 3, 5, 6, 7, 8, 9, 10, 15, 99, 100, 101])
>>> groups = group_consecutive(arr)
>>> print('groups = \{}'.format(list(map(list, groups))))
groups = [[1, 2, 3], [5, 6, 7, 8, 9, 10], [15], [99, 100, 101]]>>> \text{arr} = \text{np}.\text{array}([0, 0, 3, 0, 0, 7, 2, 3, 4, 4, 4, 1, 1])>>> groups = group_consecutive(arr, offset=1)
\gg print('groups = {}'.format(list(map(list, groups))))
groups = [0], [0], [3], [0], [0], [7], [2, 3, 4], [4], [4], [1], [1]]
\gg groups = group_consecutive(arr, offset=0)
>>> print('groups = \{}'.format(list(map(list, groups))))
groups = [0, 0], [3], [0, 0], [7], [2], [3], [4, 4, 4], [1, 1]
```
kwarray.group\_consecutive\_indices(*arr*, *offset=1*)

Returns lists of indices pointing to consecutive values

#### **Parameters**

- **arr** (*ndarray*) array of ordered values
- **offset** (*float, default=1*) any two values separated by this offset are grouped.

**Returns** groupxs: a list of indices

<span id="page-109-1"></span>**Return type** List[ndarray]

SeeAlso:

[group\\_consecutive\(\)](#page-108-0)

[apply\\_grouping\(\)](#page-107-0)

## **Example**

```
>>> array([1, 2, 3, 5, 6, 7, 8, 9, 10, 15, 99, 100, 101])>>> groupxs = group_consecutive_indices(arr)
>>> print('groupxs = \{}'.format(list(map(list, groupxs))))
groupxs = [0, 1, 2], [3, 4, 5, 6, 7, 8], [9], [10, 11, 12]]>>> assert all(np.array_equal(a, b) for a, b in zip(group\_consecutive(arr, 1), ∪˓→apply_grouping(arr, groupxs)))
\gg arr = np.array([0, 0, 3, 0, 0, 7, 2, 3, 4, 4, 4, 1, 1])
>>> groupxs = group_consecutive_indices(arr, offset=1)
>>> print('groupxs = \{}'.format(list(map(list, groupxs))))
groupxs = [0], [1], [2], [3], [4], [5], [6, 7, 8], [9], [10], [11], [12]>>> assert all(np.array_equal(a, b) for a, b in zip(group\_consecutive(arr, 1), ∪˓→apply_grouping(arr, groupxs)))
>>> groupxs = group_consecutive_indices(arr, offset=0)
>>> print('groupxs = \{}'.format(list(map(list, groupxs))))
groupxs = [0, 1], [2], [3, 4], [5], [6], [7], [8, 9, 10], [11, 12]>>> assert all(np.array_equal(a, b) for a, b in zip(group_consecutive(arr, 0),
˓→apply_grouping(arr, groupxs)))
```
## <span id="page-109-0"></span>kwarray.group\_indices(*idx\_to\_groupid*, *assume\_sorted=False*)

Find unique items and the indices at which they appear in an array.

A common use case of this function is when you have a list of objects (often numeric but sometimes not) and an array of "group-ids" corresponding to that list of objects.

Using this function will return a list of indices that can be used in conjunction with [apply\\_grouping\(\)](#page-107-0) to group the elements. This is most useful when you have many lists (think column-major data) corresponding to the group-ids.

In cases where there is only one list of objects or knowing the indices doesn't matter, then consider using func:*group\_items* instead.

#### **Parameters**

- **idx** to groupid  $(ndarray)$  The input array, where each item is interpreted as a group id. For the fastest runtime, the input array must be numeric (ideally with integer types). If the type is non-numeric then the less efficient ubelt.group\_items() is used.
- **assume** sorted (*bool, default=False*) If the input array is sorted, then setting this to True will avoid an unnecessary sorting operation and improve efficiency.

## **Returns**

**(keys, groupxs) -**

**keys (ndarray):** The unique elements of the input array in order

- **groupxs (List[ndarray]):** Corresponding list of indexes. The i-th item is an array indicating the indices where the item key[i] appeared in the input array.
- **Return type** Tuple[ndarray, List[ndarrays]]

## **Example**

```
>>> # xdoctest: +IGNORE_WHITESPACE
>>> import ubelt as ub
\gg idx_to_groupid = np.array([2, 1, 2, 1, 2, 1, 2, 3, 3, 3, 3])
>>> (keys, groupxs) = group_indices(idx_to_groupid)
>>> print(ub.repr2(keys, with_dtype=False))
>>> print(ub.repr2(groupxs, with_dtype=False))
np.array([1, 2, 3])
\Boxnp.array([1, 3, 5]),
    np.array([0, 2, 4, 6]),
    np.array([ 7, 8, 9, 10]),
]
```
## **Example**

```
>>> # xdoctest: +IGNORE_WHITESPACE
>>> import ubelt as ub
>>> idx_to_groupid = np.array([[ 24], [ 129], [ 659], [ 659], [ 24],
... [659], [ 659], [ 822], [ 659], [ 659], [24]])
>>> # 2d arrays must be flattened before coming into this function so
>>> # information is on the last axis
\gg (keys, groupxs) = group_indices(idx_to_groupid.T[0])
>>> print(ub.repr2(keys, with_dtype=False))
>>> print(ub.repr2(groupxs, with_dtype=False))
np.array([ 24, 129, 659, 822])
\mathbb{E}np.array([ 0, 4, 10]),
   np.array([1]),
    np.array([2, 3, 5, 6, 8, 9]),
    np.array([7]),
]
```
## **Example**

```
>>> # xdoctest: +IGNORE_WHITESPACE
>>> import ubelt as ub
>>> idx_to_groupid = np.array([True, True, False, True, False, False, True])
>>> (keys, groupxs) = group_indices(idx_to_groupid)
>>> print(ub.repr2(keys, with_dtype=False))
>>> print(ub.repr2(groupxs, with_dtype=False))
np.array([False, True])
\lfloornp.array([2, 4, 5]),
    np.array([0, 1, 3, 6]),
]
```
## <span id="page-111-2"></span>**Example**

```
>>> # xdoctest: +IGNORE_WHITESPACE
>>> import ubelt as ub
>>> idx_to_groupid = [('a', 'b'), ('d', 'b'), ('a', 'b'), ('a', 'b')>>> (keys, groupxs) = group_indices(idx_to_groupid)
>>> print(ub.repr2(keys, with_dtype=False))
>>> print(ub.repr2(groupxs, with_dtype=False))
\Gamma('a', 'b'),
    ('d', 'b'),
]
\Gammanp.array([0, 2, 3]),
    np.array([1]),
]
```
kwarray.group\_items(*item\_list*, *groupid\_list*, *assume\_sorted=False*, *axis=None*) Groups a list of items by group id.

Works like ubelt.group\_items(), but with numpy optimizations. This can be quite a bit faster than using itertools.groupby $()^{12}$  $()^{12}$  $()^{12}$  $()^{12}$ .

In cases where there are many lists of items to group (think column-major data), consider using [group\\_indices\(\)](#page-109-0) and [apply\\_grouping\(\)](#page-107-0) instead.

#### **Parameters**

- **item** list (*ndarray*[*T1]*) The input array of items to group.
- **groupid** list (*ndarray* $[T2]$ ) Each item is an id corresponding to the item at the same position in item\_list. For the fastest runtime, the input array must be numeric (ideally with integer types). This list must be 1-dimensional.
- **assume** sorted (*bool, default=False*) If the input array is sorted, then setting this to True will avoid an unnecessary sorting operation and improve efficiency.
- **axis** (*int | None*) group along a particular axis in items if it is n-dimensional

**Returns** mapping from groupids to corresponding items

**Return type** Dict[T2, ndarray[T1]]

## **References**

## **Example**

```
>>> from kwarray.util_groups import * # NOQA
\gg items = np.array([0, 1, 2, 3, 4, 5, 6, 7])
\gg keys = np.array( [2, 2, 1, 1, 0, 1, 0, 1])
>>> grouped = group_items(items, keys)
>>> print(ub.repr2(grouped, nl=1, with_dtype=False))
{
    0: np.array([4, 6]),
```
(continues on next page)

<span id="page-111-0"></span><sup>1</sup> <http://stackoverflow.com/questions/4651683/>

<span id="page-111-1"></span><sup>2</sup> numpy-grouping-using-itertools-groupby-performance

```
1: np.array([2, 3, 5, 7]),
2: np.array([0, 1]),
```
## <span id="page-112-0"></span>class kwarray.FlatIndexer(*lens*)

Bases: ubelt.NiceRepr

Creates a flat "view" of a jagged nested indexable object. Only supports one offset level.

**Parameters lens** (*list*) – a list of the lengths of the nested objects.

## **Doctest:**

}

```
\gg self = FlatIndexer([1, 2, 3])
>>> len(self)
>>> self.unravel(4)
>>> self.ravel(2, 1)
```
#### classmethod fromlist(*cls*, *items*)

Convenience method to create a [FlatIndexer](#page-112-0) from the list of items itself instead of the array of lengths.

**Parameters items** (*List[list]*) – a list of the lists you want to flat index over

**Returns** FlatIndexer

\_\_len\_\_(*self* )

unravel(*self*, *index*)

**Parameters index** – raveled index **Returns** outer and inner indices **Return type** Tuple[\[int,](https://docs.python.org/3/library/functions.html#int) [int\]](https://docs.python.org/3/library/functions.html#int)

#### **Example**

```
>>> import kwarray
>>> rng = kwarray.ensure_rng(0)
\gg items = [rng.rand(rng.randint(0, 10)) for _ in range(10)]
>>> self = kwarray.FlatIndexer.fromlist(items)
\gg index = np.arange(\emptyset, len(self))
>>> outer, inner = self.unravel(index)
>>> recon = self.ravel(outer, inner)
>>> # This check is only possible because index is an arange
>>> check1 = np.hstack(list(map(sorted, kwarray.group_indices(outer)[1])))
>>> check2 = np.hstack(kwarray.group_consecutive_indices(inner))
>>> assert np.all(check1 == index)
>>> assert np.all(check2 == index)
>>> assert np.all(index == recon)
```
ravel(*self*, *outer*, *inner*)

- **outer** index into outer list
- **inner** index into the list referenced by outer

<span id="page-113-0"></span>**Returns** the raveled index

**Return type** index

kwarray.arglexmax(*keys*, *multi=False*)

Find the index of the maximum element in a sequence of keys.

## **Parameters**

- **keys** (*tuple*) a k-tuple of k N-dimensional arrays. Like np.lexsort the last key in the sequence is used for the primary sort order, the second-to-last key for the secondary sort order, and so on.
- **multi** (*bool*) if True, returns all indices that share the max value

**Returns** either the index or list of indices

**Return type** [int](https://docs.python.org/3/library/functions.html#int) | ndarray[\[int\]](https://docs.python.org/3/library/functions.html#int)

## **Example**

```
>> k, N = 100, 100
>>> rng = np.random.RandomState(0)
\gg keys = [(rng.rand(N) * N).astype(int) for _ in range(k)]
>>> multi_idx = arglexmax(keys, multi=True)
>>> idxs = np.lexsort(keys)
>>> assert sorted(idxs[::-1][:len(multi_idx)]) == sorted(multi_idx)
```
**Benchark:**

```
>>> import ubelt as ub
>> k, N = 100, 100
>>> rng = np.random
\gg keys = [(\text{rng.random}(N) * N) \text{.astype(int)} \text{for } j \text{ in } \text{range}(k)]>>> for timer in ub.Timerit(100, bestof=10, label='arglexmax'):
>>> with timer:
>>> arglexmax(keys)
>>> for timer in ub.Timerit(100, bestof=10, label='lexsort'):
>>> with timer:
>>> np.lexsort(keys)[-1]
```
kwarray.argmaxima(*arr*, *num*, *axis=None*, *ordered=True*) Returns the top num maximum indicies.

This can be significantly faster than using argsort.

- **arr** (*ndarray*) input array
- **num** (*int*) number of maximum indices to return
- **axis** (*int|None*) axis to find maxima over. If None this is equivalent to using arr.ravel().
- **ordered** (*bool*) if False, returns the maximum elements in an arbitrary order, otherwise they are in decending order. (Setting this to false is a bit faster).

#### <span id="page-114-0"></span>**Todo:**

• [ ] if num is None, return arg for all values equal to the maximum

**Returns** ndarray

## **Example**

```
>>> # Test cases with axis=None
\gg arr = (np.random.rand(100) * 100).astype(int)
\gg for num in range(0, len(arr) + 1):
>>> idxs = argmaxima(arr, num)
>>> idxs2 = argmaxima(arr, num, ordered=False)
>>> assert np.all(arr[idxs] == np.array(sorted(arr)[::-1][:len(idxs)])),
˓→'ordered=True must return in order'
>>> assert sorted(idxs2) == sorted(idxs), 'ordered=False must return the right.
˓→idxs, but in any order'
```
## **Example**

```
>>> # Test cases with axis
\gg arr = (np.random.rand(3, 5, 7) * 100).astype(int)
>>> for axis in range(len(arr.shape)):
\gg for num in range(0, len(arr) + 1):
>>> idxs = argmaxima(arr, num, axis=axis)
>>> idxs2 = argmaxima(arr, num, ordered=False, axis=axis)
>>> assert idxs.shape[axis] == num
>>> assert idxs2.shape[axis] == num
```
kwarray.argminima(*arr*, *num*, *axis=None*, *ordered=True*) Returns the top num minimum indicies.

This can be significantly faster than using argsort.

- **arr** (*ndarray*) input array
- **num** (*int*) number of minimum indices to return
- **axis** (*int|None*) axis to find minima over. If None this is equivalent to using arr.ravel().
- **ordered** (*bool*) if False, returns the minimum elements in an arbitrary order, otherwise they are in ascending order. (Setting this to false is a bit faster).

#### <span id="page-115-0"></span>**Example**

```
\gg arr = (np.random.rand(100) * 100).astype(int)
\gg for num in range(0, len(arr) + 1):
>>> idxs = argminima(arr, num)
>>> assert np.all(arr[idxs] == np.array(sorted(arr)[:len(idxs)])),
˓→'ordered=True must return in order'
>>> idxs2 = argminima(arr, num, ordered=False)
>>> assert sorted(idxs2) == sorted(idxs), 'ordered=False must return the right.
˓→idxs, but in any order'
```
## **Example**

```
>>> # Test cases with axis
>>> from kwarray.util_numpy import * # NOQA
\gg arr = (np.random.rand(3, 5, 7) * 100).astype(int)
>>> # make a unique array so we can check argmax consistency
>>> arr = np.arange(3 * 5 * 7)>>> np.random.shuffle(arr)
\gg arr = arr.reshape(3, 5, 7)
>>> for axis in range(len(arr.shape)):
>>> for num in range(0, len(arr) + 1):
>>> idxs = argminima(arr, num, axis=axis)
>>> idxs2 = argminima(arr, num, ordered=False, axis=axis)
>>> print('idxs = \{!r\}'.format(idxs))
>>> print('idxs2 = \{!r\}'.format(idxs2))
>>> assert idxs.shape[axis] == num
>>> assert idxs2.shape[axis] == num
>>> # Check if argmin argrees with -argmax
>>> idxs3 = argmaxima(-arr, num, axis=axis)
\gg assert np.all(idxs3 == idxs)
```
## **Example**

```
\gg arr = np.arange(20).reshape(4, 5) % 6
>>> argminima(arr, axis=1, num=2, ordered=False)
>>> argminima(arr, axis=1, num=2, ordered=True)
>>> argmaxima(-arr, axis=1, num=2, ordered=True)
>>> argmaxima(-arr, axis=1, num=2, ordered=False)
```
## kwarray.atleast\_nd(*arr*, *n*, *front=False*)

View inputs as arrays with at least n dimensions.

- **arr** (*array* like) An array-like object. Non-array inputs are converted to arrays. Arrays that already have n or more dimensions are preserved.
- **n** (*int*) number of dimensions to ensure
- **front** (*bool, default=False*) if True new dimensions are added to the front of the array. otherwise they are added to the back.

<span id="page-116-0"></span>**Returns** An array with  $a$ ,  $ndim \geq n$ . Copies are avoided where possible, and views with three or more dimensions are returned. For example, a 1-D array of shape (N,) becomes a view of shape  $(1, N, 1)$ , and a 2-D array of shape  $(M, N)$  becomes a view of shape  $(M, N, 1)$ .

**Return type** ndarray

## **See also:**

numpy.atleast\_1d, numpy.atleast\_2d, numpy.atleast\_3d

## **Example**

```
>> n = 2>>> arr = np.array([1, 1, 1])>>> arr_ = atleast_nd(arr, n)
>>> import ubelt as ub # NOQA
\gg result = ub.repr2(arr_.tolist(), nl=0)
>>> print(result)
[[1], [1], [1]]
```
## **Example**

```
>> n = 4>>> arr1 = [1, 1, 1]
\gg arr2 = np.array(0)
\gg arr3 = np.array([[[[[[1]]]])
\gg arr1_ = atleast_nd(arr1, n)
>>> arr2_ = atleast_nd(arr2, n)
\gg arr3_ = atleast_nd(arr3, n)
>>> import ubelt as ub # NOQA
\gg result1 = ub.repr2(arr1_.tolist(), nl=0)
\gg result2 = ub.repr2(arr2_.tolist(), nl=0)
\gg result3 = ub.repr2(arr3_.tolist(), nl=0)
\gg result = '\n'.join([result1, result2, result3])
>>> print(result)
[[[[1]]], [[[1]]], [[[1]]]]
[[[[[]]]]]]]
[[[[[1]]]]]
```
#### **Notes**

Extensive benchmarks are in kwarray/dev/bench\_atleast\_nd.py

These demonstrate that this function is statistically faster than the numpy variants, although the difference is small. On average this function takes 480ns versus numpy which takes 790ns.

#### kwarray.boolmask(*indices*, *shape=None*)

Constructs an array of booleans where an item is True if its position is in indices otherwise it is False. This can be viewed as the inverse of numpy.where().

#### **Parameters**

• **indices** (*ndarray*) – list of integer indices

<span id="page-117-0"></span>• **shape** (*int | tuple*) – length of the returned list. If not specified the minimal possible shape to incoporate all the indices is used. In general, it is best practice to always specify this argument.

**Returns** mask: mask[idx] is True if idx in indices

**Return type** ndarray[\[int\]](https://docs.python.org/3/library/functions.html#int)

## **Example**

```
\gg indices = [0, 1, 4]\gg mask = boolmask(indices, shape=6)
>>> assert np.all(mask == [True, True, False, False, True, False])
>>> mask = boolmask(indices)
>>> assert np.all(mask == [True, True, False, False, True])
```
## **Example**

```
>>> indices = np.array([(0, 0), (1, 1), (2, 1)])
\gg shape = (3, 3)>>> mask = boolmask(indices, shape)
>>> import ubelt as ub # NOQA
\gg result = ub.repr2(mask)
>>> print(result)
np.array([[ True, False, False],
          [False, True, False],
          [False, True, False]], dtype=np.bool)
```
#### kwarray.isect\_flags(*arr*, *other*)

Check which items in an array intersect with another set of items

## **Parameters**

- **arr** (*ndarray*) items to check
- **other** (*Iterable*) items to check if they exist in arr

**Returns**

**booleans corresponding to arr indicating if that item is** also contained in other.

**Return type** ndarray

#### **Example**

```
\gg arr = np.array([
>>> [1, 2, 3, 4],
>>> [5, 6, 3, 4],
>>> [1, 1, 3, 4],
>>> ])
>>> other = np.array([1, 4, 6])>>> mask = isect_flags(arr, other)
>>> print(mask)
[[ True False False True]
```
(continues on next page)

```
[False True False True]
[ True True False True]]
```
kwarray.iter\_reduce\_ufunc(*ufunc*, *arrs*, *out=None*, *default=None*) constant memory iteration and reduction

applys ufunc from left to right over the input arrays

#### **Parameters**

- **ufunc** (*Callable*) called on each pair of consecutive ndarrays
- **arrs** (*Iterator[ndarray]*) iterator of ndarrays
- **default** (*object*) return value when iterator is empty

#### **Returns**

if len(arrs) == 0, returns default if len(arrs) == 1, returns arrs[0], if len(arrs) >= 2, returns

```
ufunc(...ufunc(ufunc(arrs[0], arrs[1]), arrs[2]),... arrs[n-1])
```
**Return type** ndarray

#### **Example**

```
>>> arr_list = [
... np.array([0, 1, 2, 3, 8, 9]),
... np.array([4, 1, 2, 3, 4, 5]),
\ldots np.array([0, 5, 2, 3, 4, 5]),
... np.array([1, 1, 6, 3, 4, 5]),
... np.array([0, 1, 2, 7, 4, 5])
... ]
\gg memory = np.array([9, 9, 9, 9, 9, 9])
\gg gen_memory = memory.copy()
>>> def arr_gen(arr_list, gen_memory):
... for arr in arr_list:
... gen_memory[:] = arr
... yield gen_memory
>>> print('memory = \frac{8r}{r} % (memory,))
\gg print('gen_memory = %r' % (gen_memory,))
\gg ufunc = np.maximum
>>> res1 = iter_reduce_ufunc(ufunc, iter(arr_list), out=None)
>>> res2 = iter_reduce_ufunc(ufunc, iter(arr_list), out=memory)
>>> res3 = iter_reduce_ufunc(ufunc, arr_gen(arr_list, gen_memory), out=memory)
>>> print('res1 = \frac{8r}{r} % (res1,))
>>> print('res2 = \frac{1}{2}' % (res2,))
>>> print('res3 = \frac{8r}{x} % (res3,))
>>> print('memory = \frac{8r}{r} % (memory,))
\gg print('gen_memory = %r' % (gen_memory,))
>>> assert np.all(res1 == res2)
>>> assert np.all(res2 == res3)
```
## kwarray.normalize(*arr*, *mode='linear'*, *alpha=None*, *beta=None*, *out=None*) Rebalance signal values via contrast stretching.

By default linearly stretches array values to minimum and maximum values.

#### **Parameters**

- **arr** (*ndarray*) array to normalize, usually an image
- **out** (*ndarray* | *None*) output array. Note, that we will create an internal floating point copy for integer computations.
- **mode** (*str*) either linear or sigmoid.
- **alpha** (*float*) Only used if mode=sigmoid. Division factor (pre-sigmoid). If unspecified computed as: max(abs(old\_min - beta), abs(old\_max - beta)) / 6.212606. Note this parameter is sensitive to if the input is a float or uint8 image.
- **beta** (*float*) subtractive factor (pre-sigmoid). This should be the intensity of the most interesting bits of the image, i.e. bring them to the center (0) of the distribution. Defaults to (max - min) / 2. Note this parameter is sensitive to if the input is a float or uint8 image.

## **References**

[https://en.wikipedia.org/wiki/Normalization\\_\(image\\_processing\)](https://en.wikipedia.org/wiki/Normalization_(image_processing)

## **Example**

```
\gg raw_f = np.random.rand(8, 8)
\gg norm_f = normalize(raw_f)
```

```
\gg raw_f = np.random.rand(8, 8) * 100
>>> norm_f = normalize(raw_f)
>>> assert isclose(norm_f.min(), 0)
>>> assert isclose(norm_f.max(), 1)
```

```
\gg raw_u = (np.random.rand(8, 8) * 255).astype(np.uint8)
>>> norm_u = normalize(raw_u)
```
## **Example**

```
>>> # xdoctest: +REQUIRES(module:kwimage)
>>> import kwimage
>>> arr = kwimage.grab_test_image('lowcontrast')
>>> arr = kwimage.ensure_float01(arr)
\gg norms = {}
\gg norms \lceil \arctan \rceil = \arctan \cosh \rceil>>> norms['linear'] = normalize(arr, mode='linear')
\gg norms['sigmoid'] = normalize(arr, mode='sigmoid')
>>> # xdoctest: +REQUIRES(--show)
>>> import kwplot
>>> kwplot.autompl()
>>> kwplot.figure(fnum=1, doclf=True)
>>> pnum_ = kwplot.PlotNums(nSubplots=len(norms))
>>> for key, img in norms.items():
>>> kwplot.imshow(img, pnum=pnum_(), title=key)
```
<span id="page-120-0"></span>**Benchmark:** # Our method is faster than standard in-line implementations.

import timerit ti = timerit.Timerit(100, bestof=10, verbose=2, unit='ms') arr = kwimage.grab\_test\_image('lowcontrast', dsize=(512, 512))

print('— uint $8 -$ ') arr = ensure\_float01(arr) out = arr.copy() for timer in ti.reset('naive1-float'):

**with timer:**  $(\arctan x)(\arctan x) / (\arctan x) - \arctan x(1)$ 

import timerit for timer in ti.reset('simple-float'):

**with timer:**  $max_{p} = \arctan(x) - \sin(x) = \arctan(x) - \arctan(x) = (\arctan(x)) / (\arctan(x)) - \arctan(x) = \arctan(x) - \arctan(x)$ 

**for timer in ti.reset('normalize-float'):**

**with timer:** normalize(arr)

#### **for timer in ti.reset('normalize-float-inplace'):**

**with timer:** normalize(arr, out=out)

print('— float —') arr = ensure uint255(arr) out = arr.copy() for timer in ti.reset('naive1-uint8'):

**with timer:**  $(\arctan x) / (\arctan x) - \arctan x$ 

import timerit for timer in ti.reset('simple-uint8'):

**with timer:**  $max_{-} = \arctan x() \min_{-} = \arctan x() \text{ result} = (\arctan x') / (max_{-} - min_{-})$ 

#### **for timer in ti.reset('normalize-uint8'):**

**with timer:** normalize(arr)

#### **for timer in ti.reset('normalize-uint8-inplace'):**

**with timer:** normalize(arr, out=out)

**Ignore:** globals().update(xdev.get\_func\_kwargs(normalize))

#### kwarray.ensure\_rng(*rng*, *api='numpy'*)

Coerces input into a random number generator.

This function is useful for ensuring that your code uses a controlled internal random state that is independent of other modules.

If the input is None, then a global random state is returned.

If the input is a numeric value, then that is used as a seed to construct a random state.

If the input is a random number generator, then another random number generator with the same state is returned. Depending on the api, this random state is either return as-is, or used to construct an equivalent random state with the requested api.

#### **Parameters**

- **rng** (*int | float | numpy.random.RandomState | random.Random | None*) if None, then defaults to the global rng. Otherwise this can be an integer or a RandomState class
- **api** (*str, default='numpy'*) specify the type of random number generator to use. This can either be 'numpy' for a numpy.random.RandomState object or 'python' for a [random.](https://docs.python.org/3/library/random.html#random.Random) [Random](https://docs.python.org/3/library/random.html#random.Random) object.

## **Returns**

**rng -** either a numpy or python random number generator, depending on the setting of api.

**Return type** (numpy.random.RandomState | [random.Random\)](https://docs.python.org/3/library/random.html#random.Random)

## **Example**

```
>>> rng = ensure_rng(None)
>>> ensure_rng(0).randint(0, 1000)
684
>>> ensure_rng(np.random.RandomState(1)).randint(0, 1000)
37
```
#### **Example**

```
\gg num = 4
>>> print('--- Python as PYTHON ---')
\gg py_rng = random. Random(0)
\gg pp_nums = [py_rng.random() for _ in range(num)]
>>> print(pp_nums)
>>> print('--- Numpy as PYTHON ---')
>>> np_rng = ensure_rng(random.Random(0), api='numpy')
\gg np_nums = [np\_rng.random() for _ in range(num)]
>>> print(np_nums)
>>> print('--- Numpy as NUMPY---')
>>> np_rng = np.random.RandomState(seed=0)
\gg nn_nums = [np_rng.rand() for _ in range(num)]
>>> print(nn_nums)
>>> print('--- Python as NUMPY---')
>>> py_rng = ensure_rng(np.random.RandomState(seed=0), api='python')
\gg pn_nums = [py_rng.random() for _ in range(num)]
>>> print(pn_nums)
>>> assert np_nums == pp_nums
>>> assert pn_nums == nn_nums
```
#### **Example**

```
>>> # Test that random modules can be coerced
>>> import random
>>> import numpy as np
>>> ensure_rng(random, api='python')
>>> ensure_rng(random, api='numpy')
>>> ensure_rng(np.random, api='python')
>>> ensure_rng(np.random, api='numpy')
```
**Ignore:**

```
>>> np.random.seed(0)
>>> np.random.randint(0, 10000)
2732
>>> np.random.seed(0)
>>> np.random.mtrand._rand.randint(0, 10000)
```
(continues on next page)

```
2732
>>> np.random.seed(0)
>>> ensure_rng(None).randint(0, 10000)
2732
>>> np.random.randint(0, 10000)
9845
>>> ensure_rng(None).randint(0, 10000)
3264
```
kwarray.random\_combinations(*items*, *size*, *num=None*, *rng=None*)

Yields num combinations of length size from items in random order

#### **Parameters**

- **items** (*List*) pool of items to choose from
- **size** (*int*) number of items in each combination
- **num** (*None, default=None*) number of combinations to generate
- **rng** (*int | RandomState, default=None*) seed or random number generator

**Yields** *Tuple* – a random combination of items of length size.

## **Example**

```
>>> import ubelt as ub
\gg items = list(range(10))
\gg size = 3
\gg num = 5
\gg \rightarrow \sim \sim \sim \sim \sim \sim>>> # xdoctest: +IGNORE_WANT
>>> combos = list(random_combinations(items, size, num, rng))
>>> print('combos = \{\}'.format(ub.repr2(combos, nl=1)))
combos = [(0, 6, 9),
    (4, 7, 8),
    (4, 6, 7),
     (2, 3, 5),
     (1, 2, 4),
]
```
#### **Example**

```
>>> import ubelt as ub
>>> items = list(zip(range(10), range(10)))
>>> # xdoctest: +IGNORE_WANT
\gg combos = list(random_combinations(items, 3, num=5, rng=0))
>>> print('combos = \{}'.format(ub.repr2(combos, nl=1)))
combos = <math>\sqrt{ }</math>((0, 0), (6, 6), (9, 9)),((4, 4), (7, 7), (8, 8)),
```
(continues on next page)

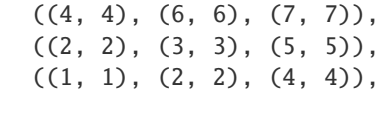

kwarray.random\_product(*items*, *num=None*, *rng=None*)

Yields num items from the cartesian product of items in a random order.

## **Parameters**

- **items** (*List[Sequence]*) items to get caresian product of packed in a list or tuple. (note this deviates from api of [itertools.product\(\)](https://docs.python.org/3/library/itertools.html#itertools.product))
- **num** (*int, default=None*) maximum number of items to generate. If None, all
- **rng** (*random.Random | np.random.RandomState | int*) random number generator

**Yields** *Tuple* – a random item in the cartesian product

## **Example**

]

```
>>> import ubelt as ub
\gg items = [(1, 2, 3), (4, 5, 6, 7)]
\gg \gg \sim \sim \sim \sim \sim>>> # xdoctest: +IGNORE_WANT
>>> products = list(random_product(items, rng=0))
>>> print(ub.repr2(products, nl=0))
[(3, 4), (1, 7), (3, 6), (2, 7), \ldots (1, 6), (2, 5), (2, 4)]>>> products = list(random_product(items, num=3, rng=0))
>>> print(ub.repr2(products, nl=0))
[(3, 4), (1, 7), (3, 6)]
```
## **Example**

```
>>> # xdoctest: +REQUIRES(--profile)
\gg \gg \gamma rng = ensure_rng(0)
>>> items = [np.array([15, 14]), np.array([27, 26]),
>>> np.array([21, 22]), np.array([32, 31])]
\gg num = 2
\gg for \angle in range(100):
>>> list(random_product(items, num=num, rng=rng))
```

```
kwarray.seed_global(seed, offset=0)
```
Seeds the python, numpy, and torch global random states

**Parameters**

- **seed** (*int*) seed to use
- **offset** (*int, optional*) if specified, uses a different seed for each global random state separated by this offset.

```
kwarray.shuffle(items, rng=None)
```
Shuffles a list inplace and then returns it for convinience

<span id="page-124-0"></span>**Parameters**

- **items** (*list or ndarray*) list to shuffle
- **rng** (*RandomState or int*) seed or random number gen

**Returns** this is the input, but returned for convinience

**Return type** [list](https://docs.python.org/3/library/stdtypes.html#list)

## **Example**

```
\gg list1 = [1, 2, 3, 4, 5, 6]
\gg list2 = shuffle(list(list1), rng=1)
>>> assert list1 != list2
\gg result = str(list2)
>>> print(result)
[3, 2, 5, 1, 4, 6]
```
kwarray.embed\_slice(*slices*, *data\_dims*, *pad=None*)

Embeds a "padded-slice" inside known data dimension.

Returns the valid data portion of the slice with extra padding for regions outside of the available dimension.

Given a slices for each dimension, image dimensions, and a padding get the corresponding slice from the image and any extra padding needed to achieve the requested window size.

## **Todo:**

#### **Parameters**

- **slices** (*Tuple[slice, ...]*) a tuple of slices for to apply to data data dimension.
- **data\_dims** (*Tuple[int, . . . ]*) n-dimension data sizes (e.g. 2d height, width)
- **pad** (*List[int|Tuple]*) extra pad applied to (left and right) / (both) sides of each slice dim

#### **Returns**

**data\_slice - Tuple[slice] a slice that can be applied to an array** with with shape *data\_dims*. This slice will not correspond to the full window size if the requested slice is out of bounds.

**extra\_padding - extra padding needed after slicing to achieve** the requested window size.

## **Return type** Tuple

<sup>• [ ]</sup> Add the option to return the inverse slice

#### **Example**

```
>>> # Case where slice is inside the data dims on left edge
>>> from kwarray.util_slices import * # NOQA
\gg slices = (slice(0, 10), slice(0, 10))
>>> data_dims = [300, 300]
\gg pad = [10, 5]
>>> a, b = embed_slice(slices, data_dims, pad)
>>> print('data_slice = \{!r\}'.format(a))
>>> print('extra_padding = \{!r\}'.format(b))
data\_slice = (slice(0, 20, None), slice(0, 15, None))extra_padding = [(10, 0), (5, 0)]
```
## **Example**

```
>>> # Case where slice is bigger than the image
\gg slices = (slice(-10, 400), slice(-10, 400))
>>> data_dims = [300, 300]
>>> pad =[10, 5]>>> a, b = embed_slice(slices, data_dims, pad)
>>> print('data_slice = \{!r\}'.format(a))
>>> print('extra_padding = \{!r\}'.format(b))
data_slice = (slice(0, 300, None), slice(0, 300, None))
extra_padding = [(20, 110), (15, 105)]
```
#### **Example**

```
>>> # Case where slice is inside than the image
\gg slices = (slice(10, 40), slice(10, 40))
\gg data_dims = [300, 300]\gg pad = None
\gg a, b = embed_slice(slices, data_dims, pad)
>>> print('data_slice = \{!r\}'.format(a))
>>> print('extra_padding = \{!r\}'.format(b))
data\_slice = (slice(10, 40, None), slice(10, 40, None))extra<sub>p</sub>adding = [(0, 0), (0, 0)]
```
kwarray.padded\_slice(*data*, *slices*, *pad=None*, *padkw=None*, *return\_info=False*)

Allows slices with out-of-bound coordinates. Any out of bounds coordinate will be sampled via padding.

- **data** (*Sliceable[T]*) data to slice into. Any channels must be the last dimension.
- **slices** (*slice* | *Tuple*[*slice*, ... *]*) slice for each dimensions
- **ndim** (*int*) number of spatial dimensions
- **pad** (*List[int|Tuple]*) additional padding of the slice
- **padkw** (*Dict*) if unspecified defaults to {'mode': 'constant'}
- **return\_info** (*bool, default=False*) if True, return extra information about the transform.

**Note:** Negative slices have a different meaning here then they usually do. Normally, they indicate a wrap-around or a reversed stride, but here they index into out-of-bounds space (which depends on the pad mode). For example a slice of -2:1 literally samples two pixels to the left of the data and one pixel from the data, so you get two padded values and one data value.

**SeeAlso:** embed\_slice - finds the embedded slice and padding

#### **Returns**

**data\_sliced: subregion of the input data (possibly with padding,** depending on if the original slice went out of bounds)

**Tuple[Sliceable, Dict] :** data\_sliced : as above

transform : information on how to return to the original coordinates

#### **Currently a dict containing:**

**st\_dims: a list indicating the low and high space-time** coordinate values of the returned data slice.

The structure of this dictionary mach change in the future

**Return type** Sliceable

#### **Example**

```
\gg data = np.arange(5)
\gg slices = [slice(-2, 7)]
```

```
>>> data_sliced = padded_slice(data, slices)
>>> print(ub.repr2(data_sliced, with_dtype=False))
np.array([0, 0, 0, 1, 2, 3, 4, 0, 0])
```

```
\gg data_sliced = padded_slice(data, slices, pad=(3, 3))
>>> print(ub.repr2(data_sliced, with_dtype=False))
np.array([0, 0, 0, 0, 0, 0, 1, 2, 3, 4, 0, 0, 0, 0, 0])
```

```
\gg data_sliced = padded_slice(data, slice(3, 4), pad=[(1, 0)])
>>> print(ub.repr2(data_sliced, with_dtype=False))
np.array([2, 3])
```
class kwarray.SlidingWindow(*shape*, *window*, *overlap=None*, *stride=None*, *keepbound=False*,

*allow\_overshoot=False*) Bases: ubelt.NiceRepr

Slide a window of a certain shape over an array with a larger shape.

This can be used for iterating over a grid of sub-regions of 2d-images, 3d-volumes, or any n-dimensional array.

Yields slices of shape *window* that can be used to index into an array with shape *shape* via numpy / torch fancy indexing. This allows for fast fast iteration over subregions of a larger image. Because we generate a grid-basis using only shapes, the larger image does not need to be in memory as long as its width/height/depth/etc. . .

- **shape** (*Tuple[int, ...]*) shape of source array to slide across.
- **window** (*Tuple[int, ...]*) shape of window that will be slid over the larger image.
- **overlap** (*float, default=0*) a number between 0 and 1 indicating the fraction of overlap that parts will have. Specifying this is mutually exclusive with *stride*. Must be *0 <= overlap < 1*.
- **stride** (*int, default=None*) the number of cells (pixels) moved on each step of the window. Mutually exclusive with overlap.
- **keepbound** (*bool, default=False*) if True, a non-uniform stride will be taken to ensure that the right / bottom of the image is returned as a slice if needed. Such a slice will not obey the overlap constraints. (Defaults to False)
- **allow\_overshoot** (*bool, default=False*) if False, we will raise an error if the window doesn't slide perfectly over the input shape.

#### **Variables**

- strides (basis\_shape shape of the grid corresponding to the number  $of$ ) – the sliding window will take.
- dimension (basis\_slices slices that will be taken in every) –

**Yields** *Tuple[slice, . . . ]* –

**slices used for numpy indexing, the number of slices** in the tuple

## **Notes**

For each dimension, we generate a basis (which defines a grid), and we slide over that basis.

## **Example**

```
>>> from kwarray.util_slider import * # NOQA
\gg shape = (10, 10)\gg window = (5, 5)>>> self = SlidingWindow(shape, window)
>>> for i, index in enumerate(self):
>>> print('i={}, index={}'.format(i, index))
i=0, index=(slice(0, 5, None), slice(0, 5, None))
i=1, index=(slice(0, 5, None), slice(5, 10, None))i=2, index=(slice(5, 10, None), slice(0, 5, None))
i=3, index=(slice(5, 10, None), slice(5, 10, None))
```
**Example**

```
>>> from kwarray.util_slider import * # NOQA
\gg shape = (16, 16)\gg window = (4, 4)\gg self = SlidingWindow(shape, window, overlap=(.5, .25))
>>> print('self.stride = {!r}'.format(self.stride))
self.stride = [2, 3]>>> list(ub.chunks(self.grid, 5))
```
(continues on next page)

<span id="page-128-0"></span>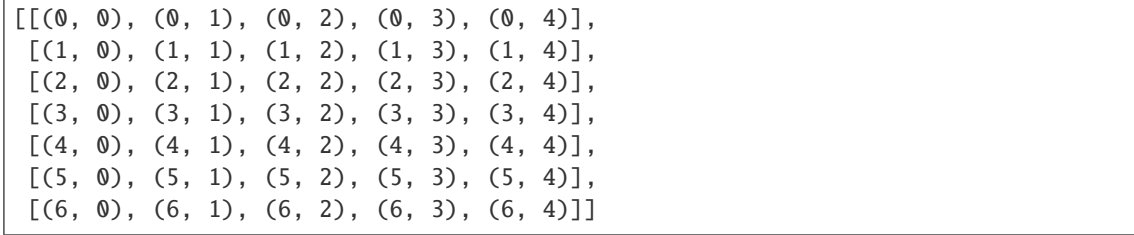

## **Example**

```
>>> # Test shapes that dont fit
>>> # When the window is bigger than the shape, the left-aligned slices
>>> # are returend.
\gg self = SlidingWindow((3, 3), (12, 12), allow_overshoot=True, keepbound=True)
>>> print(list(self))
[(slice(0, 12, None), slice(0, 12, None))]
>>> print(list(SlidingWindow((3, 3), None, allow_overshoot=True, keepbound=True)))
[(slice(0, 3, None), slice(0, 3, None))]
>>> print(list(SlidingWindow((3, 3), (None, 2), allow_overshoot=True,.
\rightarrowkeepbound=True)))
[(slice(0, 3, None), slice(0, 2, None)), (slice(0, 3, None), slice(1, 3, None))]
```

```
__nice__(self )
```
\_compute\_stride(*self*, *overlap*, *stride*, *shape*, *window*)

Ensures that stride hasoverlap the correct shape. If stride is not provided, compute stride from desired overlap.

\_\_len\_\_(*self* )

\_iter\_basis\_frac(*self* )

```
__iter__(self )
```
\_\_getitem\_\_(*self*, *index*)

Get a specific item by its flat (raveled) index

**Example**

```
>>> from kwarray.util_slider import * # NOQA
>>> window = (10, 10)
>>> shape = (20, 20)
>>> self = SlidingWindow(shape, window, stride=5)
>>> itered_items = list(self)
>>> assert len(itered_items) == len(self)
>>> indexed_items = [self[i] for i in range(len(self))]
>>> assert itered_items[0] == self[0]
>>> assert itered_items[-1] == self[-1]
>>> assert itered_items == indexed_items
```
## property grid(*self* )

Generate indices into the "basis" slice for each dimension. This enumerates the nd indices of the grid.

Yields Tuple<sup>[int, ...]</sup>

#### <span id="page-129-0"></span>property slices(*self* )

Generate slices for each window (equivalent to iter(self))

#### **Example**

```
\gg shape = (220, 220)\gg window = (10, 10)>>> self = SlidingWindow(shape, window, stride=5)
>>> list(self)[41:45]
[(slice(0, 10, None), slice(205, 215, None)),
(slice(0, 10, None), slice(210, 220, None)),
 (slice(5, 15, None), slice(0, 10, None)),
(slice(5, 15, None), slice(5, 15, None))]
>>> print('self.overlap = \{!r\}'.format(self.overlap))
self.overlap = [0.5, 0.5]
```
#### property centers(*self* )

Generate centers of each window

**Yields** *Tuple[float, ...]* – the center coordinate of the slice

## **Example**

```
>>> shape = (4, 4)\gg window = (3, 3)>>> self = SlidingWindow(shape, window, stride=1)
>>> list(zip(self.centers, self.slices))
[((1.0, 1.0), (slice(0, 3, None), slice(0, 3, None))),((1.0, 2.0), (slice(0, 3, None), slice(1, 4, None))),
 ((2.0, 1.0), (slice(1, 4, None), slice(0, 3, None))),
((2.0, 2.0), (slice(1, 4, None), slice(1, 4, None)))]
\gg shape = (3, 3)\gg window = (2, 2)>>> self = SlidingWindow(shape, window, stride=1)
>>> list(zip(self.centers, self.slices))
[((0.5, 0.5), (slice(0, 2, None), slice(0, 2, None))),((0.5, 1.5), (slice(0, 2, None), slice(1, 3, None))),
 ((1.5, 0.5), (slice(1, 3, None), slice(0, 2, None))),
 ((1.5, 1.5), (slice(1, 3, None), slice(1, 3, None)))
```
## class kwarray.Stitcher(*stitcher*, *shape*, *device='numpy'*)

Bases: ubelt.NiceRepr

Stitches multiple possibly overlapping slices into a larger array.

This is used to invert the SlidingWindow. For semenatic segmentation the patches are probability chips. Overlapping chips are averaged together.

**Parameters** shape (*tuple*) – dimensions of the large image that will be created from the smaller pixels or patches.

**Todo:**

<span id="page-130-0"></span>• **[ ] Look at the old "add fast" code in the netharn version and see if** it is worth porting. This code is kept in the dev folder in ../dev/\_dev\_slider.py

## **Example**

```
>>> from kwarray.util_slider import * # NOQA
>>> import sys
>>> # Build a high resolution image and slice it into chips
\gg highres = np.random.rand(5, 200, 200).astype(np.float32)
>>> target_shape = (1, 50, 50)>>> slider = SlidingWindow(highres.shape, target_shape, overlap=(0, .5, .5))
>>> # Show how Sticher can be used to reconstruct the original image
>>> stitcher = Stitcher(slider.input_shape)
>>> for sl in list(slider):
\ldots chip = highres[sl]
... stitcher.add(sl, chip)
>>> assert stitcher.weights.max() == 4, 'some parts should be processed 4 times'
>>> recon = stitcher.finalize()
```
## \_\_nice\_\_(*stitcher*)

add(*stitcher*, *indices*, *patch*, *weight=None*)

Incorporate a new (possibly overlapping) patch or pixel using a weighted sum.

## **Parameters**

- **indices** (*slice or tuple*) typically a Tuple[slice] of pixels or a single pixel, but this can be any numpy fancy index.
- **patch** (*ndarray*) data to patch into the bigger image.
- **weight** (*float or ndarray*) weight of this patch (default to 1.0)

#### average(*stitcher*)

Averages out contributions from overlapping adds using weighted average

**Returns** ndarray: the stitched image

#### **Return type** out

finalize(*stitcher*, *indices=None*)

Averages out contributions from overlapping adds

**Parameters indices** (*None | slice | tuple*) – if None, finalize the entire block, otherwise only finalize a subregion.

**Returns** ndarray: the stitched image

#### **Return type** final

kwarray.one\_hot\_embedding(*labels*, *num\_classes*, *dim=1*) Embedding labels to one-hot form.

- **labels** (LongTensor) class labels, sized [N,].
- **num\_classes** (int) number of classes.
- **dim** (*int*) dimension which will be created, if negative

**Returns** encoded labels, sized [N,#classes].

**Return type** Tensor

#### **References**

<https://discuss.pytorch.org/t/convert-int-into-one-hot-format/507/4>

#### **Example**

```
\gg # each element in target has to have 0 \le value \lt C>>> # xdoctest: +REQUIRES(module:torch)
\gg labels = torch.LongTensor([0, 0, 1, 4, 2, 3])
\gg num_classes = max(labels) + 1
>>> t = one_hot_embedding(labels, num_classes)
>>> assert all(row[y] == 1 for row, y in zip(t.numpy(), labels.numpy()))
>>> import ubelt as ub
>>> print(ub.repr2(t.numpy().tolist()))
\Gamma[1.0, 0.0, 0.0, 0.0, 0.0],
    [1.0, 0.0, 0.0, 0.0, 0.0],
    [0.0, 1.0, 0.0, 0.0, 0.0][0.0, 0.0, 0.0, 0.0, 1.0],
    [0.0, 0.0, 1.0, 0.0, 0.0],
    [0.0, 0.0, 0.0, 1.0, 0.0],]
\gg t2 = one_hot_embedding(labels.numpy(), num_classes)
\gg assert np.all(t2 == t.numpy())
>>> if torch.cuda.is_available():
>>> t3 = one_hot_embedding(labels.to(0), num_classes)
>>> assert np.all(t3.cpu().numpy() == t.numpy())
```
## **Example**

```
>>> # xdoctest: +REQUIRES(module:torch)
>>> nC = num_classes = 3
\gg labels = (torch.rand(10, 11, 12) * nC).long()
>>> assert one_hot_embedding(labels, nC, dim=0). shape == (3, 10, 11, 12)>>> assert one_hot_embedding(labels, nC, dim=1).shape == (10, 3, 11, 12)
>>> assert one_hot_embedding(labels, nC, dim=2).shape == (10, 11, 3, 12)>>> assert one_hot_embedding(labels, nC, dim=3).shape == (10, 11, 12, 3)\gg labels = (torch.rand(10, 11) * nC).long()
>>> assert one_hot_embedding(labels, nC, dim=0).shape == (3, 10, 11)
>>> assert one_hot_embedding(labels, nC, dim=1).shape == (10, 3, 11)\gg labels = (torch.rand(10) * nC).long()
>>> assert one_hot_embedding(labels, nC, dim=0).shape == (3, 10)
>>> assert one_hot_embedding(labels, nC, dim=1).shape == (10, 3)
```
#### kwarray.one\_hot\_lookup(*data*, *indices*)

Return value of a particular column for each row in data.

Each item in labels corresonds to a row in data. Returns the index specified at each row.

### **Parameters**

- **data** (*ArrayLike*) N x C float array of values
- **indices** (*ArrayLike*) N integer array between 0 and C. This is an column index for each row in data.

**Returns** the selected probability for each row

**Return type** ArrayLike

## **Notes**

This is functionally equivalent to  $[row[c]$  for row, c in zip(data, indices)] except that it is works with pure matrix operations.

## **Todo:**

- **[ ] Allow the user to specify which dimension indices should be** zipped over. By default it should be dim=0
- **[ ] Allow the user to specify which dimension indices should select** from. By default it should be dim=1.

## **Example**

```
>>> from kwarray.util_torch import * # NOQA
\gg data = np.array([
>>> [0, 1, 2],
>>> [3, 4, 5],
>>> [6, 7, 8],
>>> [9, 10, 11],
>>> ])
>>> indices = np.array([0, 1, 2, 1])>>> res = one_hot_lookup(data, indices)
>>> print('res = \{!r\}'.format(res))
res = array([0, 4, 8, 10])\gg alt = np.array([row[c] for row, c in zip(data, indices)])
\gg assert np.all(alt == res)
```
## **Example**

```
>>> # xdoctest: +REQUIRES(module:torch)
>>> import torch
>>> data = torch.from_numpy(np.array([
>>> [0, 1, 2],
>>> [3, 4, 5],
>>> [6, 7, 8],
>>> [9, 10, 11],
>>> ]))
\gg indices = torch.from_numpy(np.array([0, 1, 2, 1])).long()
```
(continues on next page)

```
>>> res = one_hot_lookup(data, indices)
>>> print('res = \{!r\}'.format(res))
res = tensor([ 0, 4, 8, 10]...)\gg alt = torch.LongTensor([row[c] for row, c in zip(data, indices)])
>>> assert torch.all(alt == res)
```
**Ignore:**

```
>>> # xdoctest: +REQUIRES(module:torch, module:onnx, module:onnx_tf)
>>> # Test if this converts to ONNX
>>> from kwarray.util_torch import * # NOQA
>>> import torch.onnx
>>> import io
>>> import onnx
>>> import onnx_tf.backend
>>> import numpy as np
\gg data = torch.from_numpy(np.array([
\gg [0, 1, 2],
>>> [3, 4, 5],
>>> [6, 7, 8],
>>> [9, 10, 11],
>>> ]))
\gg indices = torch.from_numpy(np.array([0, 1, 2, 1])).long()
>>> class TFConvertWrapper(torch.nn.Module):
>>> def forward(self, data, indices):
>>> return one_hot_lookup(data, indices)
>>> ###
>>> # Test the ONNX export
>>> wrapped = TFConvertWrapper()
>>> onnx_file = io.BytesIO()
>>> torch.onnx.export(
>>> wrapped, tuple([data, indices]),
>>> input_names=['data', 'indices'],
>>> output_names=['out'],
>>> f=onnx_file,
>>> opset_version=11,
>>> verbose=1,
>>> )
>>> onnx_file.seek(0)
>>> onnx_model = onnx.load(onnx_file)
>>> onnx_tf_model = onnx_tf.backend.prepare(onnx_model)
>>> # Test that the resulting graph tensors are concretely sized.
>>> import tensorflow as tf
>>> onnx_gd = onnx_tf_model.graph.as_graph_def()
>>> output_tensors = tf.import_graph_def(
>>> onnx_gd,
\gg input_map={},
>>> return_elements=[onnx_tf_model.tensor_dict[ol].name for ol in onnx_tf_
˓→model.outputs]
>>> )
>>> assert all(isinstance(d.value, int) for t in output_tensors for d in t.
\rightarrowshape)
```

```
>>> tf_outputs = onnx_tf_model.run([data, indices])
>>> pt_outputs = wrapped(data, indices)
>>> print('tf_outputs = {!r}'.format(tf_outputs))
>>> print('pt_outputs = \{!r\}'.format(pt_outputs))
>>> ###
>>> # Test if data is more than 2D
\gg shape = (4, 3, 8)\gg data = torch.arange(int(np.prod(shape))).view(*shape).float()
\gg indices = torch.from_numpy(np.array([0, 1, 2, 1])).long()
\gg onnx_file = io.BytesIO()
>>> torch.onnx.export(
>>> wrapped, tuple([data, indices]),
>>> input_names=['data', 'indices'],
>>> output_names=['out'],
>>> f=onnx_file,
>>> opset_version=11,
>>> verbose=1,
>>> )
>>> onnx_file.seek(0)
>>> onnx_model = onnx.load(onnx_file)
>>> onnx_tf_model = onnx_tf.backend.prepare(onnx_model)
>>> # Test that the resulting graph tensors are concretely sized.
>>> import tensorflow as tf
>>> onnx_gd = onnx_tf_model.graph.as_graph_def()
>>> output_tensors = tf.import_graph_def(
>>> onnx_gd,
>>> input_map={},
>>> return_elements=[onnx_tf_model.tensor_dict[ol].name for ol in onnx_tf_
˓→model.outputs]
>>> )
>>> assert all(isinstance(d.value, int) for t in output_tensors for d in t.
\rightarrowshape)
>>> tf_outputs = onnx_tf_model.run([data, indices])
>>> pt_outputs = wrapped(data, indices)
>>> print('tf_outputs = {!r}'.format(tf_outputs))
>>> print('pt_outputs = \{!r\}'.format(pt_outputs))
```
## **CHAPTER**

**TWO**

# **INDICES AND TABLES**

- genindex
- modindex
- search

# **PYTHON MODULE INDEX**

## k

kwarray, [1](#page-4-0) kwarray.algo\_assignment, [4](#page-7-0) kwarray.algo\_setcover, [7](#page-10-0) kwarray.arrayapi, [11](#page-14-0) kwarray.dataframe\_light, [24](#page-27-0) kwarray.distributions, [34](#page-37-0) kwarray.fast\_rand, [37](#page-40-0) kwarray.util\_averages, [42](#page-45-0) kwarray.util\_groups, [46](#page-49-0) kwarray.util\_misc, [51](#page-54-0) kwarray.util\_numpy, [52](#page-55-0) kwarray.util\_random, [61](#page-64-0) kwarray.util\_slices, [66](#page-69-0) kwarray.util\_slider, [70](#page-73-0) kwarray.util\_torch, [75](#page-78-0)

## **INDEX**

## Symbols

\_ImplRegistry (*class in kwarray.arrayapi*), [13](#page-16-0) \_REGISTERY (*in module kwarray.arrayapi*), [13](#page-16-0) \_SEED\_MAX (*in module kwarray.util\_random*), [61](#page-64-1) \_\_TODO\_\_ (*in module kwarray.util\_slices*), [67](#page-70-0) \_\_contains\_\_() (*kwarray.DataFrameLight method*), [93](#page-96-0) \_\_contains\_\_() (*kwarray.dataframe\_light.DataFrameLight method*),  $29$ \_\_eq\_\_() (*kwarray.DataFrameLight method*), [92](#page-95-0) \_\_eq\_\_() (*kwarray.dataframe\_light.DataFrameLight method*), [27](#page-30-0) \_\_getitem\_\_() (*kwarray.DataFrameLight method*), [94](#page-97-0) \_\_getitem\_\_() (*kwarray.LocLight method*), [97](#page-100-0) \_\_getitem\_\_() (*kwarray.SlidingWindow method*), [125](#page-128-0) \_\_getitem\_\_() (*kwarray.dataframe\_light.DataFrameLight method*), [29](#page-32-0) \_\_getitem\_\_() (*kwarray.dataframe\_light.LocLight method*), [25](#page-28-0) \_\_getitem\_\_() (*kwarray.util\_slider.SlidingWindow method*), [72](#page-75-0) \_\_iter\_\_() (*kwarray.SlidingWindow method*), [125](#page-128-0) \_\_iter\_\_() (*kwarray.util\_slider.SlidingWindow method*), [72](#page-75-0) \_\_len\_\_() (*kwarray.DataFrameLight method*), [93](#page-96-0) \_\_len\_\_() (*kwarray.FlatIndexer method*), [109](#page-112-1) \_\_len\_\_() (*kwarray.SlidingWindow method*), [125](#page-128-0) \_\_len\_\_() (*kwarray.dataframe\_light.DataFrameLight method*), [29](#page-32-0) \_\_len\_\_() (*kwarray.util\_misc.FlatIndexer method*), [51](#page-54-1) \_\_len\_\_() (*kwarray.util\_slider.SlidingWindow method*), [72](#page-75-0) \_\_nice\_\_() (*kwarray.DataFrameLight method*), [93](#page-96-0) \_\_nice\_\_() (*kwarray.RunningStats method*), [102](#page-105-0) \_\_nice\_\_() (*kwarray.SlidingWindow method*), [125](#page-128-0) \_\_nice\_\_() (*kwarray.Stitcher method*), [127](#page-130-0) \_\_nice\_\_() (*kwarray.dataframe\_light.DataFrameLight method*), [29](#page-32-0) \_\_nice\_\_() (*kwarray.util\_averages.RunningStats method*), [45](#page-48-0) \_\_nice\_\_() (*kwarray.util\_slider.SlidingWindow*

*method*), [72](#page-75-0) \_\_nice\_\_() (*kwarray.util\_slider.Stitcher method*), [74](#page-77-0) \_\_normalize\_\_() (*kwarray.DataFrameArray method*), [88](#page-91-0) \_\_normalize\_\_() (*kwarray.DataFrameLight method*), [93](#page-96-0) \_\_normalize\_\_() (*kwarray.dataframe\_light.DataFrameArray method*), [33](#page-36-0) \_\_normalize\_\_() (*kwarray.dataframe\_light.DataFrameLight method*), [29](#page-32-0) \_\_setitem\_\_() (*kwarray.DataFrameLight method*), [94](#page-97-0) \_\_setitem\_\_() (*kwarray.dataframe\_light.DataFrameLight method*), [29](#page-32-0) \_\_version\_\_ (*in module kwarray.dataframe\_light*), [25](#page-28-0) \_apimethod (*in module kwarray.arrayapi*), [13](#page-16-0) \_apimethod() (*kwarray.arrayapi.\_ImplRegistry method*), [13](#page-16-0) \_apply\_padding() (*in module kwarray.util\_slices*), [68](#page-71-0) \_coerce\_rng\_type() (*in module kwarray.util\_random*), [64](#page-67-0) \_compute\_stride() (*kwarray.SlidingWindow method*), [125](#page-128-0) \_compute\_stride() (*kwarray.util\_slider.SlidingWindow method*), [72](#page-75-0) \_demodata() (*kwarray.DataFrameLight class method*), [93](#page-96-0) \_demodata() (*kwarray.dataframe\_light.DataFrameLight class method*), [28](#page-31-0) \_ensure\_datamethods\_names\_are\_registered() (*kwarray.arrayapi.\_ImplRegistry method*), [13](#page-16-0) \_get\_funcname() (*in module kwarray.arrayapi*), [13](#page-16-0) \_getcol() (*kwarray.DataFrameLight method*), [93](#page-96-0) \_getcol() (*kwarray.dataframe\_light.DataFrameLight method*), [29](#page-32-0) \_getcols() (*kwarray.DataFrameLight method*), [93](#page-96-0) \_getcols() (*kwarray.dataframe\_light.DataFrameLight method*), [29](#page-32-0) \_getrow() (*kwarray.DataFrameLight method*), [93](#page-96-0) \_getrow() (*kwarray.dataframe\_light.DataFrameLight*

*method*), [29](#page-32-0) \_gmean() (*in module kwarray.util\_averages*), [44](#page-47-0) \_implmethod() (*kwarray.arrayapi.\_ImplRegistry method*), [13](#page-16-0) \_is\_in\_onnx\_export() (*in module kwarray.util\_torch*), [76](#page-79-0) \_iter\_basis\_frac() (*kwarray.SlidingWindow method*), [125](#page-128-0) \_iter\_basis\_frac() (*kwarray.util\_slider.SlidingWindow method*), [72](#page-75-0) \_npstate\_to\_pystate() (*in module kwarray.util\_random*), [63](#page-66-0) \_numpy (*kwarray.ArrayAPI attribute*), [82](#page-85-0) \_numpy (*kwarray.arrayapi.ArrayAPI attribute*), [22](#page-25-0) \_numpymethod (*in module kwarray.arrayapi*), [13](#page-16-0) \_pandas() (*kwarray.DataFrameLight method*), [93](#page-96-0) \_pandas() (*kwarray.dataframe\_light.DataFrameLight method*), [28](#page-31-0) \_pystate\_to\_npstate() (*in module kwarray.util\_random*), [64](#page-67-0) \_register() (*kwarray.arrayapi.\_ImplRegistry method*), [13](#page-16-0) \_setcover\_greedy\_new() (*in module kwarray.algo\_setcover*), [9](#page-12-0) \_setcover\_greedy\_old() (*in module kwarray.algo\_setcover*), [8](#page-11-0) \_setcover\_ilp() (*in module kwarray.algo\_setcover*), [10](#page-13-0) \_slices1d() (*in module kwarray.util\_slider*), [74](#page-77-0) \_sumsq\_std() (*kwarray.RunningStats method*), [102](#page-105-0) \_sumsq\_std() (*kwarray.util\_averages.RunningStats method*), [45](#page-48-0) \_torch (*kwarray.ArrayAPI attribute*), [82](#page-85-0) \_torch (*kwarray.arrayapi.ArrayAPI attribute*), [22](#page-25-0) \_torch\_dtype\_lut() (*in module kwarray.arrayapi*), [23](#page-26-0) \_torchmethod (*in module kwarray.arrayapi*), [13](#page-16-0) \_update\_internals() (*kwarray.distributions.TruncNormal method*), [37](#page-40-1)

# A

add() (*kwarray.Stitcher method*), [127](#page-130-0) add() (*kwarray.util\_slider.Stitcher method*), [74](#page-77-0) all (*kwarray.ArrayAPI attribute*), [83](#page-86-0) all (*kwarray.arrayapi.ArrayAPI attribute*), [23](#page-26-0) all (*kwarray.arrayapi.NumpyImpls attribute*), [19](#page-22-0) any (*kwarray.ArrayAPI attribute*), [83](#page-86-0) any (*kwarray.arrayapi.ArrayAPI attribute*), [23](#page-26-0) any (*kwarray.arrayapi.NumpyImpls attribute*), [19](#page-22-0) apply\_embedded\_slice() (*in module kwarray.util\_slices*), [68](#page-71-0) apply\_grouping() (*in module kwarray*), [104](#page-107-1) apply\_grouping() (*in module kwarray.util\_groups*), [49](#page-52-0) arglexmax() (*in module kwarray*), [110](#page-113-0)

arglexmax() (*in module kwarray.util\_numpy*), [58](#page-61-0) argmax (*kwarray.ArrayAPI attribute*), [83](#page-86-0) argmax (*kwarray.arrayapi.ArrayAPI attribute*), [22](#page-25-0) argmax() (*kwarray.arrayapi.NumpyImpls method*), [20](#page-23-0) argmax() (*kwarray.arrayapi.TorchImpls method*), [16](#page-19-0) argmaxima() (*in module kwarray*), [110](#page-113-0) argmaxima() (*in module kwarray.util\_numpy*), [56](#page-59-0) argminima() (*in module kwarray*), [111](#page-114-0) argminima() (*in module kwarray.util\_numpy*), [56](#page-59-0) argsort (*kwarray.ArrayAPI attribute*), [83](#page-86-0) argsort (*kwarray.arrayapi.ArrayAPI attribute*), [22](#page-25-0) argsort() (*kwarray.arrayapi.NumpyImpls method*), [20](#page-23-0) argsort() (*kwarray.arrayapi.TorchImpls method*), [16](#page-19-0) ArrayAPI (*class in kwarray*), [81](#page-84-1) ArrayAPI (*class in kwarray.arrayapi*), [21](#page-24-0) asarray (*kwarray.ArrayAPI attribute*), [83](#page-86-0) asarray (*kwarray.arrayapi.ArrayAPI attribute*), [23](#page-26-0) asarray() (*kwarray.arrayapi.NumpyImpls method*), [20](#page-23-0) asarray() (*kwarray.arrayapi.TorchImpls method*), [18](#page-21-0) astype (*kwarray.ArrayAPI attribute*), [83](#page-86-0) astype (*kwarray.arrayapi.ArrayAPI attribute*), [22](#page-25-0) astype() (*kwarray.arrayapi.NumpyImpls method*), [20](#page-23-0) astype() (*kwarray.arrayapi.TorchImpls method*), [18](#page-21-0) atleast\_nd (*kwarray.ArrayAPI attribute*), [83](#page-86-0) atleast\_nd (*kwarray.arrayapi.ArrayAPI attribute*), [22](#page-25-0) atleast\_nd() (*in module kwarray*), [112](#page-115-0) atleast\_nd() (*in module kwarray.util\_numpy*), [55](#page-58-0) atleast\_nd() (*kwarray.arrayapi.NumpyImpls method*), [19](#page-22-0) atleast\_nd() (*kwarray.arrayapi.TorchImpls method*), [14](#page-17-0) average() (*kwarray.Stitcher method*), [127](#page-130-0) average() (*kwarray.util\_slider.Stitcher method*), [74](#page-77-0)

# B

Bernoulli (*class in kwarray.distributions*), [36](#page-39-0) Binomial (*class in kwarray.distributions*), [36](#page-39-0) boolmask() (*in module kwarray*), [113](#page-116-0) boolmask() (*in module kwarray.util\_numpy*), [52](#page-55-1)

# C

cat() (*kwarray.ArrayAPI method*), [84](#page-87-0) cat() (*kwarray.arrayapi.ArrayAPI method*), [23](#page-26-0) cat() (*kwarray.arrayapi.NumpyImpls method*), [19](#page-22-0) cat() (*kwarray.arrayapi.TorchImpls method*), [13](#page-16-0) Categorical (*class in kwarray.distributions*), [36](#page-39-0) ceil (*kwarray.ArrayAPI attribute*), [84](#page-87-0) ceil (*kwarray.arrayapi.ArrayAPI attribute*), [23](#page-26-0) ceil() (*kwarray.arrayapi.NumpyImpls method*), [20](#page-23-0) ceil() (*kwarray.arrayapi.TorchImpls method*), [18](#page-21-0) centers() (*kwarray.SlidingWindow property*), [126](#page-129-0) centers() (*kwarray.util\_slider.SlidingWindow property*), [73](#page-76-0)

clear() (*kwarray.dataframe\_light.DataFrameLight* DataFrameLight (*class in kwarray.dataframe\_light*), [25](#page-28-0) *method*), [29](#page-32-0) clear() (*kwarray.DataFrameLight method*), [94](#page-97-0) clip (*kwarray.ArrayAPI attribute*), [84](#page-87-0) clip (*kwarray.arrayapi.ArrayAPI attribute*), [23](#page-26-0) clip (*kwarray.arrayapi.NumpyImpls attribute*), [19](#page-22-0) clip() (*kwarray.arrayapi.TorchImpls method*), [19](#page-22-0) coerce() (*kwarray.ArrayAPI static method*), [84](#page-87-0) coerce() (*kwarray.arrayapi.ArrayAPI static method*), [23](#page-26-0) coerce() (*kwarray.distributions.Bernoulli class method*), [36](#page-39-0) coerce() (*kwarray.distributions.DiscreteUniform class method*), [36](#page-39-0) coerce() (*kwarray.distributions.Uniform class method*), [35](#page-38-0) columns() (*kwarray.dataframe\_light.DataFrameLight property*), [29](#page-32-0) columns() (*kwarray.DataFrameLight property*), [93](#page-96-0) compress (*kwarray.ArrayAPI attribute*), [83](#page-86-0) compress (*kwarray.arrayapi.ArrayAPI attribute*), [22](#page-25-0) compress() (*kwarray.arrayapi.NumpyImpls method*), [19](#page-22-0) compress() (*kwarray.arrayapi.TorchImpls method*), [14](#page-17-0) compress() (*kwarray.dataframe\_light.DataFrameArray method*), [33](#page-36-0) compress() (*kwarray.dataframe\_light.DataFrameLight method*), [30](#page-33-0) compress() (*kwarray.DataFrameArray method*), [89](#page-92-0) compress() (*kwarray.DataFrameLight method*), [94](#page-97-0) concat() (*kwarray.dataframe\_light.DataFrameLight class method*), [31](#page-34-0) concat() (*kwarray.DataFrameLight class method*), [95](#page-98-0) Constant (*class in kwarray.distributions*), [35](#page-38-0) contiguous (*kwarray.ArrayAPI attribute*), [83](#page-86-0) contiguous (*kwarray.arrayapi.ArrayAPI attribute*), [23](#page-26-0) contiguous() (*kwarray.arrayapi.NumpyImpls method*), [20](#page-23-0) contiguous() (*kwarray.arrayapi.TorchImpls method*), [18](#page-21-0) copy (*kwarray.ArrayAPI attribute*), [83](#page-86-0) copy (*kwarray.arrayapi.ArrayAPI attribute*), [23](#page-26-0) copy (*kwarray.arrayapi.NumpyImpls attribute*), [19](#page-22-0) copy() (*kwarray.arrayapi.TorchImpls method*), [18](#page-21-0) copy() (*kwarray.dataframe\_light.DataFrameLight method*), [30](#page-33-0) copy() (*kwarray.DataFrameLight method*), [95](#page-98-0) current() (*kwarray.RunningStats method*), [103](#page-106-0) current() (*kwarray.util\_averages.RunningStats method*), [45](#page-48-0)

# D

DataFrameArray (*class in kwarray*), [88](#page-91-0) DataFrameArray (*class in kwarray.dataframe\_light*), [32](#page-35-0) DataFrameLight (*class in kwarray*), [89](#page-92-0)

DiscreteUniform (*class in kwarray.distributions*), [35](#page-38-0)

dtype\_info() (*in module kwarray*), [84](#page-87-0)

- dtype\_info() (*in module kwarray.arrayapi*), [23](#page-26-0)
- dtype\_kind (*kwarray.ArrayAPI attribute*), [83](#page-86-0)
- dtype\_kind (*kwarray.arrayapi.ArrayAPI attribute*), [23](#page-26-0)

dtype\_kind() (*kwarray.arrayapi.NumpyImpls method*), [20](#page-23-0)

- dtype\_kind() (*kwarray.arrayapi.TorchImpls method*), [18](#page-21-0)
- E
- embed\_slice() (*in module kwarray*), [121](#page-124-0)
- embed\_slice() (*in module kwarray.util\_slices*), [68](#page-71-0)
- empty() (*kwarray.arrayapi.NumpyImpls method*), [20](#page-23-0)
- empty() (*kwarray.arrayapi.TorchImpls method*), [16](#page-19-0)
- empty\_like (*kwarray.ArrayAPI attribute*), [83](#page-86-0)
- empty\_like (*kwarray.arrayapi.ArrayAPI attribute*), [22](#page-25-0)
- empty\_like() (*kwarray.arrayapi.NumpyImpls method*), [20](#page-23-0)
- empty\_like() (*kwarray.arrayapi.TorchImpls method*), [16](#page-19-0)
- ensure (*kwarray.arrayapi.NumpyImpls attribute*), [19](#page-22-0)
- ensure (*kwarray.arrayapi.TorchImpls attribute*), [13](#page-16-0)
- ensure\_rng() (*in module kwarray*), [117](#page-120-0)
- ensure\_rng() (*in module kwarray.util\_random*), [64](#page-67-0)
- Exponential (*class in kwarray.distributions*), [35](#page-38-0)
- extend() (*kwarray.dataframe\_light.DataFrameArray method*), [33](#page-36-0)
- extend() (*kwarray.dataframe\_light.DataFrameLight method*), [30](#page-33-0)
- extend() (*kwarray.DataFrameArray method*), [88](#page-91-0)
- extend() (*kwarray.DataFrameLight method*), [95](#page-98-0)

## F

- finalize() (*kwarray.Stitcher method*), [127](#page-130-0) finalize() (*kwarray.util\_slider.Stitcher method*), [74](#page-77-0) FlatIndexer (*class in kwarray*), [109](#page-112-1) FlatIndexer (*class in kwarray.util\_misc*), [51](#page-54-1) floor (*kwarray.ArrayAPI attribute*), [84](#page-87-0) floor (*kwarray.arrayapi.ArrayAPI attribute*), [23](#page-26-0) floor() (*kwarray.arrayapi.NumpyImpls method*), [20](#page-23-0) floor() (*kwarray.arrayapi.TorchImpls method*), [18](#page-21-0) from\_dict() (*kwarray.dataframe\_light.DataFrameLight class method*), [31](#page-34-0) from\_dict() (*kwarray.DataFrameLight class method*), [95](#page-98-0) from\_pandas() (*kwarray.dataframe\_light.DataFrameLight class method*), [31](#page-34-0) from\_pandas() (*kwarray.DataFrameLight class method*), [95](#page-98-0)
- fromlist() (*kwarray.FlatIndexer class method*), [109](#page-112-1)

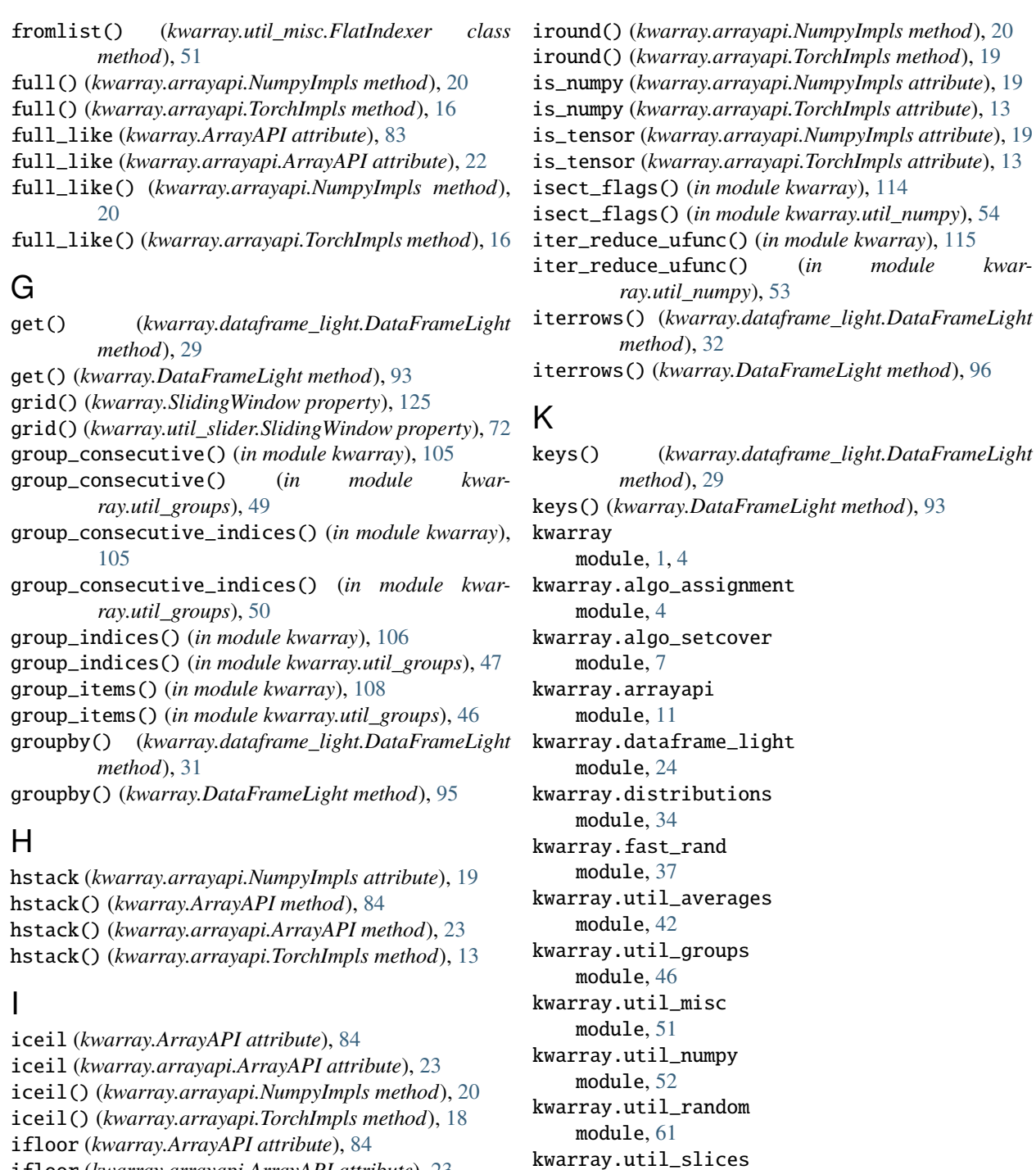

- ifloor (*kwarray.arrayapi.ArrayAPI attribute*), [23](#page-26-0)
- ifloor() (*kwarray.arrayapi.NumpyImpls method*), [20](#page-23-0) ifloor() (*kwarray.arrayapi.TorchImpls method*), [18](#page-21-0)
- iloc() (*kwarray.dataframe\_light.DataFrameLight prop-*
- *erty*), [27](#page-30-0)
- iloc() (*kwarray.DataFrameLight property*), [92](#page-95-0)
- impl() (*kwarray.ArrayAPI static method*), [84](#page-87-0)
- impl() (*kwarray.arrayapi.ArrayAPI static method*), [23](#page-26-0)
- iround (*kwarray.ArrayAPI attribute*), [84](#page-87-0)
- iround (*kwarray.arrayapi.ArrayAPI attribute*), [23](#page-26-0)
- loc() (*kwarray.dataframe\_light.DataFrameLight property*), [27](#page-30-0) loc() (*kwarray.DataFrameLight property*), [92](#page-95-0)

module, [66](#page-69-1) kwarray.util\_slider module, [70](#page-73-1) kwarray.util\_torch module, [75](#page-78-1)

L

iter\_reduce\_ufunc() (*in module kwar-*
LocLight (*class in kwarray*), [97](#page-100-0) LocLight (*class in kwarray.dataframe\_light*), [25](#page-28-0) log (*kwarray.ArrayAPI attribute*), [83](#page-86-0) log (*kwarray.arrayapi.ArrayAPI attribute*), [23](#page-26-0) log (*kwarray.arrayapi.NumpyImpls attribute*), [19](#page-22-0) log2 (*kwarray.ArrayAPI attribute*), [83](#page-86-0) log2 (*kwarray.arrayapi.ArrayAPI attribute*), [23](#page-26-0) log2 (*kwarray.arrayapi.NumpyImpls attribute*), [19](#page-22-0)

## M

matmul (*kwarray.ArrayAPI attribute*), [83](#page-86-0) matmul (*kwarray.arrayapi.ArrayAPI attribute*), [22](#page-25-0) matmul (*kwarray.arrayapi.NumpyImpls attribute*), [19](#page-22-0) max (*kwarray.ArrayAPI attribute*), [83](#page-86-0) max (*kwarray.arrayapi.ArrayAPI attribute*), [22](#page-25-0) max() (*kwarray.arrayapi.NumpyImpls method*), [20](#page-23-0) max() (*kwarray.arrayapi.TorchImpls method*), [17](#page-20-0) max\_argmax (*kwarray.ArrayAPI attribute*), [83](#page-86-0) max\_argmax (*kwarray.arrayapi.ArrayAPI attribute*), [23](#page-26-0) max\_argmax() (*kwarray.arrayapi.NumpyImpls method*), [20](#page-23-0) max\_argmax() (*kwarray.arrayapi.TorchImpls method*), [17](#page-20-0) maximum (*kwarray.ArrayAPI attribute*), [83](#page-86-0) maximum (*kwarray.arrayapi.ArrayAPI attribute*), [22](#page-25-0) maximum() (*kwarray.arrayapi.NumpyImpls method*), [20](#page-23-0) maximum() (*kwarray.arrayapi.TorchImpls method*), [17](#page-20-0) maxvalue\_assignment() (*in module kwarray*), [85](#page-88-0) maxvalue\_assignment() (*in module kwarray.algo\_assignment*), [6](#page-9-0) mincost\_assignment() (*in module kwarray*), [85](#page-88-0) mincost\_assignment() (*in module kwarray.algo\_assignment*), [5](#page-8-0) mindist\_assignment() (*in module kwarray*), [87](#page-90-0) mindist\_assignment() (*in module kwarray.algo\_assignment*), [4](#page-7-0) minimum (*kwarray.ArrayAPI attribute*), [83](#page-86-0) minimum (*kwarray.arrayapi.ArrayAPI attribute*), [22](#page-25-0) minimum() (*kwarray.arrayapi.NumpyImpls method*), [20](#page-23-0) minimum() (*kwarray.arrayapi.TorchImpls method*), [18](#page-21-0) module kwarray, [1,](#page-4-0) [4](#page-7-0) kwarray.algo\_assignment, [4](#page-7-0) kwarray.algo\_setcover, [7](#page-10-0) kwarray.arrayapi, [11](#page-14-0) kwarray.dataframe\_light, [24](#page-27-0) kwarray.distributions, [34](#page-37-0) kwarray.fast\_rand, [37](#page-40-0) kwarray.util\_averages, [42](#page-45-0) kwarray.util\_groups, [46](#page-49-0) kwarray.util\_misc, [51](#page-54-0) kwarray.util\_numpy, [52](#page-55-0) kwarray.util\_random, [61](#page-64-0)

kwarray.util\_slider, [70](#page-73-0) kwarray.util\_torch, [75](#page-78-0)

### N

nan\_to\_num (*kwarray.ArrayAPI attribute*), [83](#page-86-0) nan\_to\_num (*kwarray.arrayapi.ArrayAPI attribute*), [22](#page-25-0) nan\_to\_num (*kwarray.arrayapi.NumpyImpls attribute*), [19](#page-22-0) nan\_to\_num() (*kwarray.arrayapi.TorchImpls method*), [18](#page-21-0) nonzero (*kwarray.ArrayAPI attribute*), [83](#page-86-0) nonzero (*kwarray.arrayapi.ArrayAPI attribute*), [22](#page-25-0) nonzero (*kwarray.arrayapi.NumpyImpls attribute*), [19](#page-22-0) nonzero() (*kwarray.arrayapi.TorchImpls method*), [18](#page-21-0) Normal (*class in kwarray.distributions*), [36](#page-39-0) normalize() (*in module kwarray*), [115](#page-118-0) normalize() (*in module kwarray.util\_numpy*), [59](#page-62-0) numel (*kwarray.ArrayAPI attribute*), [83](#page-86-0) numel (*kwarray.arrayapi.ArrayAPI attribute*), [22](#page-25-0) numel() (*kwarray.arrayapi.NumpyImpls method*), [20](#page-23-0) numel() (*kwarray.arrayapi.TorchImpls method*), [16](#page-19-0) numpy (*kwarray.ArrayAPI attribute*), [83](#page-86-0) numpy (*kwarray.arrayapi.ArrayAPI attribute*), [23](#page-26-0) numpy() (*kwarray.arrayapi.NumpyImpls method*), [20](#page-23-0) numpy() (*kwarray.arrayapi.TorchImpls method*), [18](#page-21-0) NumpyImpls (*class in kwarray.arrayapi*), [19](#page-22-0)

# O

one\_hot\_embedding() (*in module kwarray*), [127](#page-130-0) one\_hot\_embedding() (*in module kwarray.util\_torch*), [76](#page-79-0) one\_hot\_lookup() (*in module kwarray*), [128](#page-131-0) one\_hot\_lookup() (*in module kwarray.util\_torch*), [77](#page-80-0) ones() (*kwarray.arrayapi.NumpyImpls method*), [20](#page-23-0) ones() (*kwarray.arrayapi.TorchImpls method*), [16](#page-19-0) ones\_like (*kwarray.ArrayAPI attribute*), [83](#page-86-0) ones\_like (*kwarray.arrayapi.ArrayAPI attribute*), [22](#page-25-0) ones\_like() (*kwarray.arrayapi.NumpyImpls method*), [20](#page-23-0) ones\_like() (*kwarray.arrayapi.TorchImpls method*), [16](#page-19-0)

## P

- pad (*kwarray.ArrayAPI attribute*), [83](#page-86-0)
- pad (*kwarray.arrayapi.ArrayAPI attribute*), [23](#page-26-0)
- pad() (*kwarray.arrayapi.NumpyImpls method*), [20](#page-23-0)
- pad() (*kwarray.arrayapi.TorchImpls method*), [18](#page-21-0)
- padded\_slice() (*in module kwarray*), [122](#page-125-0)
- padded\_slice() (*in module kwarray.util\_slices*), [66](#page-69-0)
- pandas() (*kwarray.dataframe\_light.DataFrameLight method*), [28](#page-31-0)
- pandas() (*kwarray.DataFrameLight method*), [93](#page-96-0) pd (*in module kwarray.dataframe\_light*), [25](#page-28-0)

kwarray.util\_slices, [66](#page-69-0)

### R

random\_combinations() (*in module kwarray*), [119](#page-122-0) random\_combinations() (*in module kwarray.util\_random*), [62](#page-65-0) random\_product() (*in module kwarray*), [120](#page-123-0) random\_product() (*in module kwarray.util\_random*), [63](#page-66-0) ravel() (*kwarray.FlatIndexer method*), [109](#page-112-0) ravel() (*kwarray.util\_misc.FlatIndexer method*), [52](#page-55-0) rename() (*kwarray.dataframe\_light.DataFrameLight method*), [31](#page-34-0) rename() (*kwarray.DataFrameLight method*), [96](#page-99-0) repeat (*kwarray.ArrayAPI attribute*), [83](#page-86-0) repeat (*kwarray.arrayapi.ArrayAPI attribute*), [22](#page-25-0) repeat() (*kwarray.arrayapi.NumpyImpls method*), [20](#page-23-0) repeat() (*kwarray.arrayapi.TorchImpls method*), [15](#page-18-0) reset\_index() (*kwarray.dataframe\_light.DataFrameLight method*), [31](#page-34-0) reset\_index() (*kwarray.DataFrameLight method*), [95](#page-98-0) round (*kwarray.ArrayAPI attribute*), [84](#page-87-0) round (*kwarray.arrayapi.ArrayAPI attribute*), [23](#page-26-0) round() (*kwarray.arrayapi.NumpyImpls method*), [20](#page-23-0) round() (*kwarray.arrayapi.TorchImpls method*), [18](#page-21-0) RunningStats (*class in kwarray*), [101](#page-104-0) RunningStats (*class in kwarray.util\_averages*), [44](#page-47-0)

## S

- sample() (*kwarray.distributions.Bernoulli method*), [36](#page-39-0)
- sample() (*kwarray.distributions.Binomial method*), [36](#page-39-0)
- sample() (*kwarray.distributions.Categorical method*), [36](#page-39-0)
- sample() (*kwarray.distributions.Constant method*), [35](#page-38-0)
- sample() (*kwarray.distributions.DiscreteUniform method*), [36](#page-39-0)
- sample() (*kwarray.distributions.Exponential method*), [35](#page-38-0)
- sample() (*kwarray.distributions.Normal method*), [36](#page-39-0)
- sample() (*kwarray.distributions.TruncNormal method*), [37](#page-40-0)
- sample() (*kwarray.distributions.Uniform method*), [35](#page-38-0)
- seed\_global() (*in module kwarray*), [120](#page-123-0)
- seed\_global() (*in module kwarray.util\_random*), [61](#page-64-0)
- setcover() (*in module kwarray*), [87](#page-90-0)
- setcover() (*in module kwarray.algo\_setcover*), [7](#page-10-0)
- shape() (*kwarray.RunningStats property*), [102](#page-105-0)
- shape() (*kwarray.util\_averages.RunningStats property*), [45](#page-48-0)
- shuffle() (*in module kwarray*), [120](#page-123-0)
- shuffle() (*in module kwarray.util\_random*), [61](#page-64-0)
- slices() (*kwarray.SlidingWindow property*), [126](#page-129-0)
- slices() (*kwarray.util\_slider.SlidingWindow property*), [72](#page-75-0)
- SlidingWindow (*class in kwarray*), [123](#page-126-0)

SlidingWindow (*class in kwarray.util\_slider*), [70](#page-73-0) softmax (*kwarray.ArrayAPI attribute*), [84](#page-87-0) softmax (*kwarray.arrayapi.ArrayAPI attribute*), [23](#page-26-0) softmax() (*kwarray.arrayapi.NumpyImpls method*), [20](#page-23-0) softmax() (*kwarray.arrayapi.TorchImpls method*), [19](#page-22-0) sort\_values() (*kwarray.dataframe\_light.DataFrameLight method*), [29](#page-32-0) sort\_values() (*kwarray.DataFrameLight method*), [93](#page-96-0) standard\_normal() (*in module kwarray*), [97](#page-100-0) standard\_normal() (*in module kwarray.fast\_rand*), [38](#page-41-0) standard\_normal32() (*in module kwarray*), [98](#page-101-0) standard\_normal32() (*in module kwarray.fast\_rand*), [39](#page-42-0) standard\_normal64() (*in module kwarray*), [99](#page-102-0) standard\_normal64() (*in module kwarray.fast\_rand*), [40](#page-43-0) stats\_dict() (*in module kwarray*), [103](#page-106-0) stats\_dict() (*in module kwarray.util\_averages*), [42](#page-45-0) Stitcher (*class in kwarray*), [126](#page-129-0) Stitcher (*class in kwarray.util\_slider*), [73](#page-76-0) sum (*kwarray.ArrayAPI attribute*), [83](#page-86-0) sum (*kwarray.arrayapi.ArrayAPI attribute*), [22](#page-25-0) sum() (*kwarray.arrayapi.NumpyImpls method*), [20](#page-23-0) sum() (*kwarray.arrayapi.TorchImpls method*), [18](#page-21-0) summarize() (*kwarray.RunningStats method*), [102](#page-105-0) summarize() (*kwarray.util\_averages.RunningStats method*), [45](#page-48-0)

### T

- T (*kwarray.ArrayAPI attribute*), [83](#page-86-0)
- T (*kwarray.arrayapi.ArrayAPI attribute*), [23](#page-26-0)
- T() (*kwarray.arrayapi.NumpyImpls method*), [20](#page-23-0)
- T() (*kwarray.arrayapi.TorchImpls method*), [16](#page-19-0)
- take (*kwarray.ArrayAPI attribute*), [82](#page-85-0)
- take (*kwarray.arrayapi.ArrayAPI attribute*), [22](#page-25-0)
- take() (*kwarray.arrayapi.NumpyImpls method*), [19](#page-22-0)
- take() (*kwarray.arrayapi.TorchImpls method*), [14](#page-17-0)
- take() (*kwarray.dataframe\_light.DataFrameArray method*), [33](#page-36-0)
- take() (*kwarray.dataframe\_light.DataFrameLight method*), [30](#page-33-0)
- take() (*kwarray.DataFrameArray method*), [89](#page-92-0)
- take() (*kwarray.DataFrameLight method*), [94](#page-97-0)
- tensor (*kwarray.ArrayAPI attribute*), [83](#page-86-0)
- tensor (*kwarray.arrayapi.ArrayAPI attribute*), [23](#page-26-0)
- tensor() (*kwarray.arrayapi.NumpyImpls method*), [20](#page-23-0)
- tensor() (*kwarray.arrayapi.TorchImpls method*), [18](#page-21-0)
- tile (*kwarray.ArrayAPI attribute*), [83](#page-86-0)
- tile (*kwarray.arrayapi.ArrayAPI attribute*), [22](#page-25-0)
- tile() (*kwarray.arrayapi.NumpyImpls method*), [20](#page-23-0)
- tile() (*kwarray.arrayapi.TorchImpls method*), [15](#page-18-0)
- to\_dict() (*kwarray.dataframe\_light.DataFrameLight method*), [28](#page-31-0)

to\_dict() (*kwarray.DataFrameLight method*), [92](#page-95-0)

- to\_string() (*kwarray.dataframe\_light.DataFrameLight method*), [28](#page-31-0)
- to\_string() (*kwarray.DataFrameLight method*), [92](#page-95-0)
- tolist (*kwarray.ArrayAPI attribute*), [83](#page-86-0)
- tolist (*kwarray.arrayapi.ArrayAPI attribute*), [23](#page-26-0)
- tolist() (*kwarray.arrayapi.NumpyImpls method*), [20](#page-23-0)
- tolist() (*kwarray.arrayapi.TorchImpls method*), [18](#page-21-0)
- torch (*in module kwarray.arrayapi*), [13](#page-16-0)
- torch (*in module kwarray.util\_averages*), [42](#page-45-0)
- torch (*in module kwarray.util\_slider*), [70](#page-73-0)
- torch (*in module kwarray.util\_torch*), [76](#page-79-0)
- TorchImpls (*class in kwarray.arrayapi*), [13](#page-16-0)
- TorchNumpyCompat (*in module kwarray.arrayapi*), [23](#page-26-0)
- transpose (*kwarray.ArrayAPI attribute*), [83](#page-86-0)
- transpose (*kwarray.arrayapi.ArrayAPI attribute*), [23](#page-26-0)
- transpose() (*kwarray.arrayapi.NumpyImpls method*), [20](#page-23-0)
- transpose() (*kwarray.arrayapi.TorchImpls method*), [16](#page-19-0) TruncNormal (*class in kwarray.distributions*), [36](#page-39-0)

#### $\cup$

- Uniform (*class in kwarray.distributions*), [34](#page-37-0) uniform() (*in module kwarray*), [100](#page-103-0) uniform() (*in module kwarray.fast\_rand*), [38](#page-41-0) uniform32() (*in module kwarray*), [100](#page-103-0) uniform32() (*in module kwarray.fast\_rand*), [41](#page-44-0) union() (*kwarray.dataframe\_light.DataFrameLight method*), [31](#page-34-0) union() (*kwarray.DataFrameLight method*), [95](#page-98-0) unique\_rows() (*in module kwarray.util\_numpy*), [58](#page-61-0) unravel() (*kwarray.FlatIndexer method*), [109](#page-112-0)
- unravel() (*kwarray.util\_misc.FlatIndexer method*), [51](#page-54-0) update() (*kwarray.RunningStats method*), [102](#page-105-0)
- update() (*kwarray.util\_averages.RunningStats method*), [45](#page-48-0)

## $\mathsf{V}$

values() (*kwarray.dataframe\_light.DataFrameLight property*), [27](#page-30-0) values() (*kwarray.DataFrameLight property*), [92](#page-95-0) view (*kwarray.ArrayAPI attribute*), [83](#page-86-0) view (*kwarray.arrayapi.ArrayAPI attribute*), [22](#page-25-0) view() (*kwarray.arrayapi.NumpyImpls method*), [19](#page-22-0) view() (*kwarray.arrayapi.TorchImpls method*), [14](#page-17-0) vstack (*kwarray.arrayapi.NumpyImpls attribute*), [19](#page-22-0) vstack() (*kwarray.ArrayAPI method*), [84](#page-87-0) vstack() (*kwarray.arrayapi.ArrayAPI method*), [23](#page-26-0) vstack() (*kwarray.arrayapi.TorchImpls method*), [14](#page-17-0)

## Z

zeros() (*kwarray.arrayapi.NumpyImpls method*), [20](#page-23-0) zeros() (*kwarray.arrayapi.TorchImpls method*), [16](#page-19-0) zeros\_like (*kwarray.ArrayAPI attribute*), [83](#page-86-0)

- zeros\_like (*kwarray.arrayapi.ArrayAPI attribute*), [22](#page-25-0)
- zeros\_like() (*kwarray.arrayapi.NumpyImpls method*), [20](#page-23-0)
- zeros\_like() (*kwarray.arrayapi.TorchImpls method*), [16](#page-19-0)